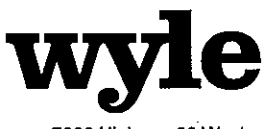

7800 Highway 20 West Huntsville, Alabama 35806 Phone (256) 837-4411 Fax (256) 721-0144 www.wyle.com

# **CERTIFICATION TEST PLAN**

## Prepared for:

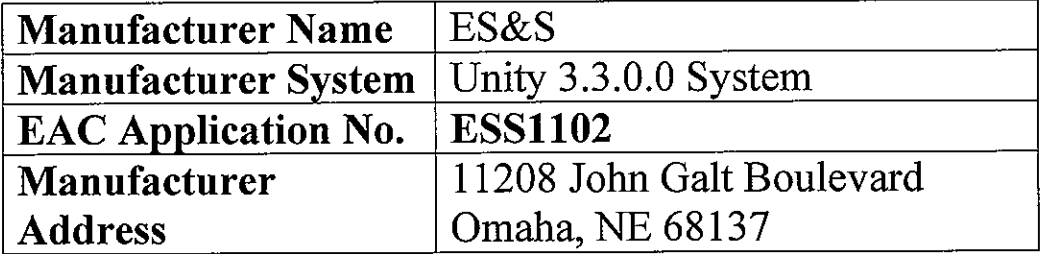

teph- $10/3/11$  $\frac{1}{2}$ 

Stephen Han, Test Plan Prepare

Ful Mi

Frank Padilla, Voting Systems Manager

Robert-DCHardy, Department Manager

 $\frac{C}{C}$ 

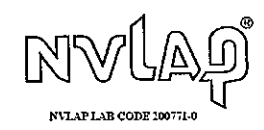

COPYRIGHT BY WYLE. THE RIGHT TO REPRODUCE, COPY, EXHIBIT, OR OTHERWISE UTILIZE ANY OF THE MATERIAL CONTAINED HEREIN WITHOUT THE EXPRESS PRIOR PERMISSION OF WYLE IS PROHIBITED. THE ACCEPTANCE OF A PIRCHASE ORDER IN CONVECT

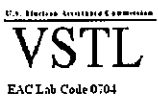

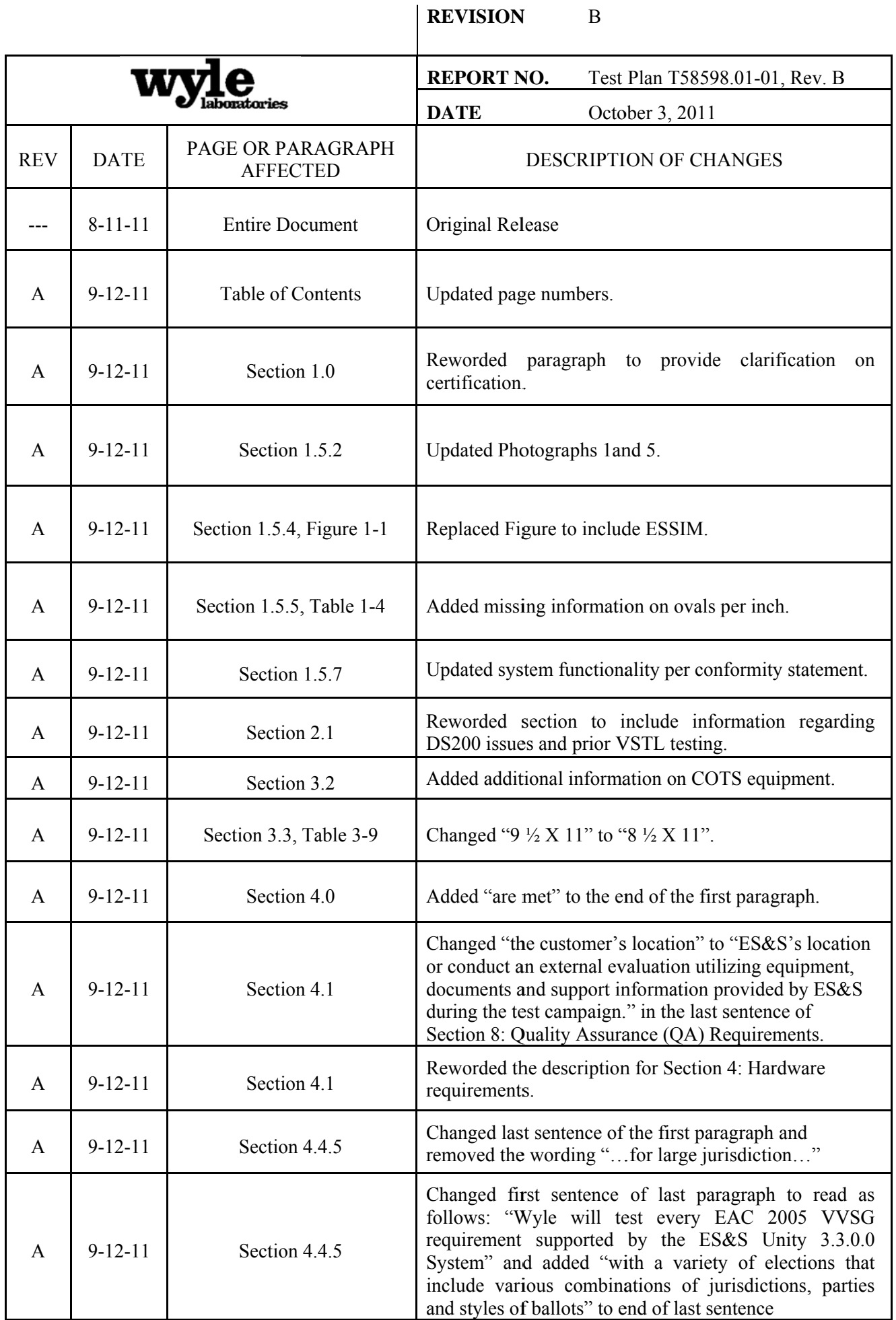

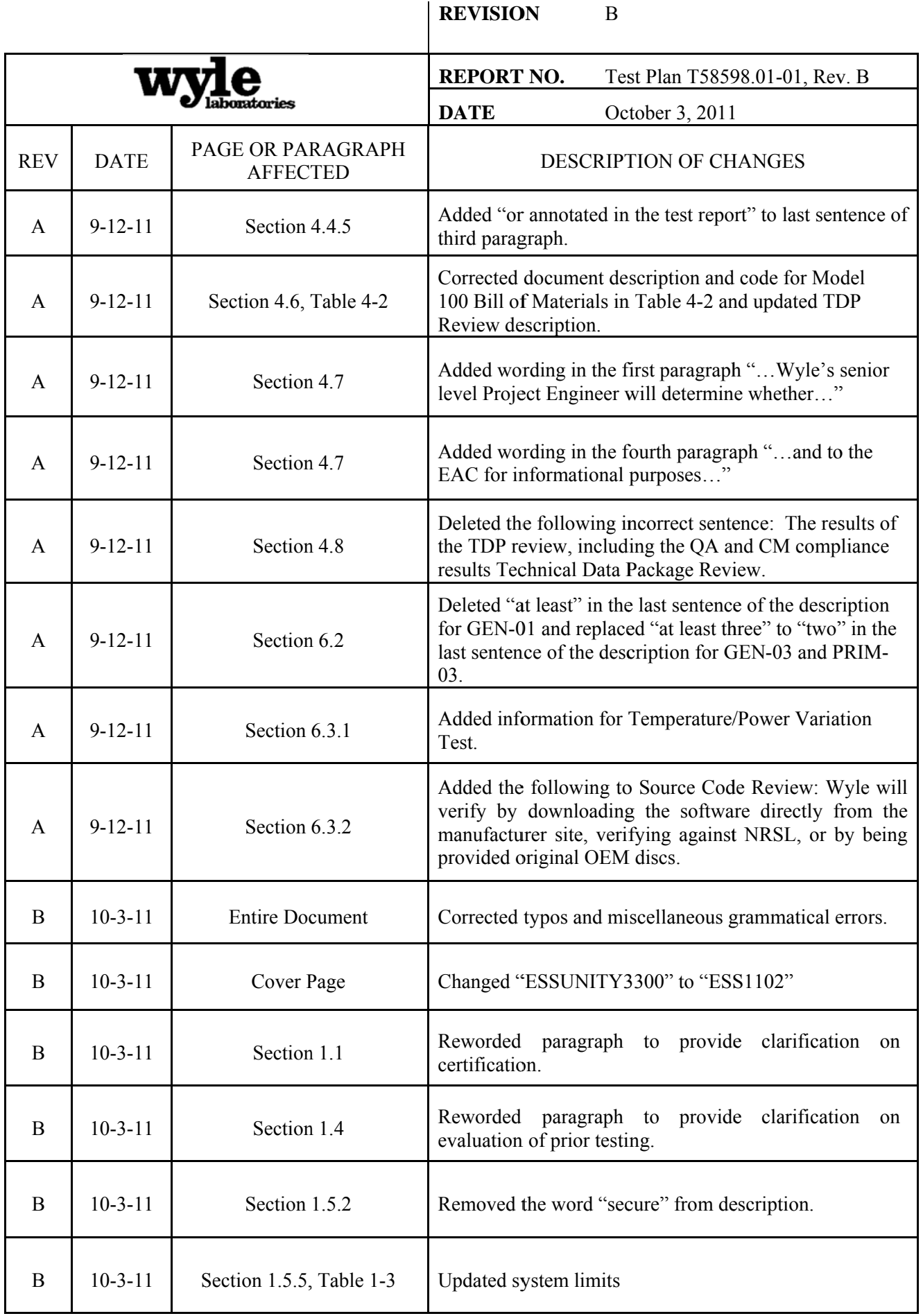

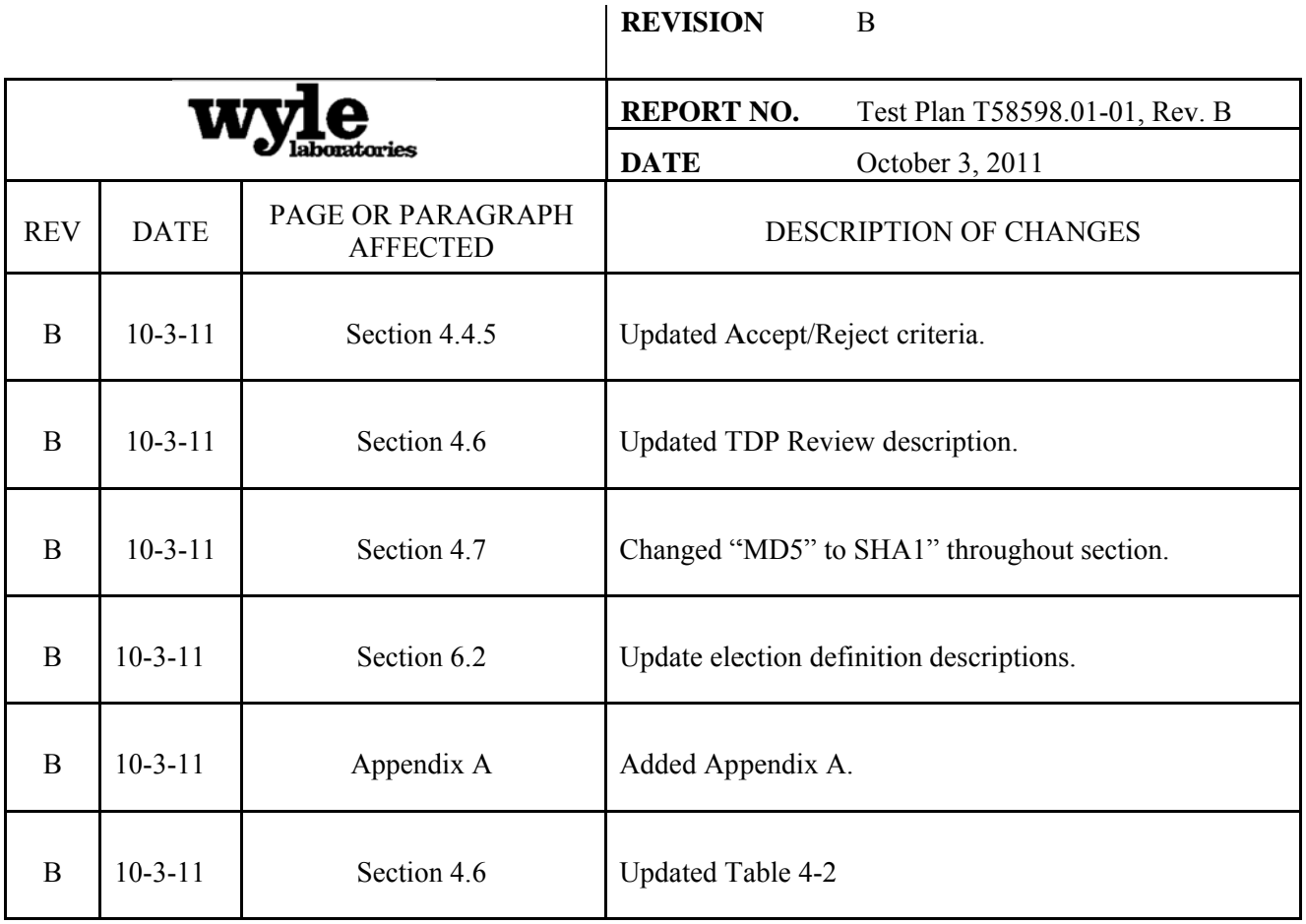

## **TABLE OF CONTENTS**

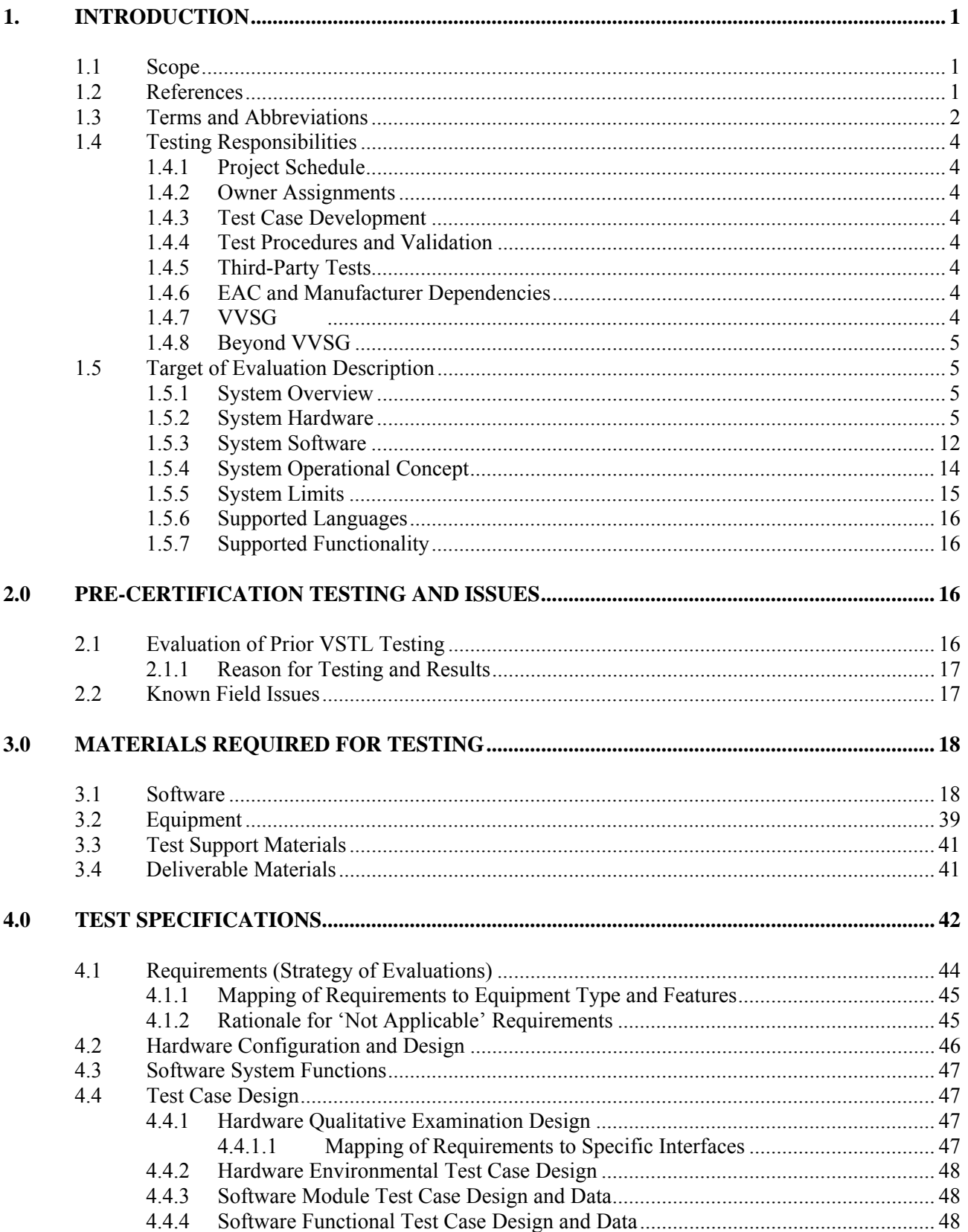

## **TABLE OF CONTENTS (continued)**

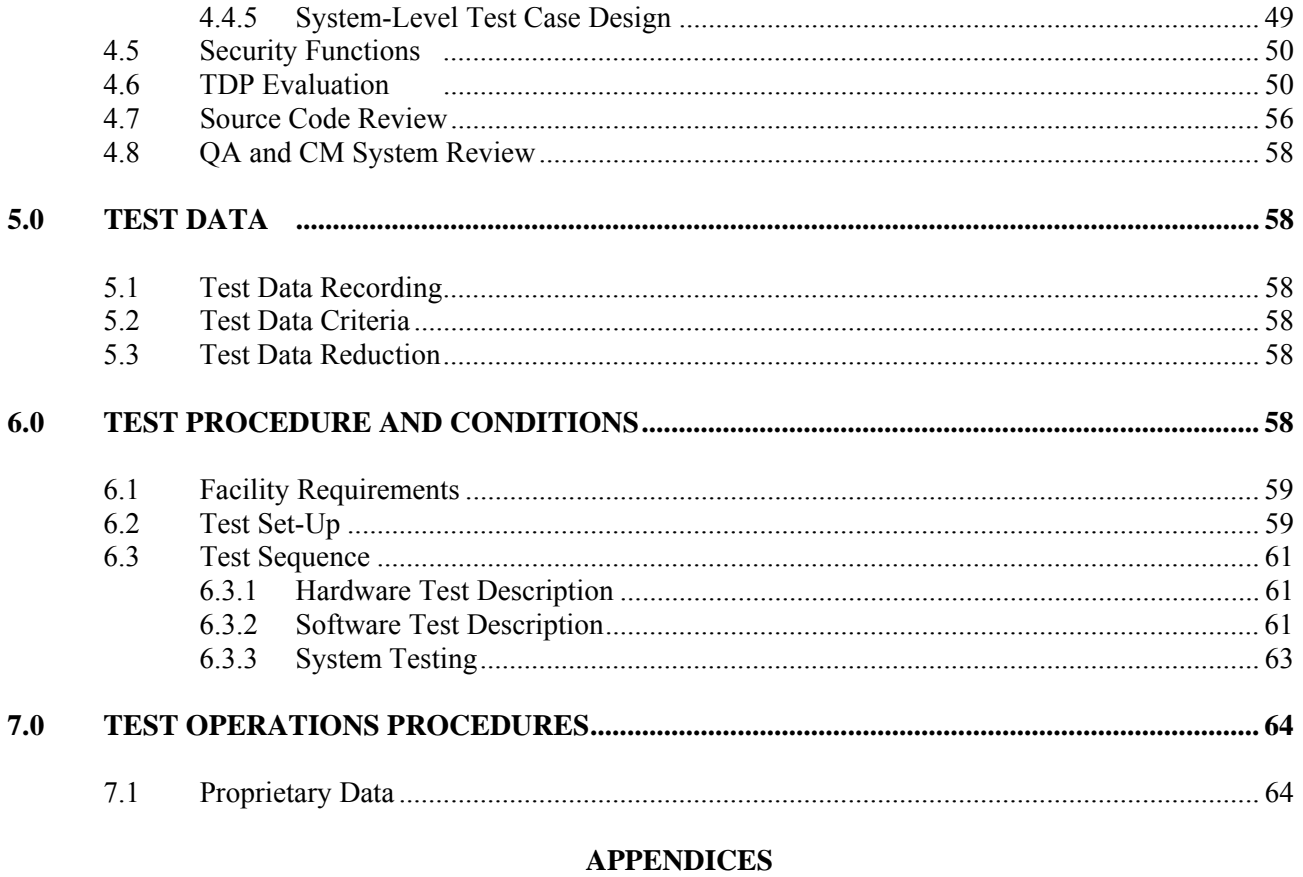

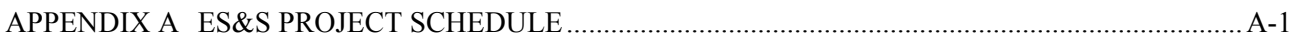

### **1.0 INTRODUCTION**

The purpose of this National Certification Test Plan (Test Plan) is to document the strategy Wyle Laboratories, Inc., will follow during certification testing of the Election Systems and Software (ES&S) Unity 3.3.0.0 System. ES&S submitted the Unity 3.3.0.0 system to Wyle Laboratories, Inc., for certification to the 2002 VSS. Per section 4.4.2.3 of the EAC Testing and Certification Program Manual, all testing on the modifications to the system will be tested to the 2005 VVSG; however, pending successful completion of this test campaign, the system will only be granted a 2002 VSS certification since the system, as a whole, will not be tested to the 2005 VVSG.

The purpose of the modification is to add the DS850, a high speed optical scan central counter. The DS850 provides jurisdictions an option for a high speed central counter. In addition the DS850, the Hardware Programming Manager (HPM) and Election Reporting Manger (ERM) applications were modified to support the addition of DS850.

At test conclusion, the results of all testing performed as part of this test campaign will be submitted to the EAC in the form of a final report.

#### **1.1 Scope**

The focus of this test campaign is the addition of the DS850, a high speed optical scan central counter and the interfacing EMS components. This test campaign is built on the previous test campaign supporting the original certification of the ES&S Unity 3.2.1.0 system and is coordinated with the new test campaign for the ES&S Unity 3.2.1.0 Rev 1 system, which will be conducted in parallel with this test campaign. More discussion of how these test campaigns will be coordinated is provided later in this test plan. The ES&S Unity 3.2.1.0 System was tested and certified to the 2002 Voting System Standards (VSS), EAC certification number: ESSUNITY3210. During that test campaign the DS200 was tested to the VVSG 2005 because it was a modification to the original EAC certified Unity 3.2.0.0, system EAC certification number: ESSUNITY3200. Details regarding testing for this campaign, including test setup and sequence are provided in Section 6.0.

In addition to the testing outlined in this test plan, the EAC instructed Wyle to perform testing on the DS200 for all functional requirements set forth in the EAC 2005 VVSG. This request stems from issues discovered in the fielded EAC certified DS200 units using both Unity 3.2.1.0 and Unity 3.2.0.0. DS200 functional testing will be performed as part of the ES&S Unity 3.2.1.0 Rev 1 test campaign. Please refer to the Wyle test plan associated with ES&S' application number ESS1104 for the details of this testing. Upon completion of the ES&S Unity 3.2.1.0 Rev 1 test campaign, the results of the testing shall be evaluated and an analysis of impact on related systems shall be performed by Wyle prior to completion of the final Test Report and recommendation for ES&S Unity 3.3.0.0.

## **1.2 References**

The documents listed below were used in the development of the Test Plan and are utilized to perform certification testing.

- Election Assistance Commission 2005 Voluntary Voting System Guidelines, Volume I, Version 1.0, "Voting System Performance Guidelines", and Volume II, Version 1.0, "National Certification Testing Guidelines", dated December 2005
- Election Assistance Commission Testing and Certification Program Manual, Version 1.0, effective date January 1, 2007
- Election Assistance Commission Voting System Test Laboratory Program Manual, Version 1.0, effective date July 2008

#### **1.0 INTRODUCTION (CONTINUED)**

#### **1.2 References (continued)**

- National Voluntary Laboratory Accreditation Program NIST Handbook 150, 2006 Edition, "NVLAP Procedures and General Requirements (NIST Handbook 150)", dated February 2006
- National Voluntary Laboratory Accreditation Program NIST Handbook 150-22, 2008 Edition, "Voting System Testing (NIST Handbook 150-22)", dated May 2008
- United States  $107<sup>th</sup>$  Congress Help America Vote Act (HAVA) of 2002 (Public Law 107-252), dated October 2002
- Wyle Laboratories' Test Guidelines Documents: EMI-001A, "Wyle Laboratories' Test Guidelines for Performing Electromagnetic Interference (EMI) Testing", and EMI-002A, "Test Procedure for Testing and Documentation of Radiated and Conducted Emissions Performed on Commercial Products"
- Wyle Laboratories' Quality Assurance Program Manual, Revision 4
- ANSI/NCSL Z540-1, "Calibration Laboratories and Measuring and Test Equipment, General Requirements"
- ISO 10012-1, "Quality Assurance Requirements for Measuring Equipment"
- EAC Requests for Interpretation (listed on www.eac.gov)
- EAC Notices of Clarification (listed on www.eac.gov)

A listing of the Unity 3.3.0.0 System Technical Data Package (TDP) documents submitted for this certification test effort is listed in Section 3.4: Deliverable Materials.

#### **1.3 Terms and Abbreviations**

This subsection defines all terms and abbreviations applicable to the development of this Test Plan.

| <b>Term</b>                                      | <b>Abbreviation</b> | <b>Definition</b>                                                                                                    |
|--------------------------------------------------|---------------------|----------------------------------------------------------------------------------------------------|
| Americans with Disabilities Act of<br>1990       | <b>ADA</b>          | ADA is a wide-ranging civil rights law that prohibits,<br>under certain circumstances, discrimination based on<br>disability.                                                                                                    |
| AutoMARK Management<br><b>Information System</b> | <b>AIMS</b>         | A windows-based election management system software<br>application to define election parameters for the VAT,<br>including functionality to import election definition files<br>produced by the Unity EMS and create VAT flash<br>memory cards |
| Audit Manager                                    | AM                  | System software that provides security and user tracking<br>for Election Data Manager (EDM) and ES&S Ballot<br>Image Manager (ESSIM).                                                                                                    |
| Configuration Management                         | CM.                 |                                                                                                    |
| Commercial Off the Shelf                         | <b>COTS</b>         |                                                                                                    |
| United States Election Assistance<br>Commission  | <b>EAC</b>          | Commission created per the Help America Vote Act of<br>2002, assigned the responsibility for setting voting<br>system standards and providing for the voluntary testing<br>and certification of voting systems.                                |

**Table 1-1 Terms and Abbreviations** 

## **Page No. 3 of 64 Certification Test Plan T58598.01-01, Rev. B**

## **1.0 INTRODUCTION (CONTINUED)**

## **1.3 Terms and Abbreviations**

## **Table 1-1 Terms and Abbreviations**

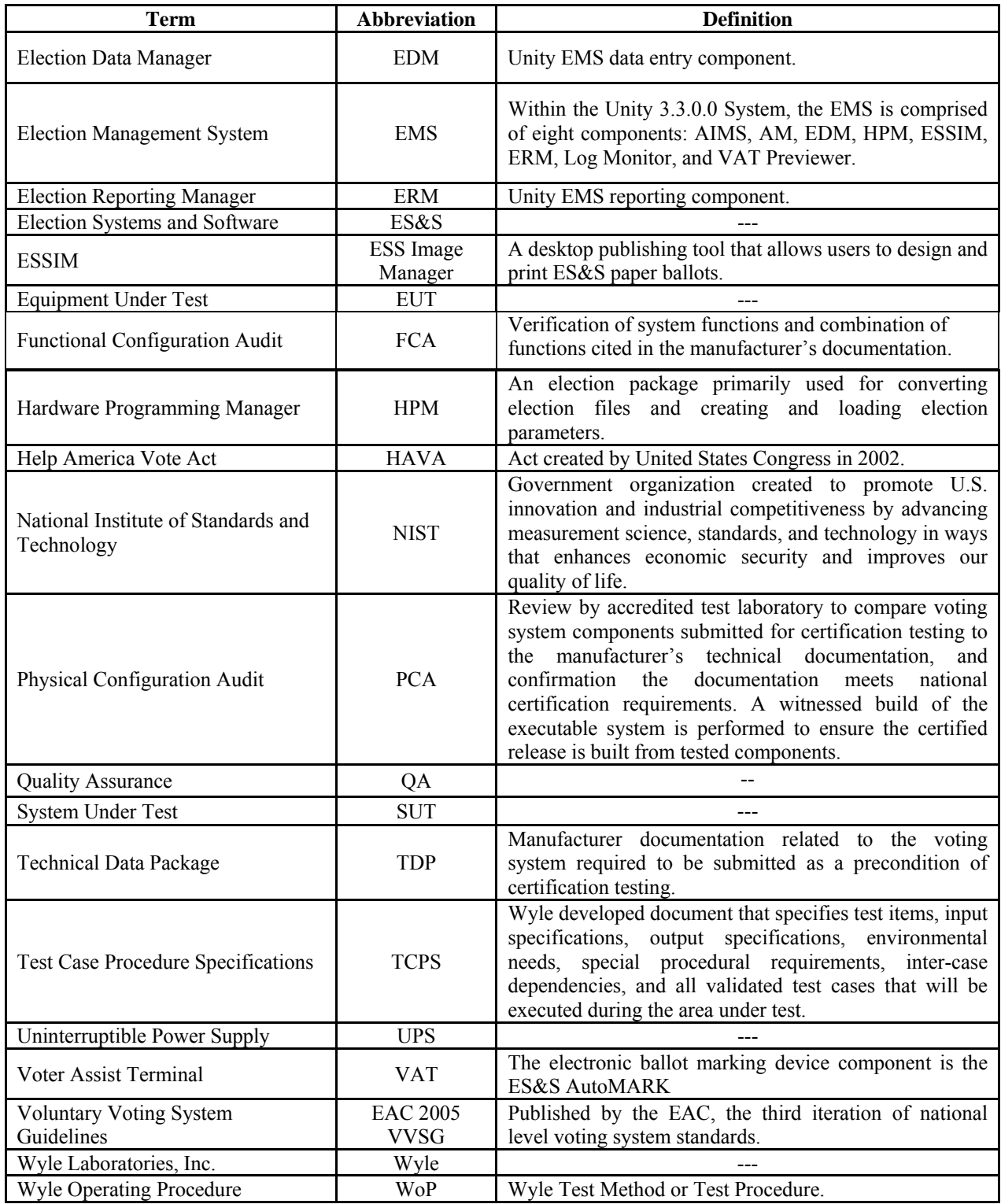

## **1.0 INTRODUCTION (CONTINUED)**

## **1.4 Testing Responsibilities**

Prior to the development of this test plan, Wyle evaluated test results from previous test campaigns performed by EAC accredited VSTL's as well as test cases and results of developmental testing conducted by ES&S during the pre-certification process that were provided by ES&S in their TDP. The purpose of this evaluation was to determine the scope of testing required for system certification. Following the review, Wyle determined that testing from previous test campaigns could be utilized to satisfy the requirements of this test campaign. All other core and non-core software and hardware certification testing will be conducted under the guidance of Wyle by personnel verified by Wyle to be qualified to perform the testing.

Review of test cases and results of developmental testing conducted by ES&S during the pre-certification process also allowed for assessment of ES&S' efforts to develop and test the system and to correct any known defects.

## **1.4.1 Project Schedule**

This information is contained in a Wyle-generated Microsoft Project schedule. This schedule is presented in Appendix A "ES&S Project Schedule". The dates on the schedule are not firm dates but planned estimates presented for informational purposes.

#### **1.4.2 Owner Assignments**

This information is contained in a Wyle generated Microsoft Project schedule, presented in Appendix A.

#### **1.4.3 Test Case Development**

Wyle will utilize the "Wyle Baseline Test Cases" for the Functional Configuration Audit (FCA). These will be augmented with specially designed test cases tailored to the ES&S Unity 3.3.0.0 System. Wyle has designed specific election definition and test cases for the Operational Status Check and the Logic and Accuracy Tests. The "Baseline" functional test cases and the election definitions have been previously submitted to the EAC for review.

## **1.4.4 Test Procedure Development and Validation**

Wyle will utilize the Wyle Operating Procedures (WoPs) during the duration of this test program. The validated WoPs have been previously submitted to the EAC for review.

## **1.4.5 Third-Party Tests**

Wyle will not utilize any 3rd party testing during performance of this test campaign.

## **1.4.6 EAC and Manufacturer Dependencies**

This information is contained in a Wyle-generated Microsoft Project schedule, presented in Appendix A.

## **1.4.7 VVSG**

The Unity 3.3.0.0 System testing will consist of only modifications and inclusion of the DS850 in which both areas will be tested to all applicable EAC 2005 VVSG requirements.

## **1.0 INTRODUCTION (CONTINUED)**

## **1.4 Testing Responsibilities (continued)**

#### **1.4.8 Beyond VVSG**

No additional test results have been submitted for consideration as part of this test campaign.

## **1.5 Target of Evaluation Description**

The following sections address the design methodology and product description of the Unity 3.3.0.0 System, as taken from the ES&S technical documentation.

#### **1.5.1 System Overview**

The ES&S Unity 3.3.0.0 Election System is a comprehensive suite of vote tabulation equipment and software solutions providing end-to-end election management. The Unity 3.3.0.0 voting system includes the following core system components detailed in Table 1-1.

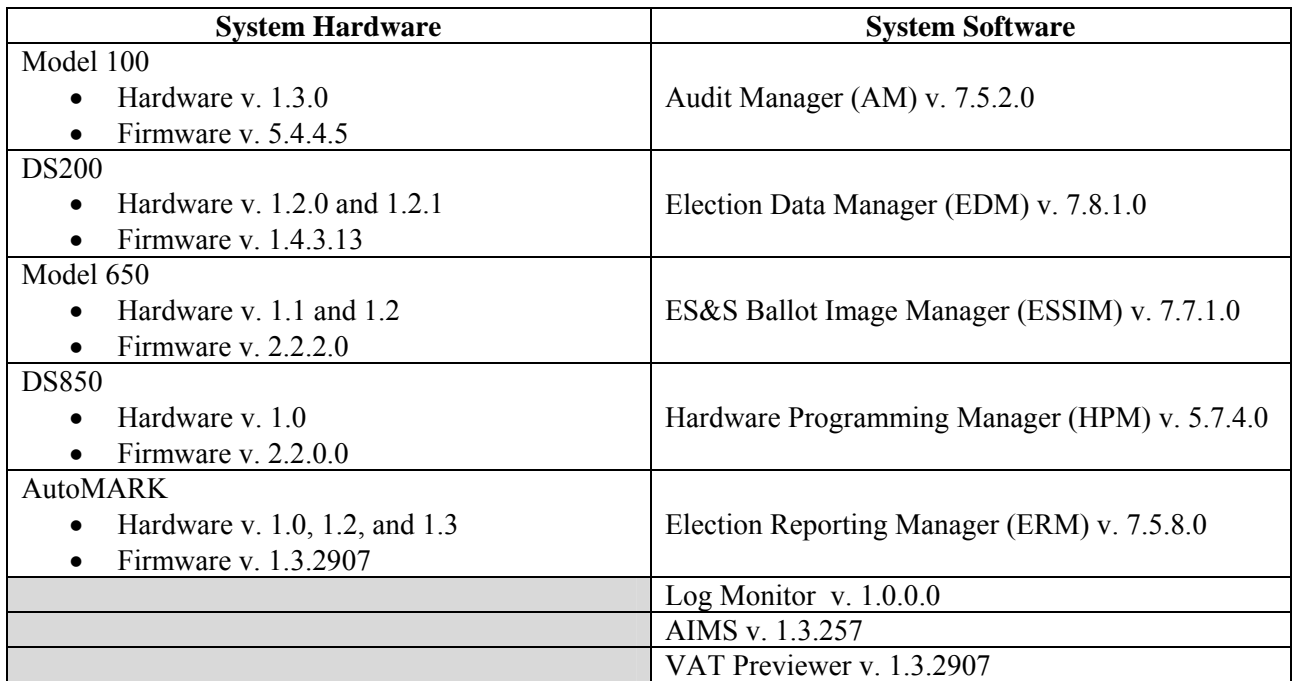

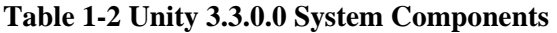

## **1.5.2 System Hardware**

The ES&S Unity 3.3.0.0 System can be set up to support one or more of the following hardware components:

- Model 650 Central Tabulator
- DS850 Central Tabulator
- Model 100 Precinct Tabulator
- DS200 Precinct Tabulator
- AutoMARK Voting Assist Terminal

#### $1.0$ **INTRODUCTION (CONTINUED)**

#### $1.5$ **Target of Evaluation Description (continued)**

#### $1.5.2$ **System Hardware (continued)**

## **Model 100**

The Model 100 is a precinct-based, voter-activated paper ballot tabulator that uses Intelligent Mark Recognition (IMR) visible light scanning technology to detect completed ballot targets. The Model 100 is designed to alert voters to overvoted races, undervoted races, and blank ballots. It accepts ballots inserted in any orientation. Once the ballot is scanned by the Model 100, it is passed to the integrated ballot box.

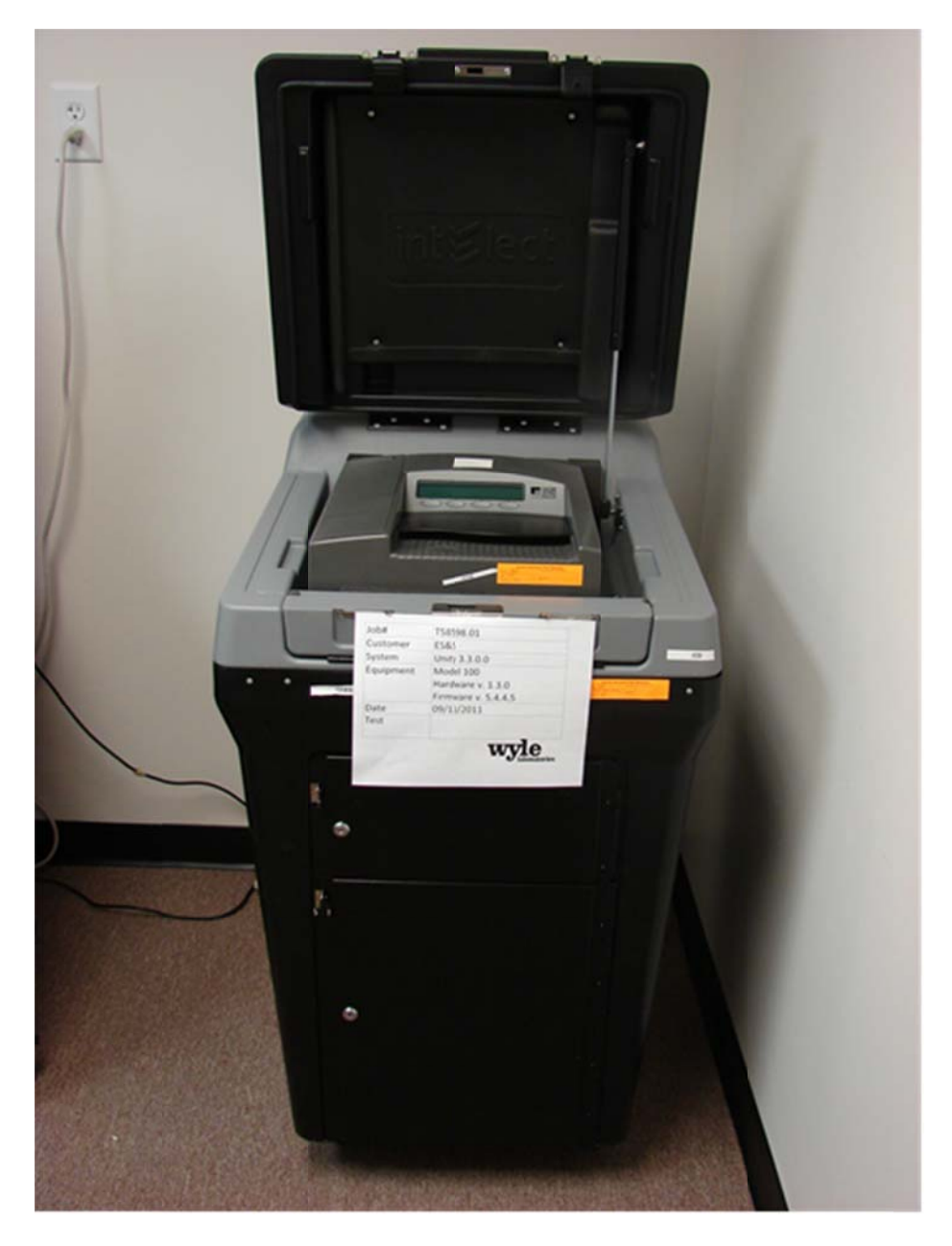

Photograph 1: Model 100 (on plastic ballot box)

#### $1.0$ **INTRODUCTION (CONTINUED)**

#### $1.5$ **Target of Evaluation Description (continued)**

#### $1.5.2$ **System Hardware (continued)**

## **Precinct Ballot Tabulator: DS200**

The precinct ballot tabulator component is the DS200. The DS200 is an optical scan paper ballot tabulator designed for use at the polling place level. After the voter marks a paper ballot, their ballot is inserted into the unit and immediately tabulated. The tabulator uses a high-resolution image-scanning device to image the front and rear of the ballot simultaneously. The resulting ballot images are then decoded by a proprietary recognition engine.

The system includes a 12-inch touch screen display providing voter feedback and poll worker messaging. Once a ballot is tabulated and the system updates internal vote counters, the ballot is dropped into an integrated ballot box. The DS200 includes an internal thermal printer for the printing of zero reports, log reports, and polling place totals upon the official closing of the polls.

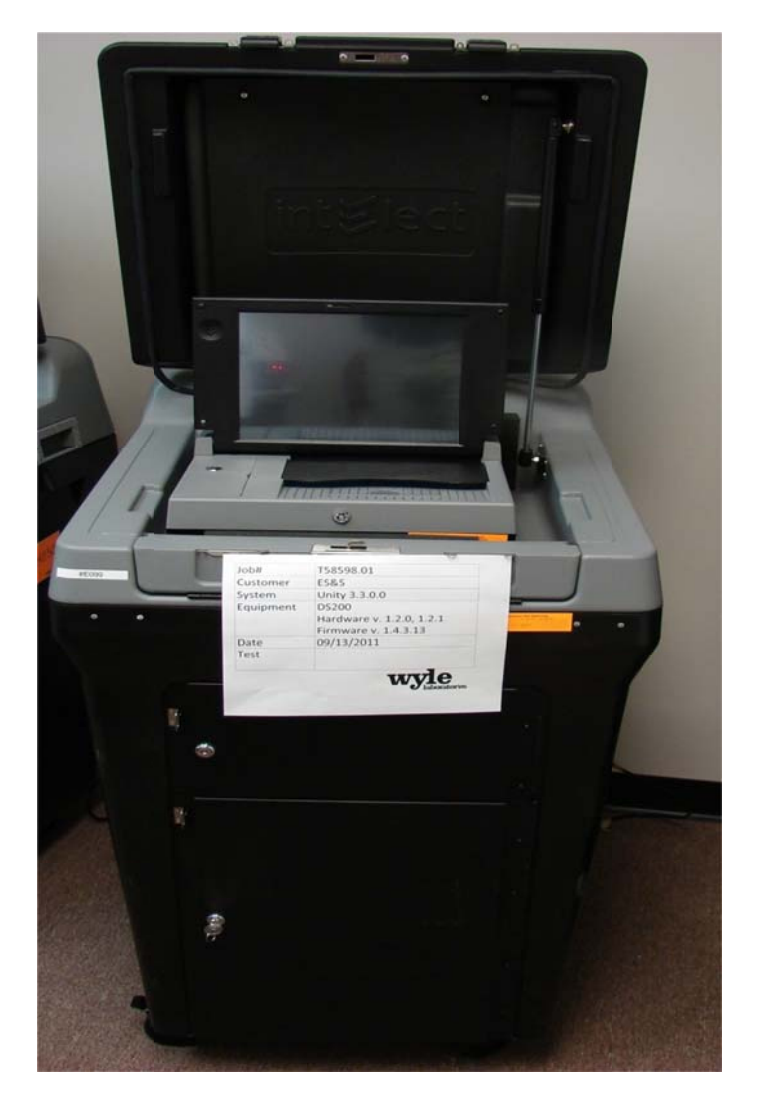

Photograph 2: DS200 (on plastic ballot box)

#### **INTRODUCTION (CONTINUED)**  $1.0$

#### $1.5$ **Target of Evaluation Description (continued)**

#### **System Hardware (continued)**  $1.5.2$

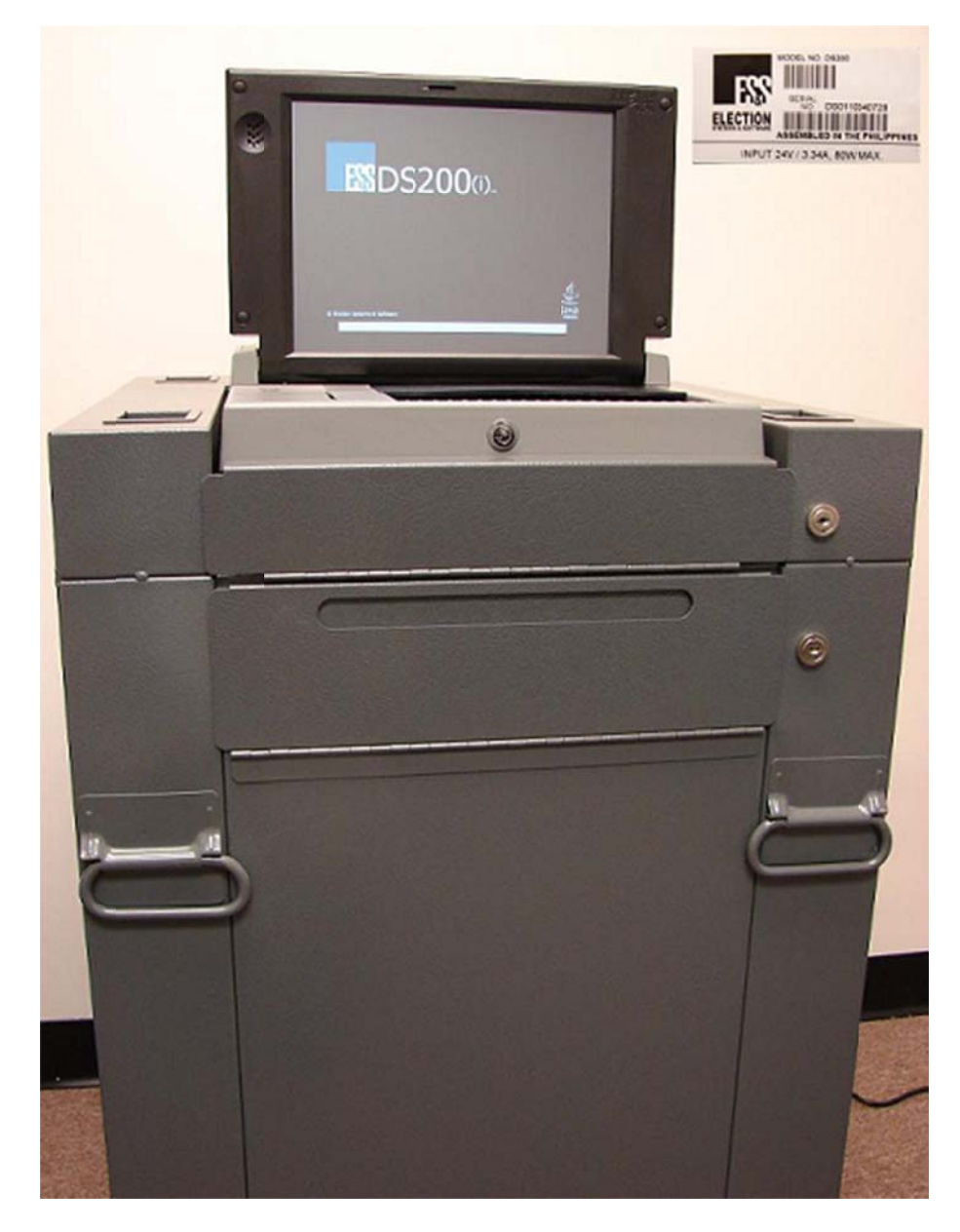

Photograph 3: DS200 (on metal ballot box)

#### **INTRODUCTION (CONTINUED)**  $1.0$

#### $1.5$ **Target of Evaluation Description (continued)**

#### $1.5.2$ **System Hardware (continued)**

#### **Tabulator: DS850**

The DS850 is a high-speed, optical scan central ballot counter. During scanning, the DS850 prints a continuous audit log to a dedicated audit log printer and can print results directly from the scanner to a second connected printer. The scanner saves results internally and to results collection media that officials can use to format and print results from a PC running Election Reporting Manager. The DS850 has an optimum throughput rate of nearly 400 ballots per minute and uses cameras and imaging algorithms to image the front and back of a ballot, evaluate the results and sort ballots into discrete bins to maintain continuous scanning.

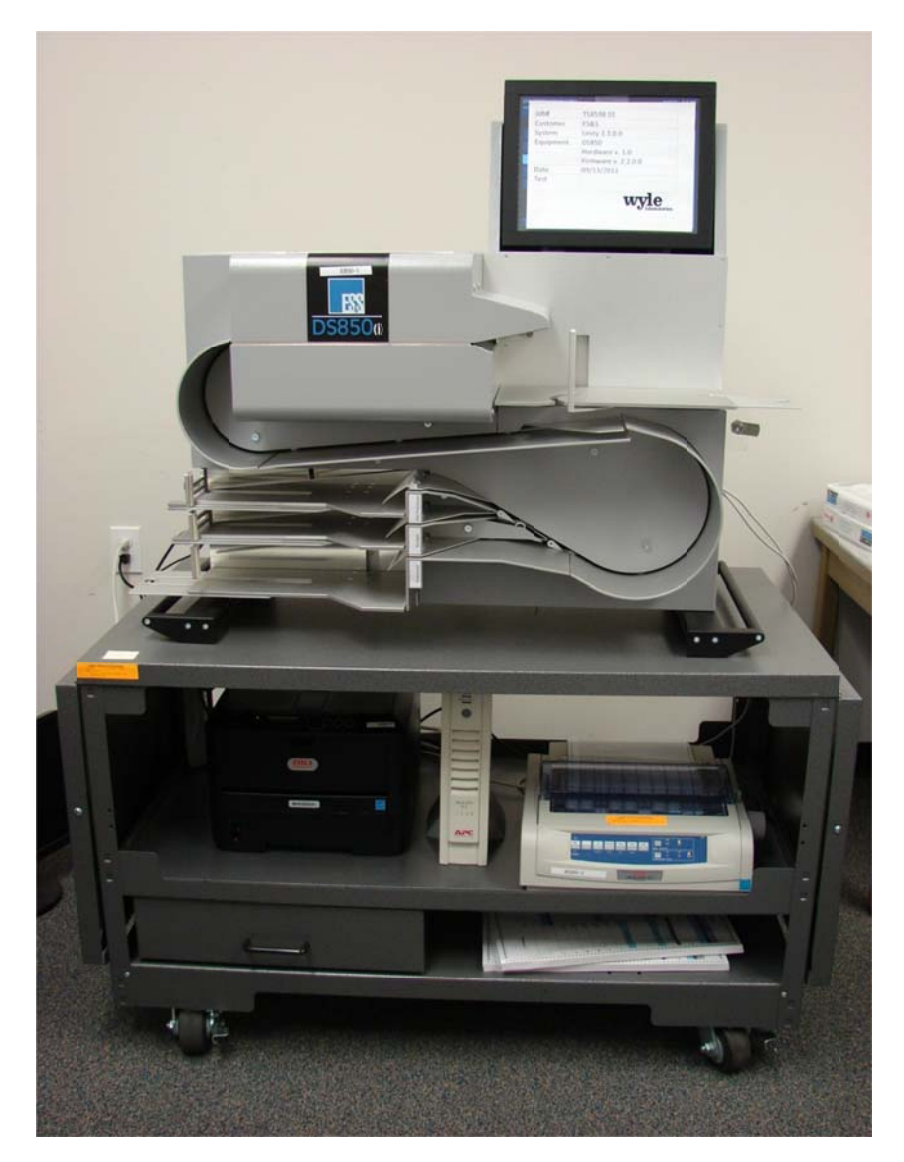

Photograph 4: DS850

#### **INTRODUCTION (CONTINUED)**  $1.0$

#### $1.5$ **Target of Evaluation Description (continued)**

#### $1.5.2$ **System Hardware (continued)**

#### **Tabulator: Model 650**

The Model 650 is a high-speed, optical scan central ballot counter. During scanning, the Model 650 prints a continuous audit log to a dedicated audit log printer and can print results directly from the scanner to a second connected printer. The scanner saves results to a Zip disk that officials can use to generate results reports from a PC running Election Reporting Manager. The Model 650 sorts write-in ballots, blank ballots, overvoted ballots and illegal ballots.

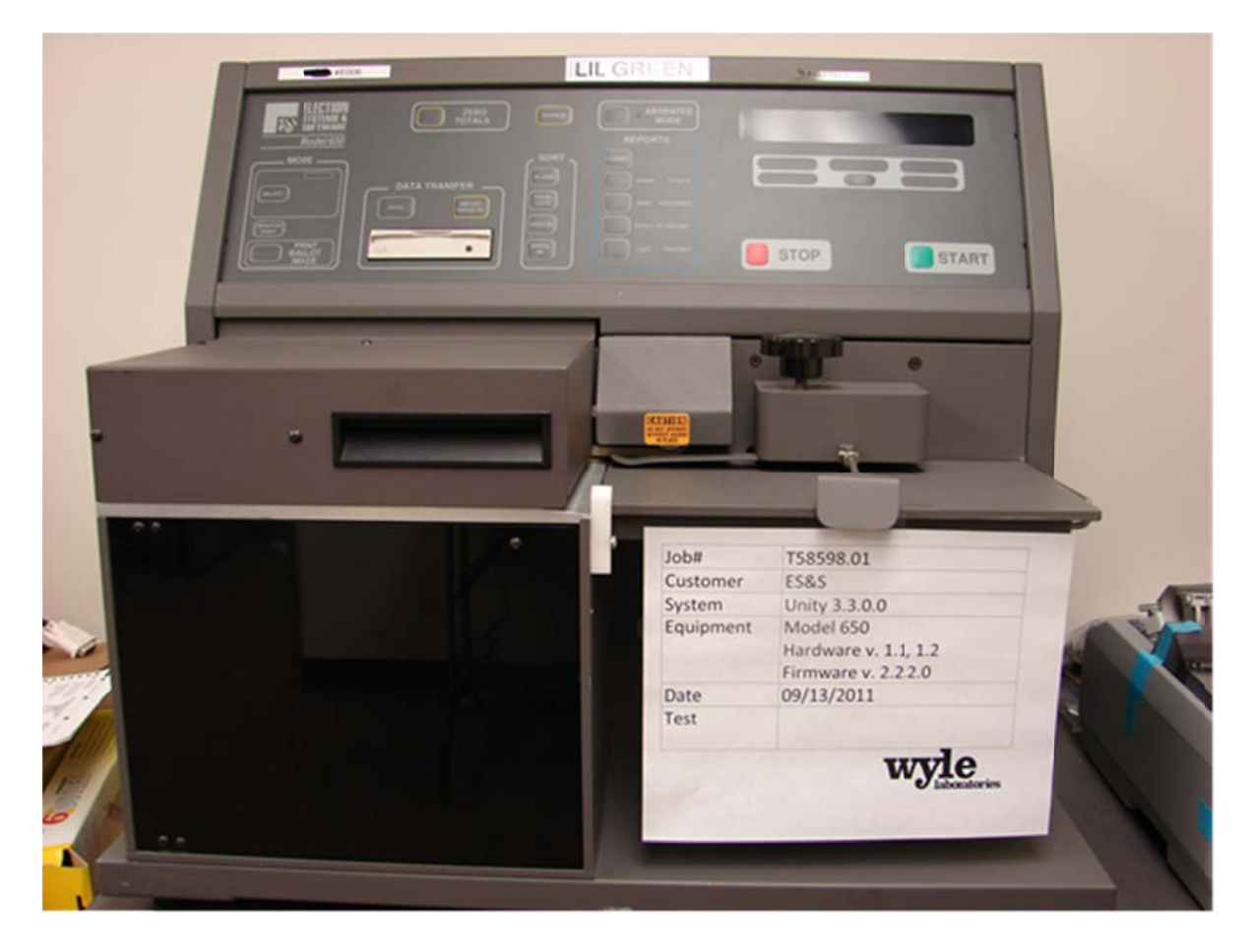

Photograph 5: M650

#### $1.0$ **INTRODUCTION (CONTINUED)**

#### $1.5$ **Target of Evaluation Description (continued)**

#### $1.5.2$ **System Hardware (continued)**

## Electronic Ballot Marking Device: AutoMARK Voter Assist Terminal (VAT)

The electronic ballot marking device component is the ES&S AutoMARK Voter Assist Terminal (VAT). The AutoMARK VAT assists voters with disabilities by marking optical scan ballots.

The AutoMARK VAT includes two user interfaces, to accommodate voters who are visually or physically impaired or voters who are more comfortable reading or hearing instructions and choices in an alternative language. The AutoMARK is equipped with a touch screen, and keypad. The touch screen interface includes various colors and effects to prompt and guide the voter through the ballot marking process. Each key has both Braille and printed text labels designed to indicate function and a related shape to help the voter determine its use.

Regardless whether the voter uses the touch screen or other audio interface, changes can be made throughout the voting process by navigating back to the appropriate screen and selecting the change or altering selections at the mandatory vote summary screen that closes the ballot marking session.

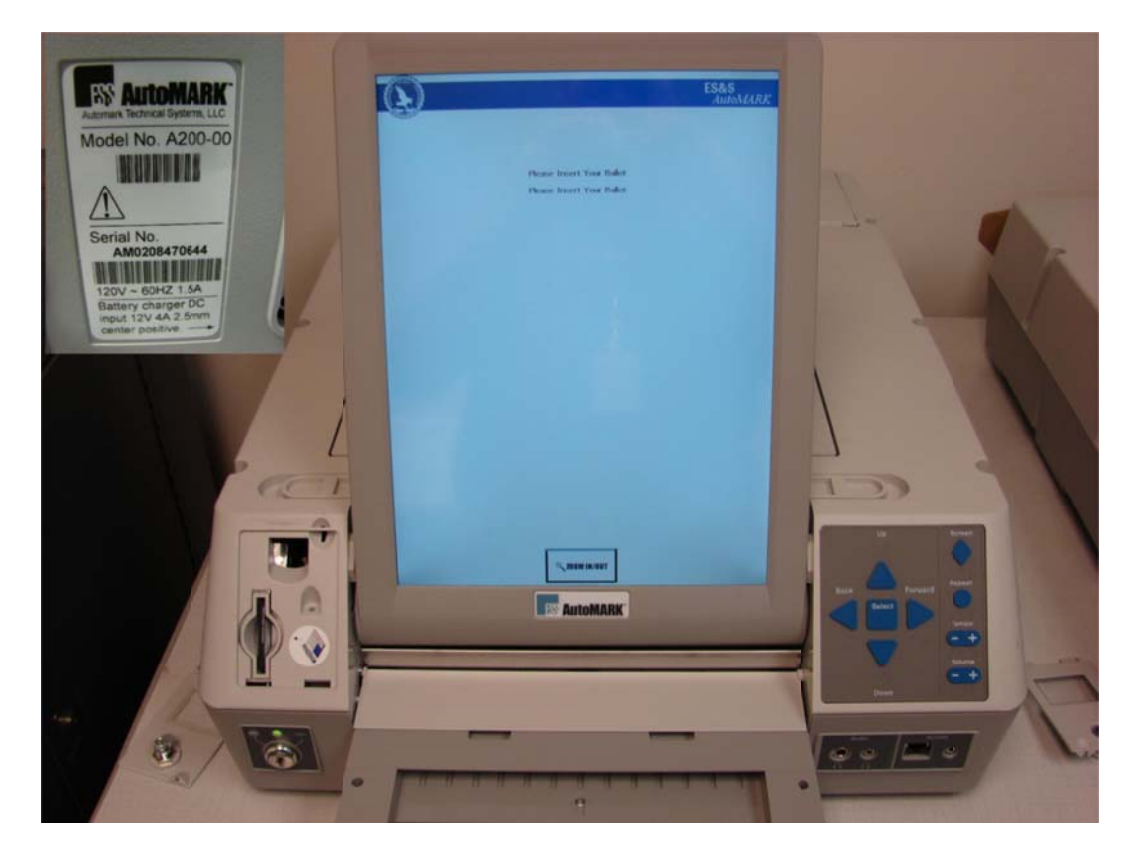

Photograph 6: AutoMARK A200 VAT

#### $1.0$ **INTRODUCTION (CONTINUED)**

#### $1.5$ **Target of Evaluation Description (continued)**

#### $1.5.2$ **System Hardware (continued)**

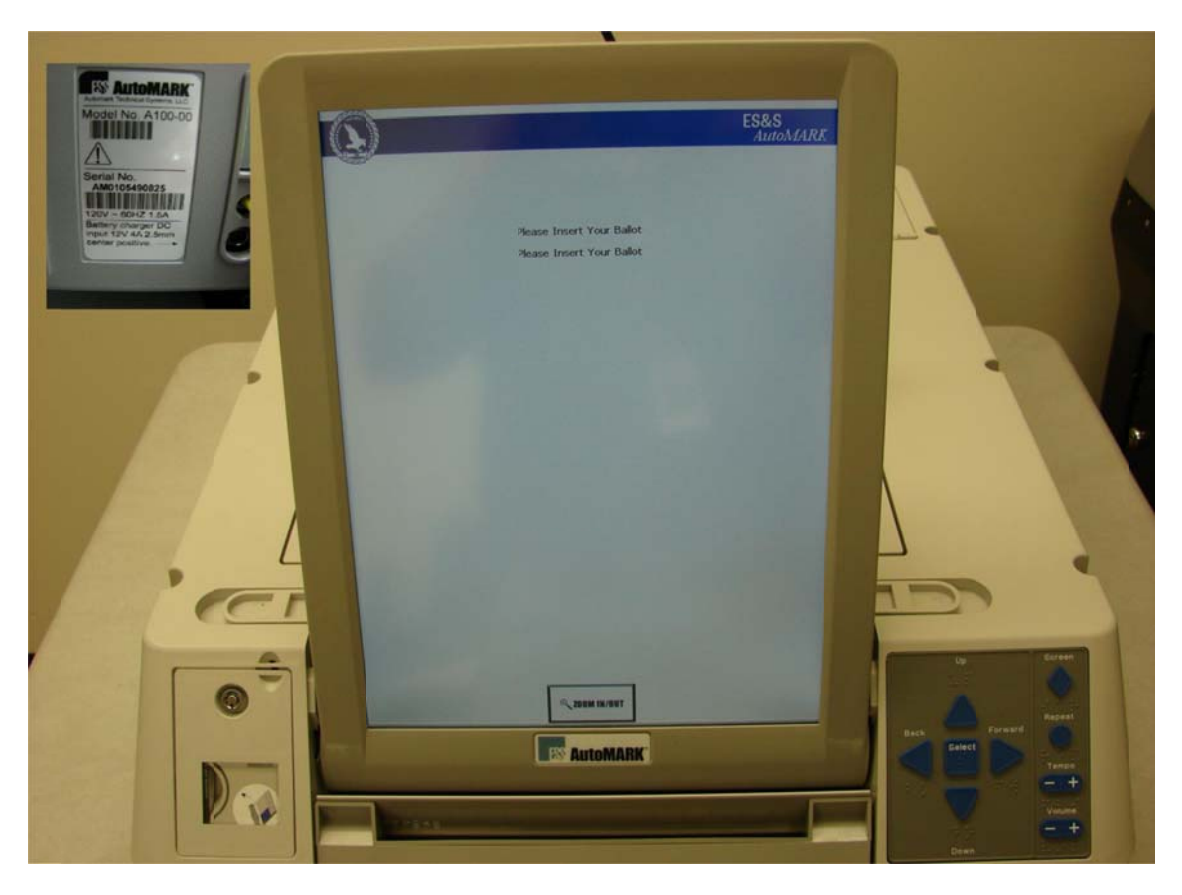

Photograph 7: AutoMARK A100 VAT

#### $1.5.3$ **System Software**

The Unity 3.3.0.0 Election Management System is an application suite comprised of eight components: AutoMark Information Management System, Audit Manager, Election Data Manager, ES&S Ballot Image Manager, Hardware Programming Manager, Election Reporting Manager, Log Monitor, and VAT Previewer.

## **AIMS**

AIMS is a windows-based election management system software application used to define election parameters for the VAT, including functionality to import election definition files produced by the Unity EMS and create VAT flash memory cards.

## **Audit Manager (AM)**

The Audit Manager (AM) utility provides security and user tracking for Election Data Manager and Ballot Image Manager. Audit Manager runs in the background of the other Unity programs and provides password security and a real-time audit log of all user inputs and system outputs. Election coders use Audit Manager to set Unity system passwords and track user activity.

## **1.0 INTRODUCTION (CONTINUED)**

## **1.5 Target of Evaluation Description (continued)**

## **1.5.3 System Software (continued)**

## **Election Data Manager (EDM)**

Election Data Manager (EDM) is the entry point for the Unity Election Management System. Election Data Manager is a single-entry database that stores precinct, office, and candidate information. Data entered for an initial election is stored to a re-useable database to be recalled and edited for all elections that follow. Election Data Manager is used in conjunction with other Unity software to format and print ballots, program ballot scanning equipment, and produce Election Day reports.

## **ES&S Ballot Image Manager (ESSIM)**

ES&S Ballot Image Manager (ESSIM) uses ballot style information created by Unity Election Data Manager to display the ballots in a WYSIWIG design interface. Users can apply typographic formatting (font, size, attributes, etc.) to individual components of the ballot. Text and graphic frames can also be added to the ballot.

## **Hardware Programming Manager (HPM)**

 Hardware Programming Manager (HPM) uses the election specific database created with Election Data Manager and Ballot Image Manager to program the appropriate media for ES&S tabulation devices. Hardware Programming Manager converts the ballot layout data into the format required for each ES&S system. HPM then writes this data to the appropriate required media required; for the DS200 and DS850 this would be a USB flash drive or a Zip disk for Model 650 tabulators.

## **Election Reporting Manager (ERM)**

Election Reporting Manager (ERM) generates paper and electronic reports for election workers, candidates, and the media. Jurisdictions can use a separate ERM installation to display updated election totals on a monitor as ballot data is tabulated, and send results reports directly to media outlets. ERM support accumulation and combination of ballot results data from all ES&S tabulators. Precinct and accumulated totals reports provide a means to accommodate candidate and media requests for totals and are available upon demand. High-speed printers are configured as part of the system accumulation/reporting stations - PC and related software.

## **Log Monitor**

Log Monitor is a Windows Service that runs in the background of any active ES&S Election Management software application to monitor the proper functioning of the Windows Event Viewer. Log Monitor closes any active ES&S software application if the system detects the improper deactivation of the Windows Event Viewer.

#### $1.0$ **INTRODUCTION (CONTINUED)**

#### $1.5$ **Target of Evaluation Description (continued)**

#### 1.5.4 **System Operational Concept**

The operational flow and low-level system interfaces for the ES&S Unity 3.3.0.0 voting system are illustrated in Figure 1-1.

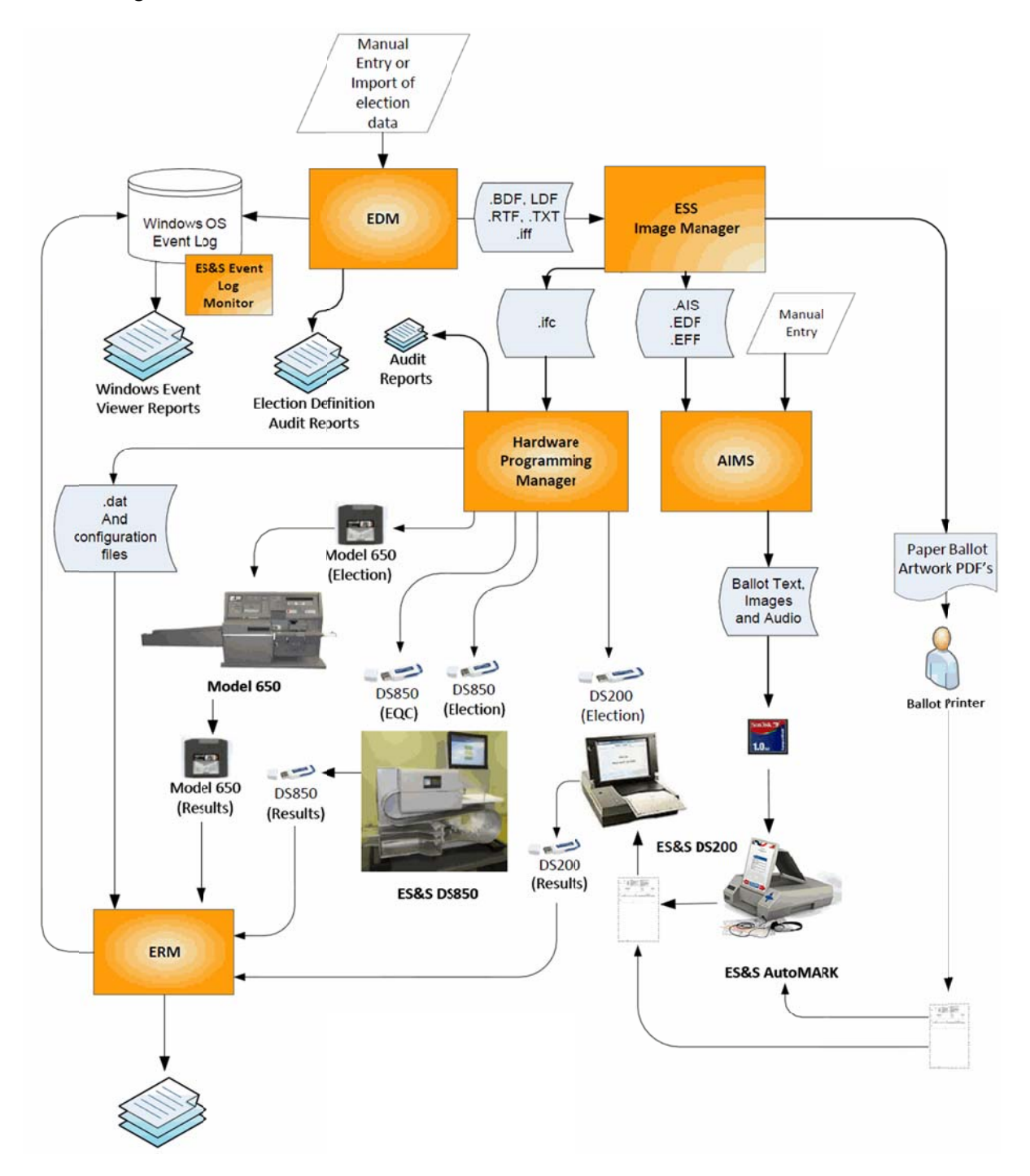

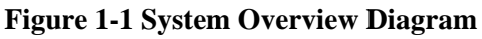

## **1.0 INTRODUCTION (CONTINUED)**

## **1.5 Target of Evaluation Description (continued)**

## **1.5.5 System Limits**

The system limits and the ballot target limits that ES&S has stated to be supported by the Unity 3.3.0.0 System are compiled in the tables below.

| <b>Limit Description (Maximum)</b>                 | <b>Limit Value</b>                                            | <b>Limiting Factor</b>                   |
|----------------------------------------------------|---------------------------------------------------------------|------------------------------------------|
| Precincts allowed in an election                   | $2900(1639)$ if using paper<br>ballot coded by precinct)      | <b>HPM/ERM</b><br>(ballot sequence code) |
| Precinct included per poll (reporting limit)       | 1900                                                          | <b>HPM</b>                               |
| Candidate/counters per election                    | 21000                                                         | <b>ERM</b>                               |
| Maximum candidates                                 | 9900                                                          | <b>HPM</b>                               |
| Contest allowed in an election                     | Depends on<br>election(limited by 21,000<br>maximum counters) | <b>ERM</b>                               |
| Candidates/Counters allowed per precinct           | 1,000                                                         | <b>ERM</b> Import                        |
| Ballot styles allowed per election                 | $5500$ (1639 if using paper<br>ballot coded by style)         | <b>HPM</b><br>(ballot sequence code)     |
| Contests allowed per ballot style                  | 200 or number of positions<br>on a ballot                     | <b>HPM</b>                               |
| Precincts allowed per ballot style                 | 1500                                                          | <b>HPM</b>                               |
| Candidates (ballot choices) allowed per<br>contest | 175                                                           | <b>HPM</b>                               |
| Count for any precinct element                     | 500,000 (65,550 from any<br>tabulator media)                  | ERM report<br>(ERM results Import)       |
| Number of parties allowed                          | 18                                                            | <b>HPM</b>                               |
| 'Vote for' per contest                             | 90                                                            | <b>HPM</b>                               |

**Table 1-3 Unity 3.3.0.0 System Limits** 

## **Table 1-4 Unity 3.3.0.0 Ballot Target Limits**

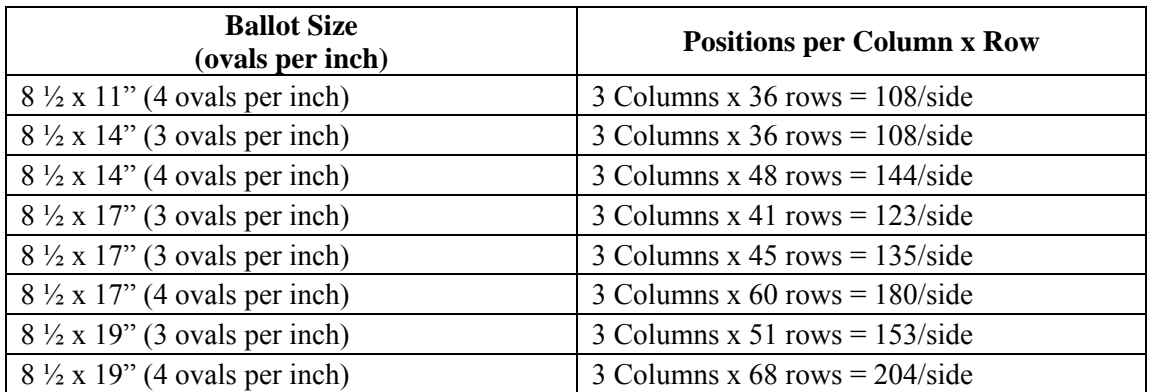

## **1.0 INTRODUCTION (CONTINUED)**

## **1.5 Target of Evaluation Description (continued)**

## **1.5.6 Supported Languages**

The following languages have been stated by ES&S to be supported by the Unity 3.3.0.0 System:

- English
- Spanish

## **1.5.7 Supported Functionality**

The Unity 3.3.0.0 is designed to support the following voting variations:

- General Election
- Open and Closed Primaries
- Partisan offices
- Non-Partisan offices
- Write-in voting
- Straight Party voting
- Cross-Party endorsement
- Split Precincts
- Ballot Rotation
- Recall Issue with Options
- Provisional or Challenged Ballots
- Vote for N of M
- Audio Ballot

As stated in the conformity statement, the Unity 3.3.0.0 System does not include functions for Primary Presidential Delegation Nominations, Ranked Order Voting, Cumulative Voting, or Recall Issues; therefore, testing will not be conducted on these functions.

## **2.0 PRE-CERTIFICATION TESTING AND ISSUES**

## **2.1 Evaluation of Prior VSTL Testing**

Wyle received and evaluated previous test results for the Unity 3.2.1.0 (a predecessor to the Unity 3.3.0.0) System) from iBeta Quality Assurance. Wyle was provided a summary report from iBeta (iBeta report number (V)2010-17SEP-001(A)) detailing what was performed and the discrepancies discovered during testing. Wyle then tested the system as documented in Wyle Test Report No. T58200.01-01, Rev. B.

During testing with iBeta, EMC testing was performed on the DS850 by Criterion Technology. iBeta submitted Criterion Technology Test Report Number 091014-1481, "EMC Qualification Test Report, Election Systems and Software, Digital Scan Central-Count Vote Tabulation System, DS850(i)", dated August 4, 2010, to Wyle for evaluation for the following tests:

## **2.0 PRE-CERTIFICATION TESTING AND ISSUES (CONTINUED)**

## **2.1 Evaluation of Prior VSTL Testing (continued)**

- Electrical Power Disturbance
- Electromagnetic Radiation
- Electrostatic Disruption
- Electrical Power Disturbance
- Electromagnetic Susceptibility
- Electrical Fast Transient
- Lightning Surge
- Conducted RF Immunity
- Magnetic Fields Immunity

For details of the hardware qualitative examination performed by Wyle, refer to Section 4.4.1 of this test plan.

Additionally, two technical advisories have been issues by the EAC concerning known field issues. Each of these is summarized below:

EAC Technical Advisory ESS2011-02: During local acceptance testing in a jurisdiction, multiple DS200 Ballot Scanners exhibited an anomaly where the touch screen interface would stop responding to touches.

EAC Technical Advisory ESS2011-03: During local acceptance testing, a DS200 Ballot Scanner failed to count a marked ballot position resulting in a lost vote.

In response to the technical advisories, ES&S has published two Technical Bulletins (PRBDS2000013 and FYIDS2000021, both of which are dated 8/3/2011).

As a result of the issues identified above, the prevalence of the DS200 component across the ES&S Unity line of products, and the fact that the DS200 was tested in part by three separate VSTLs, the EAC has instructed Wyle to perform full regression testing on the DS200 for all functional requirements set forth in the EAC 2005 VVSG. This testing will be performed as part of the ES&S Unity 3.2.1.0 Rev 1 testing campaign. The results of this test campaign must be evaluated and an analysis of impact on related systems be performed by Wyle prior to final approval.

## **2.1.1 Reason for Testing and Results**

The EMC testing performed by Criterion was directed by iBeta for an EAC 2005 VVSG test campaign for Unity 3.2.1.0. Wyle is accepting the stated tests based on a review of the test reports. Wyle will be performing full testing on the DS850 cited in Section 4.4 of this document.

## **2.2 Known Field Issues**

This test campaign is focusing on the DS850 component of the Unity 3.3.0.0 System and there are no known field issues with the DS850 as of the release of this test plan.

## **3.0 MATERIALS REQUIRED FOR TESTING**

The materials required for certification testing of the Unity 3.3.0.0 System include software, hardware, test materials, and deliverable materials to enable the test campaign to occur will be delivered by ES&S to Wyle.

## **3.1 Software**

The tables below list the software the manufacturer must submit for testing. This section defines the two types of software needed for testing:

- software used for the testing of hardware, software, and security
- supporting software required for the test environment (operating systems, compliers, assemblers, database managers, and any other supporting software)

The Unity 3.3.0.0 System software and firmware submitted for review is identified in the table below. Wyle will only be reviewing and building the source code pertaining to the DS850 and the EMS. All other software components will be harvested from previous test campaigns Unity 3.2.1.0 and Unity 3.2.0.0 Rev 1. All software reviewed and built by Wyle will have a SHA1 hash made of the resulting software files or disc images.

| <b>Software/Firmware</b>              | <b>Version</b> | <b>Description</b>                                                                                                    |
|---------------------------------------|----------------|----------------------------------------------------------------------------------------------------|
| <b>AIMS</b>                           | 1.3.257        | A windows-based election management system<br>software application to define election parameters<br>for the VAT, including functionality to import<br>election definition files produced by the Unity EMS<br>and create VAT flash memory cards                                                                                                    |
| <b>Audit Manager</b><br>(AM)          | 7.5.2.0        | The Audit Manager (AM) utility provides security<br>and user tracking for Election Data Manager and<br>Ballot Image Manager. Audit Manager runs in the<br>background of the other Unity programs and<br>provides password security and a real-time audit log<br>of all user inputs and system outputs.                                                 |
| Log Monitor                           | 1.0.0.0        | Log Monitor is a Windows Service that runs in the<br>background of any active ES&S<br>Election<br>Management software application to monitor the<br>proper functioning of the Windows Event Viewer.                                                                                                    |
| <b>Election Data Manager</b><br>(EDM) | 7.8.1.0        | Election Data Manager (EDM) is the entry point for<br>the Unity Election Management System. Election<br>Data Manager is a single-entry database that stores<br>precinct, office, and candidate information. Data<br>entered for an initial election is stored to a re-<br>useable database to be recalled and edited for all<br>elections that follow. |
| ES&S Ballot Image Manager<br>(ESSIM)  | 7.7.1.0        | ES&S Ballot Image Manager (ESSIM) uses ballot<br>style information created by Unity Election Data<br>Manager to display the ballots in a WYSIWIG<br>design interface. Users can apply typographic<br>formatting (font, size, attributes, etc.) to individual<br>components of the ballot.                                                              |

**Table 3-1 Unity 3.3.0.0 System Software and Firmware** 

## **3.1 Software (continued)**

## **Table 3-1 Unity 3.3.0.0 System Software and Firmware**

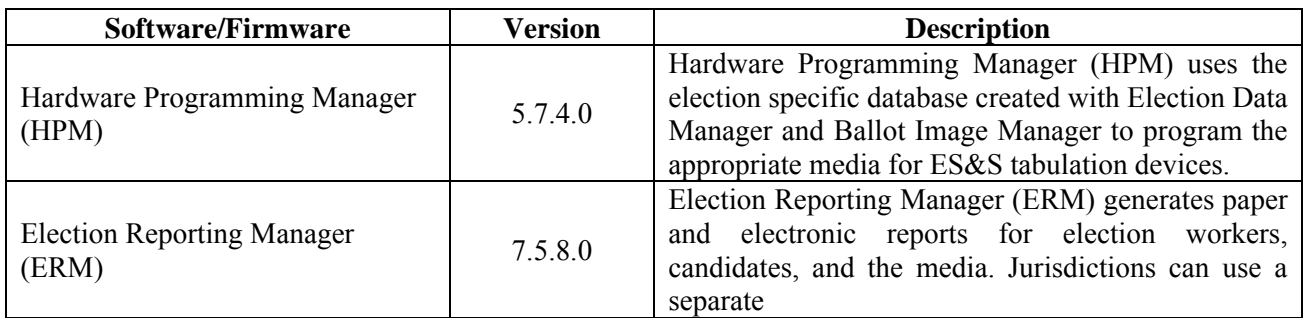

The Unity 3.3.0.0 System includes the following COTS software which has been delivered by ES&S:

## **Table 3-2 Unity 3.3.0.0 System Third Party Software Descriptions**

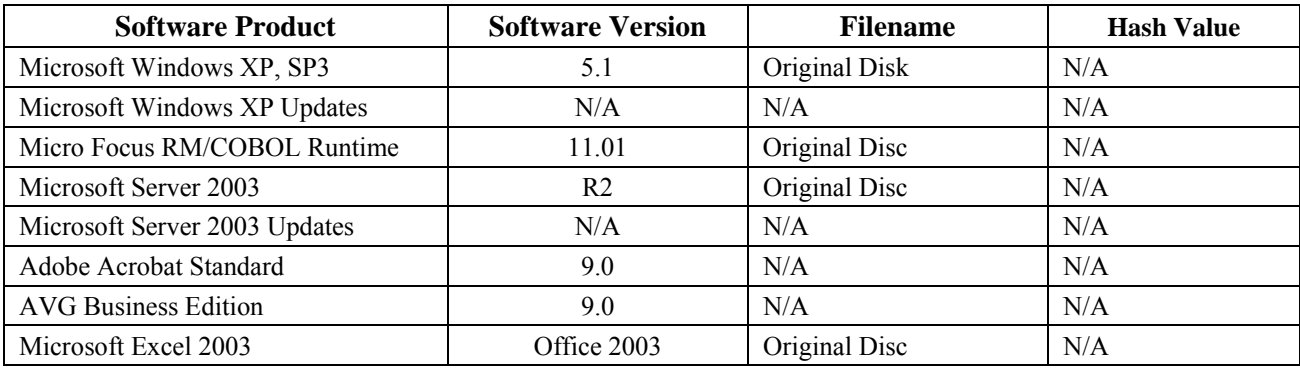

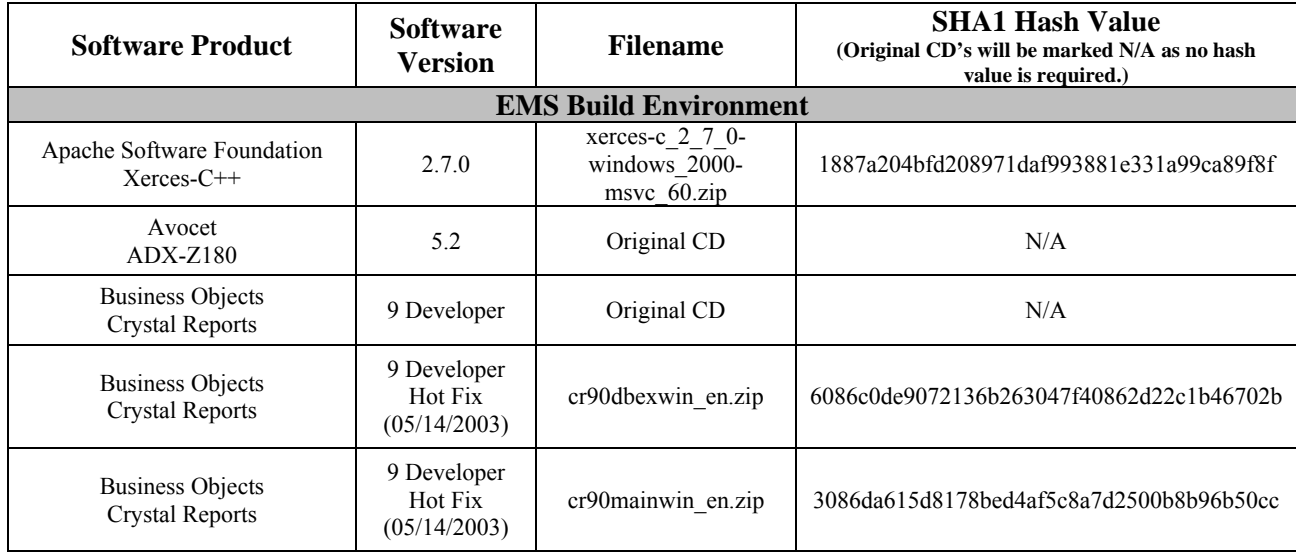

## **3.1 Software (continued)**

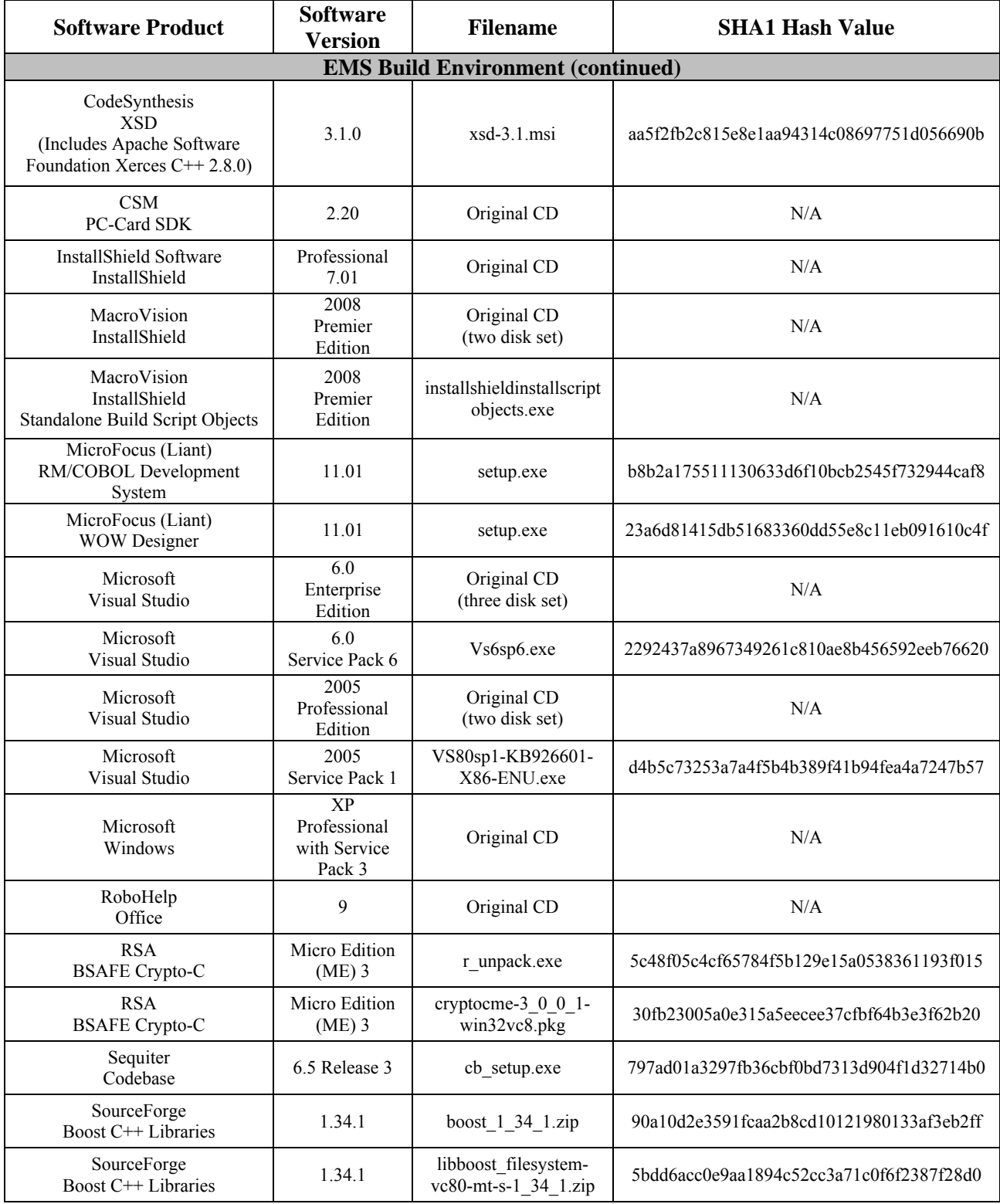

## **3.1 Software (continued)**

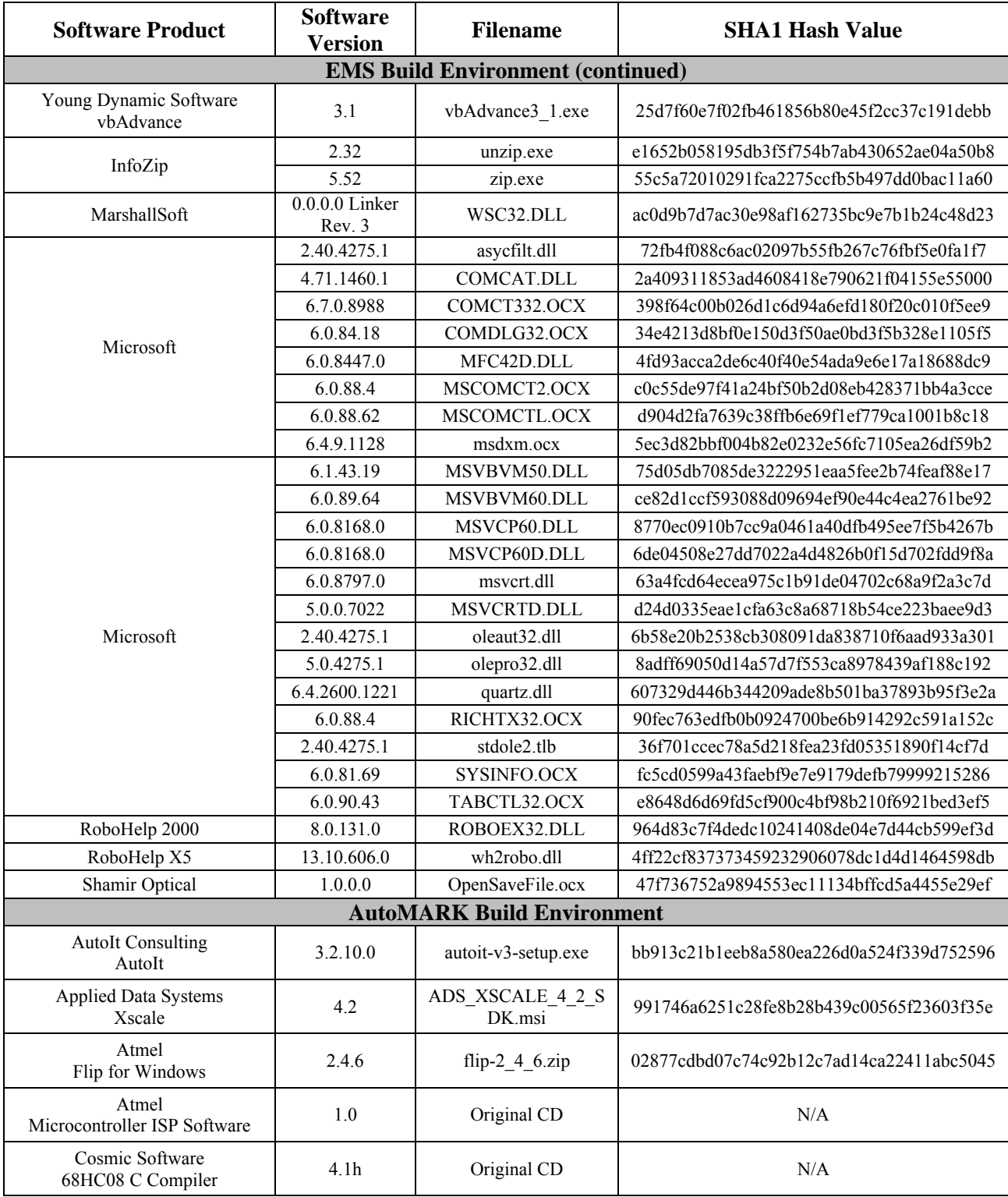

## **3.1 Software (continued)**

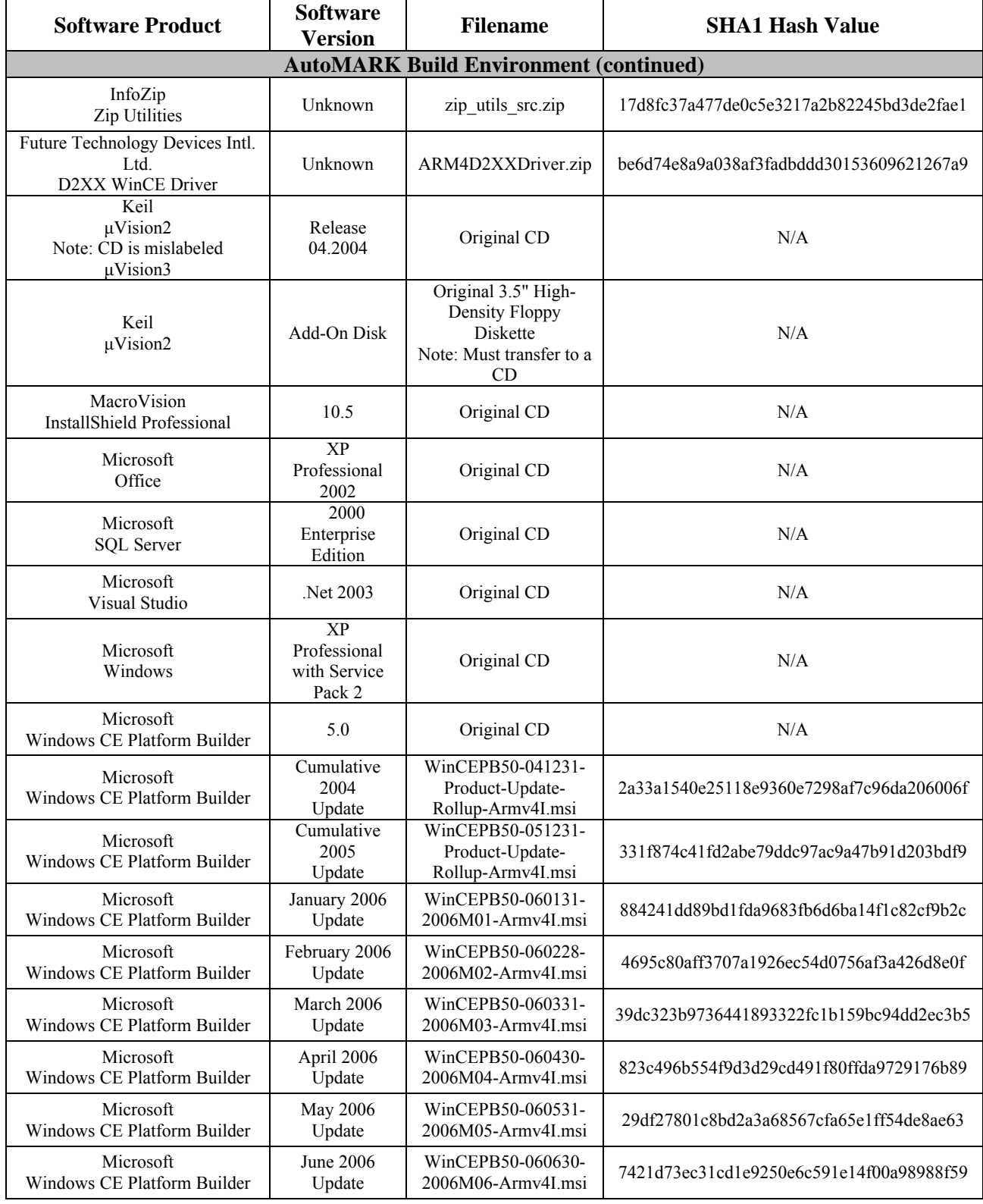

## **3.1 Software (continued)**

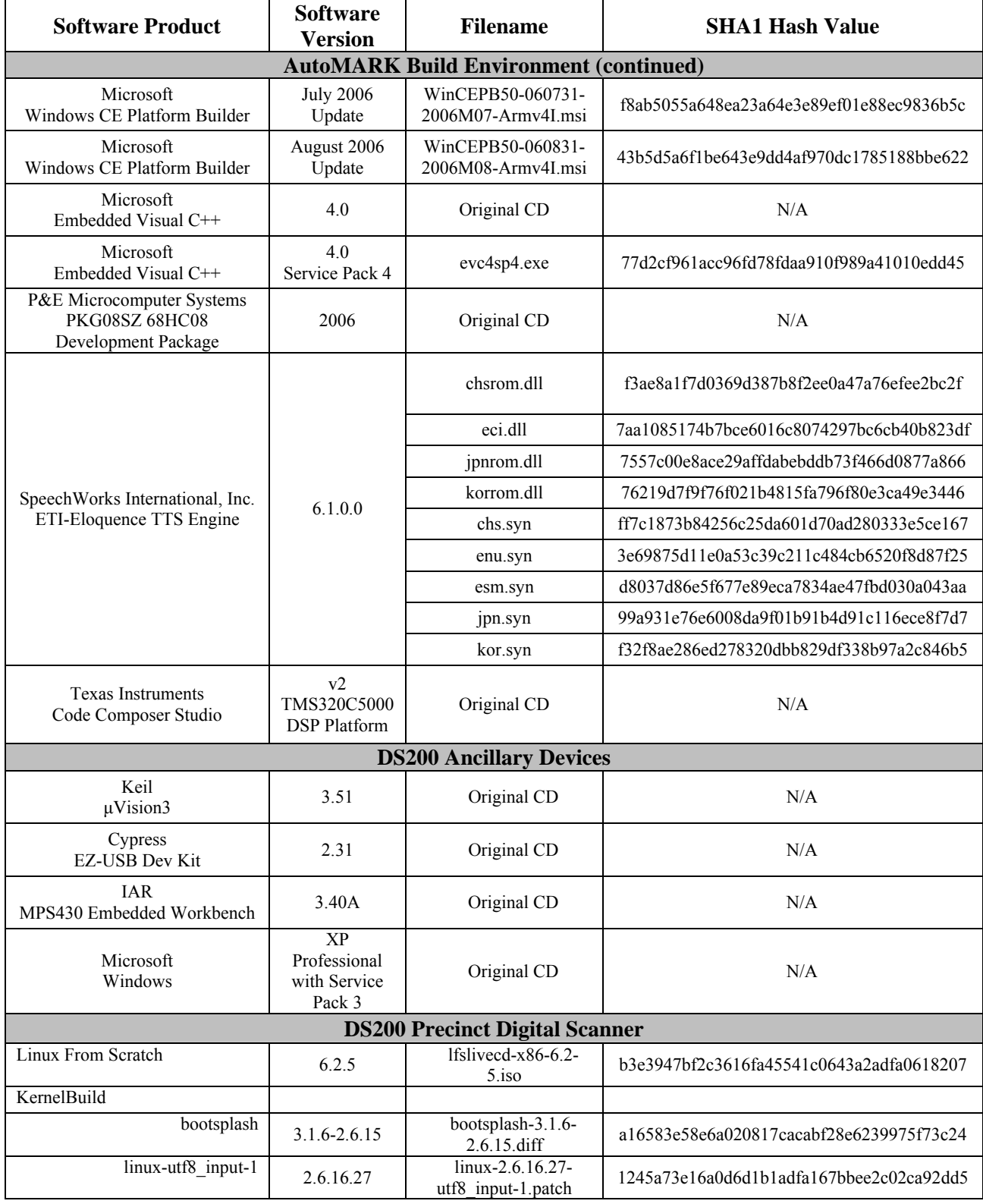

## **3.1 Software (continued)**

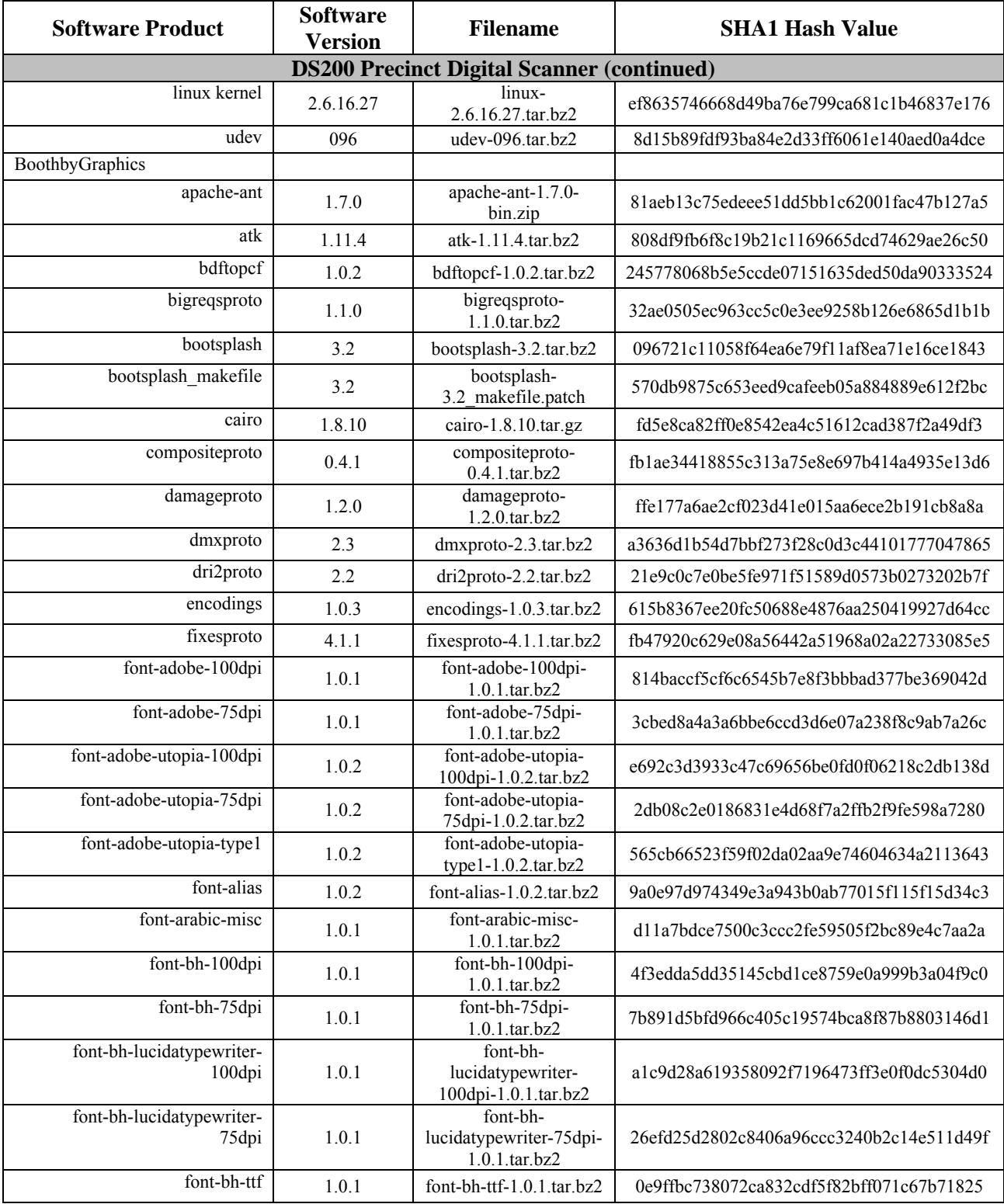

## **3.1 Software (continued)**

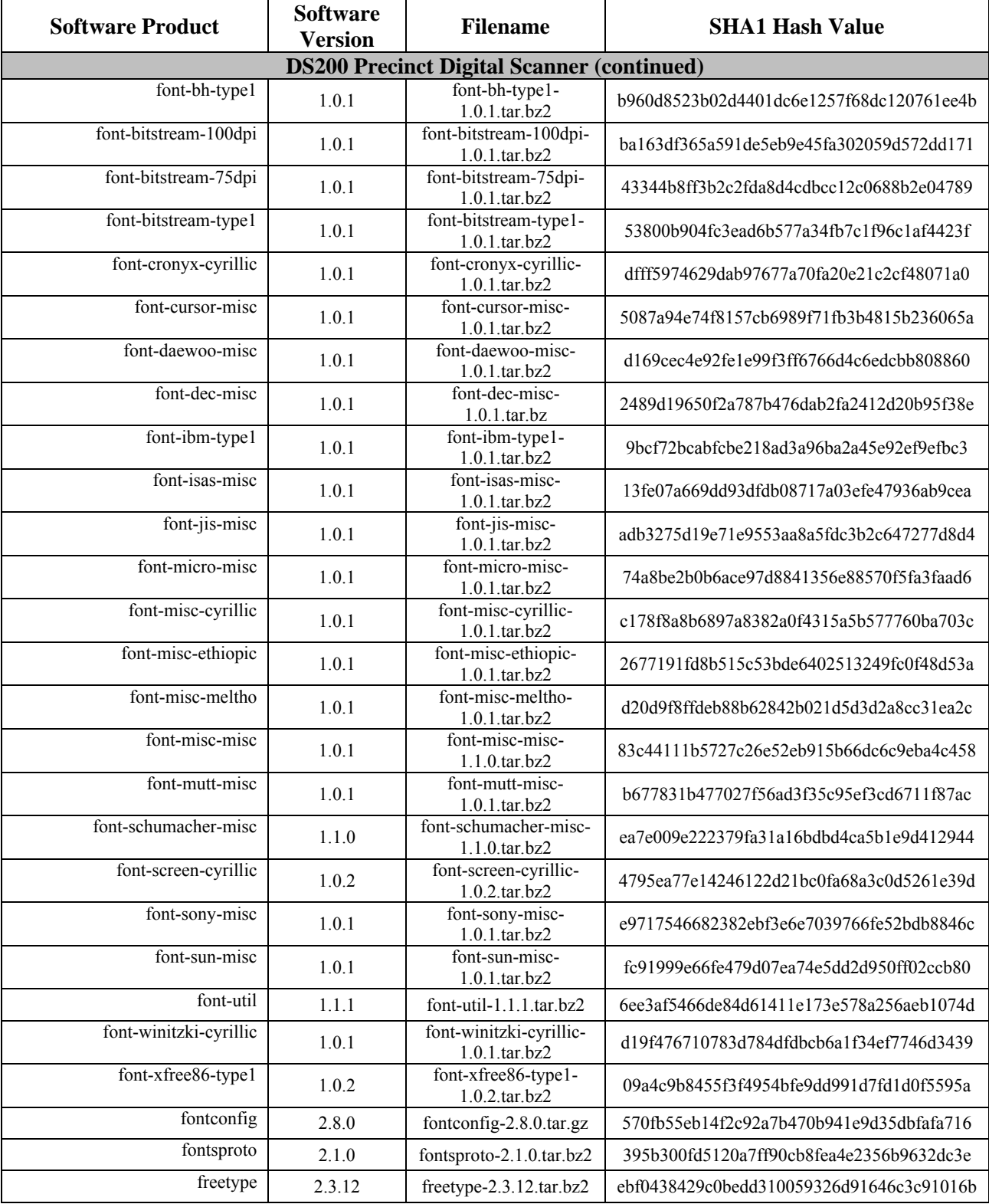

## **3.1 Software (continued)**

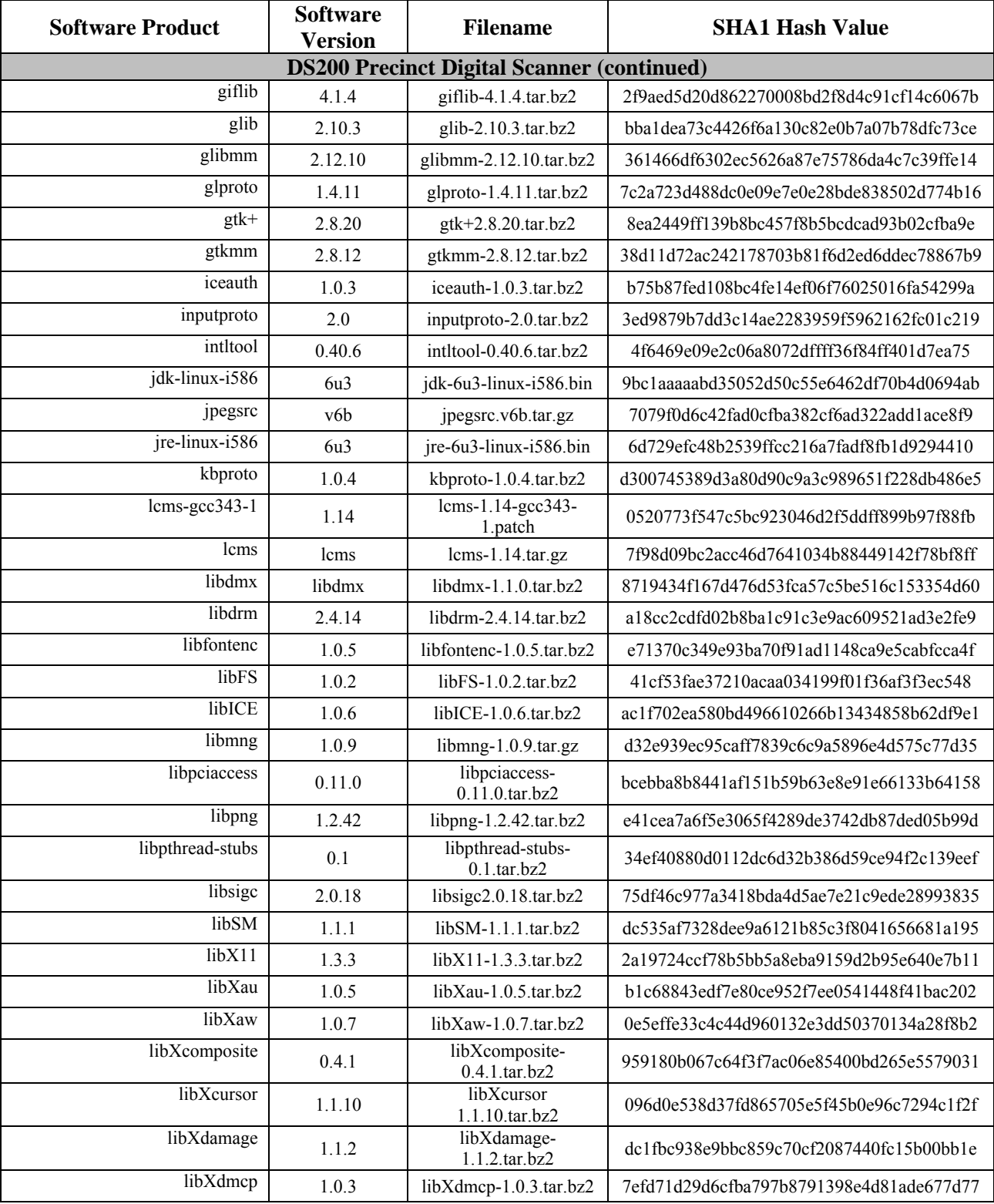

## **3.1 Software (continued)**

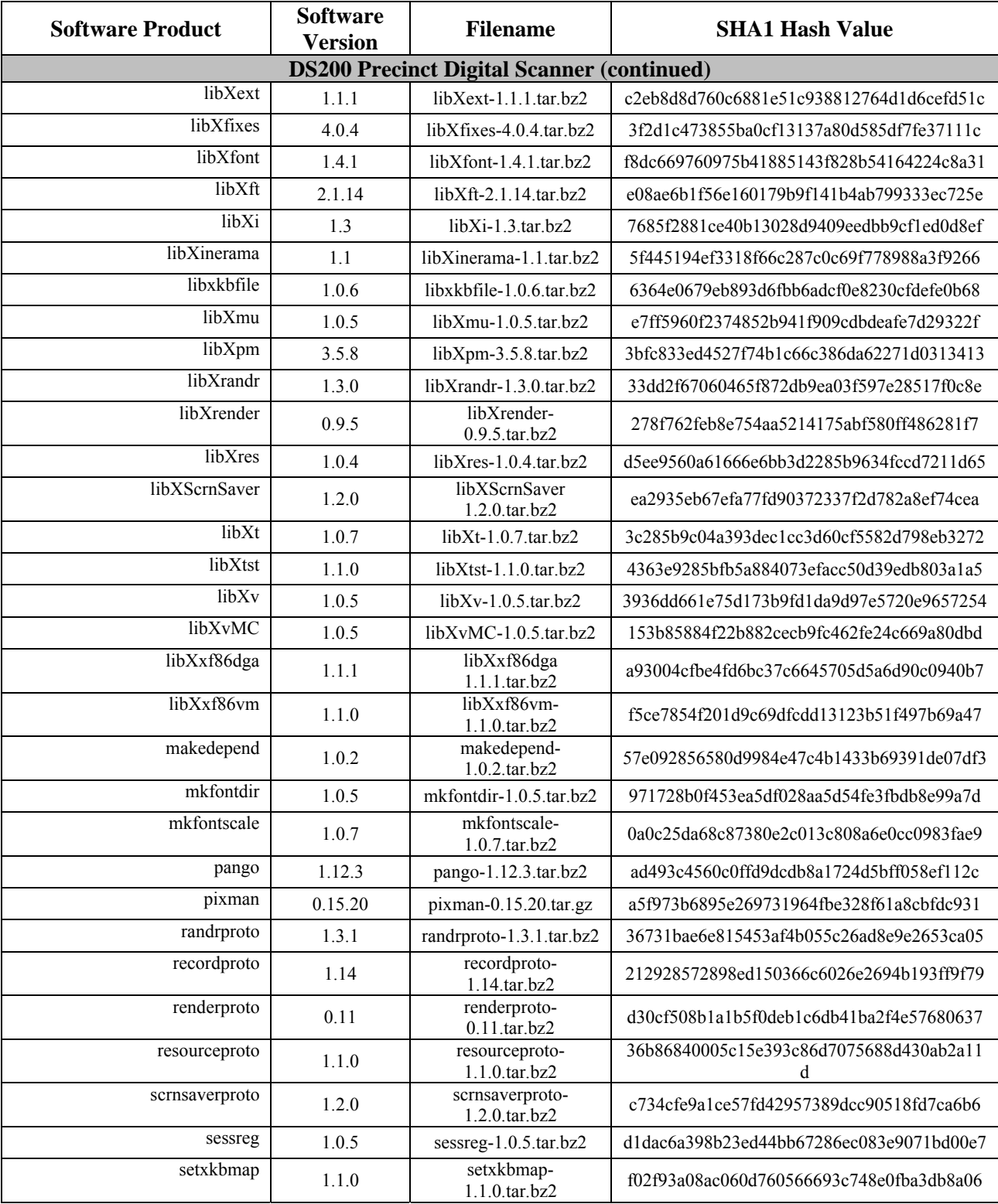

## **3.1 Software (continued)**

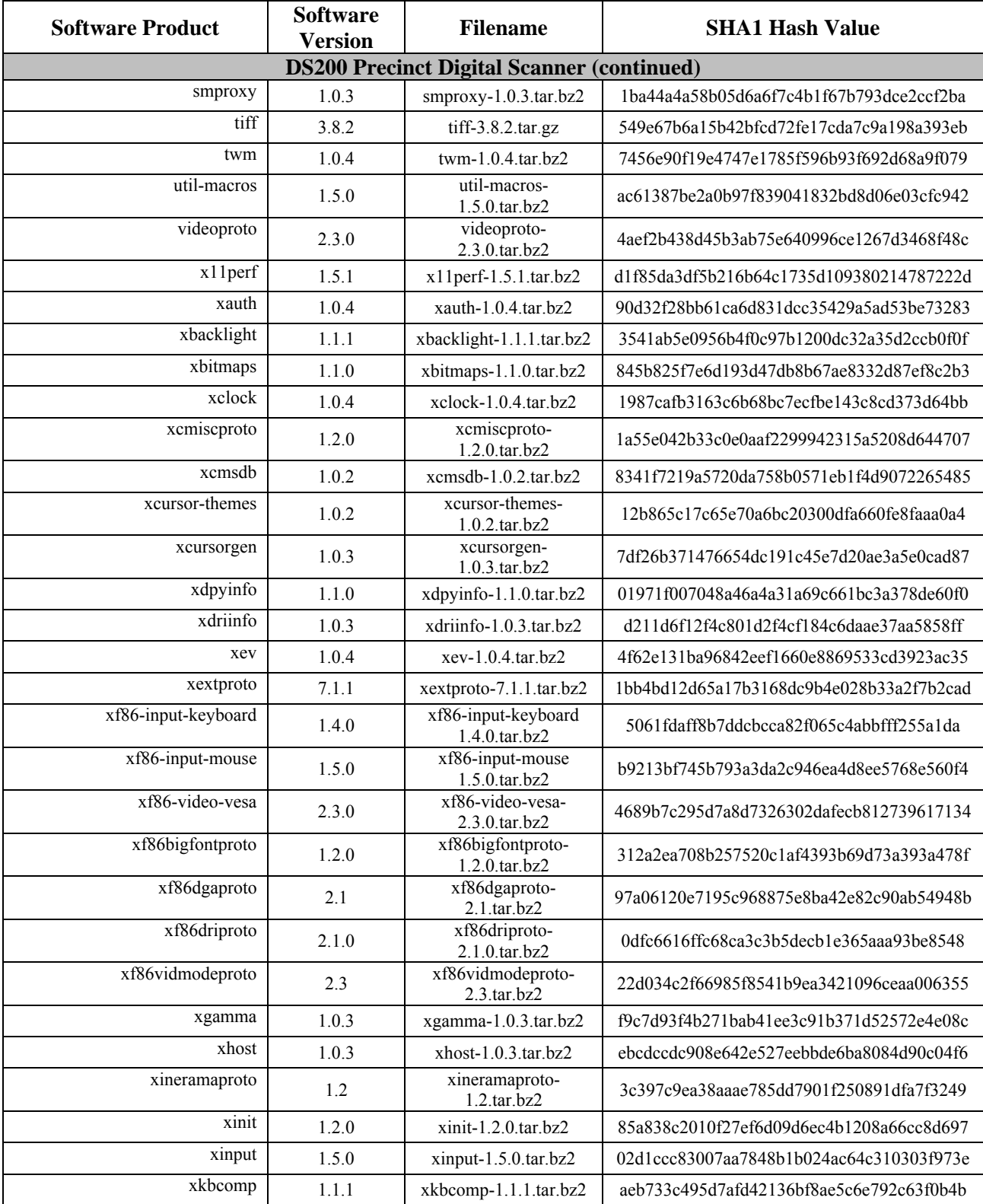

## **3.1 Software (continued)**

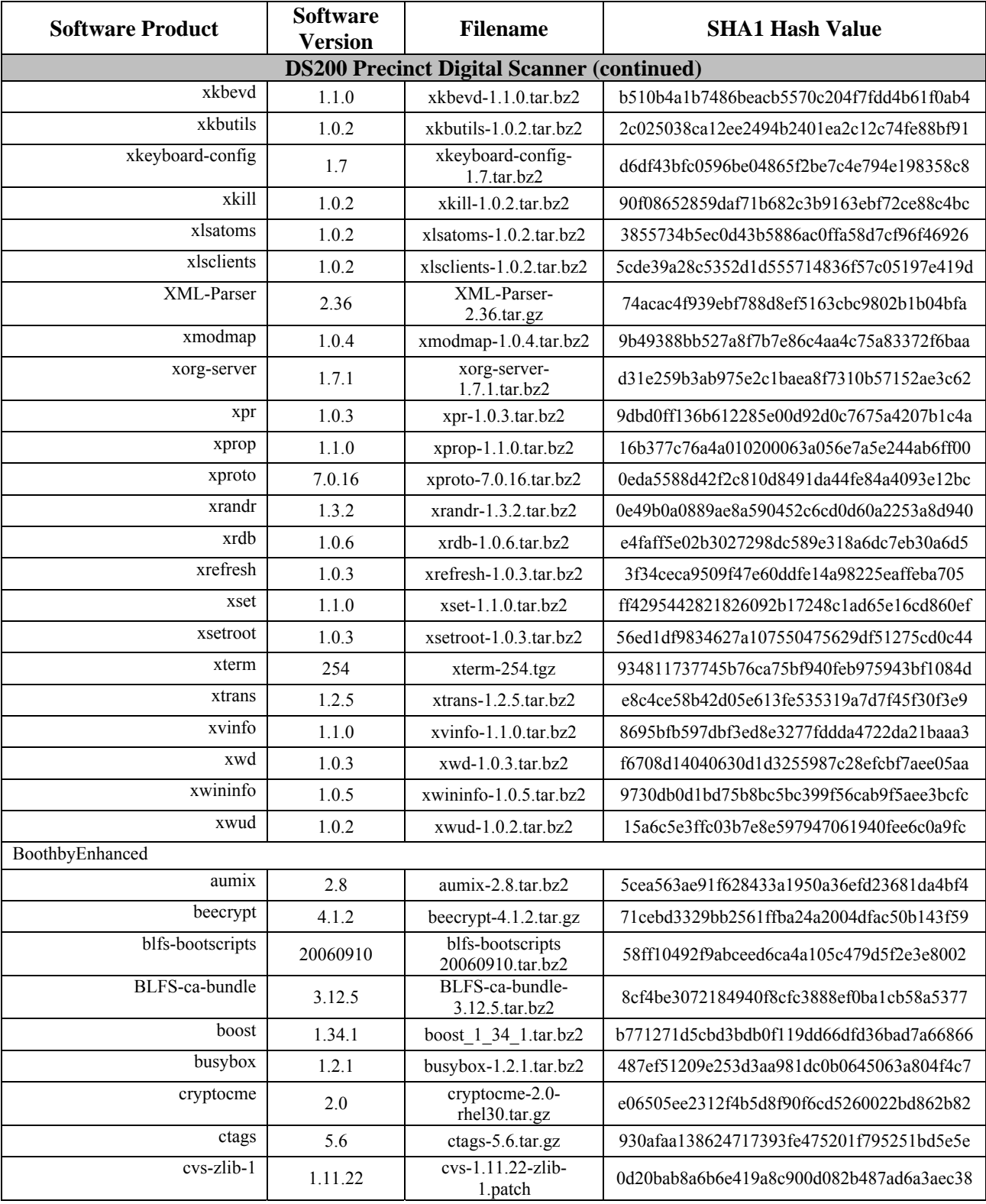

## **3.1 Software (continued)**

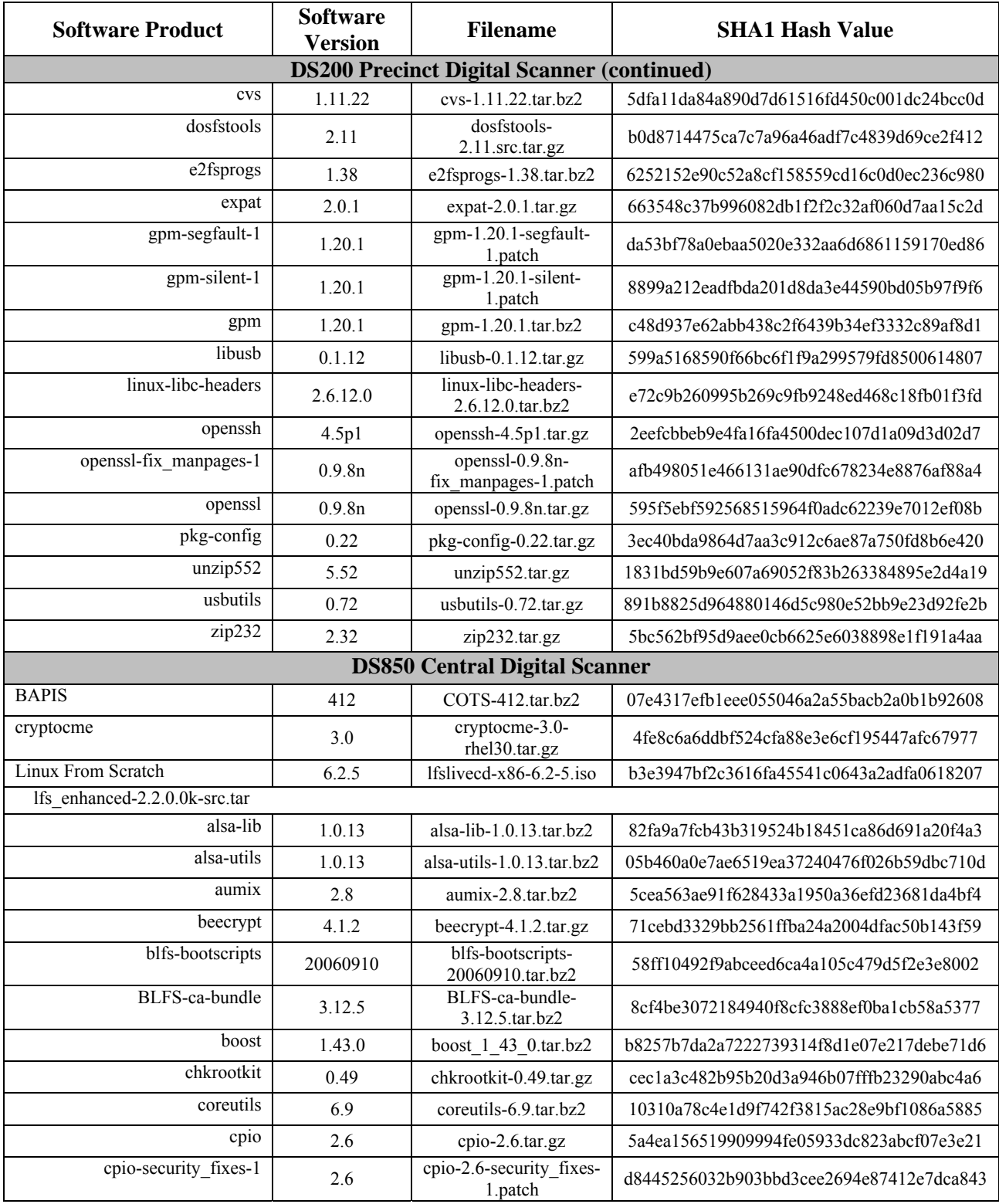

## **3.1 Software (continued)**

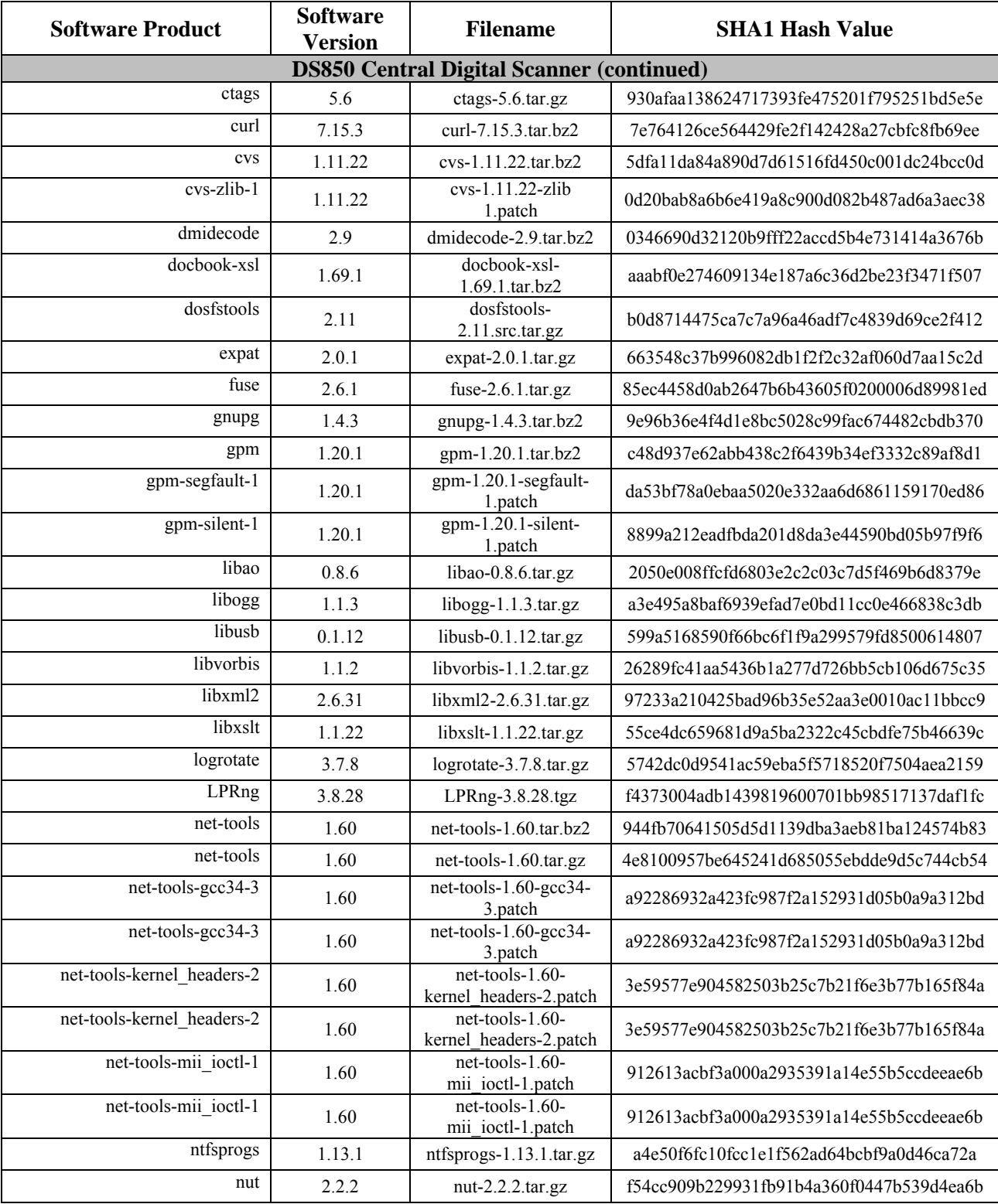

## **3.1 Software (continued)**

## **Table 3-3 Unity 3.3.0.0 System Third Party Build Software Descriptions (continued)**

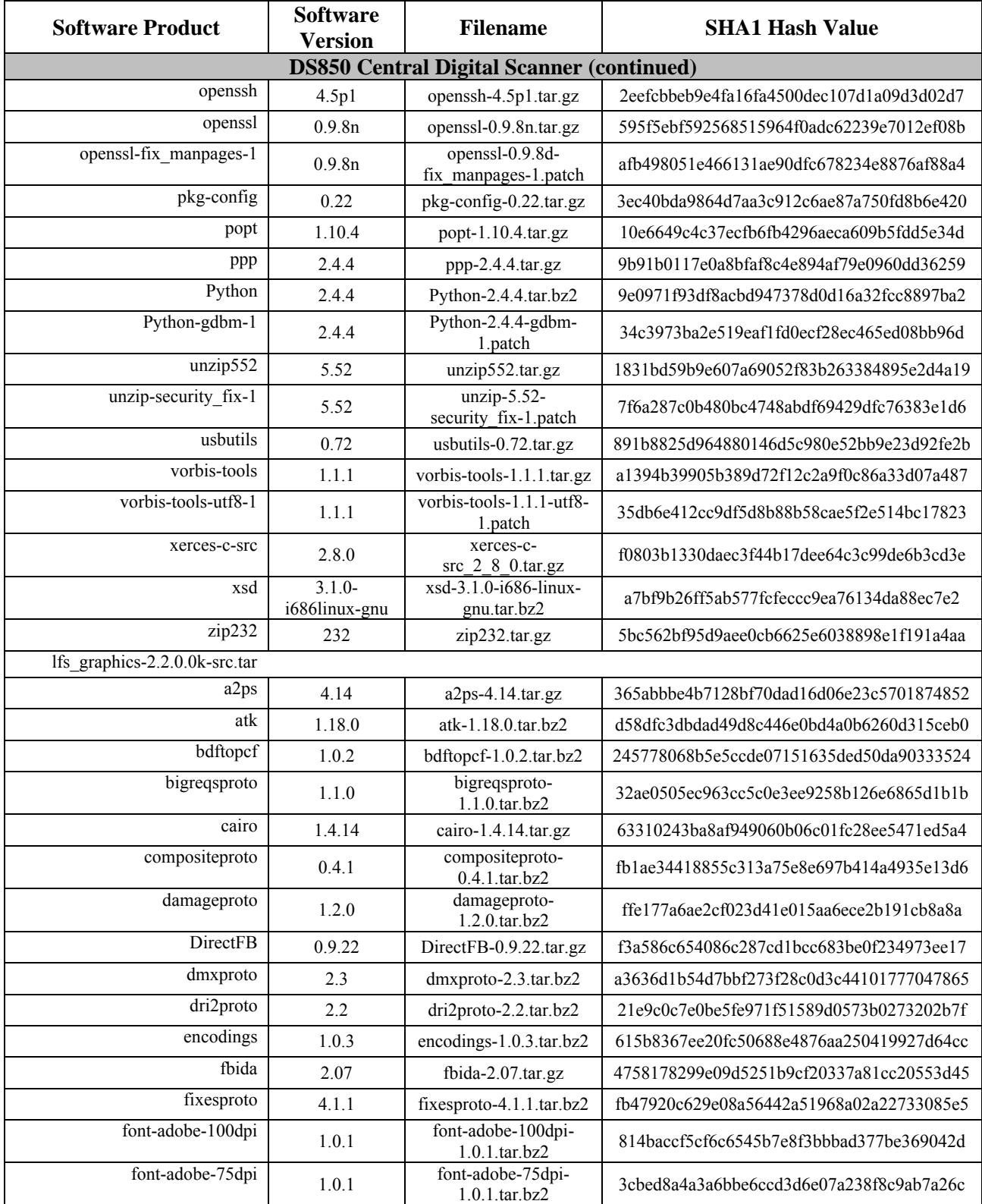

**WYLE LABORATORIES, INC. Huntsville Facility** 

## **3.1 Software (continued)**

## **Table 3-3 Unity 3.3.0.0 System Third Party Build Software Descriptions (continued)**

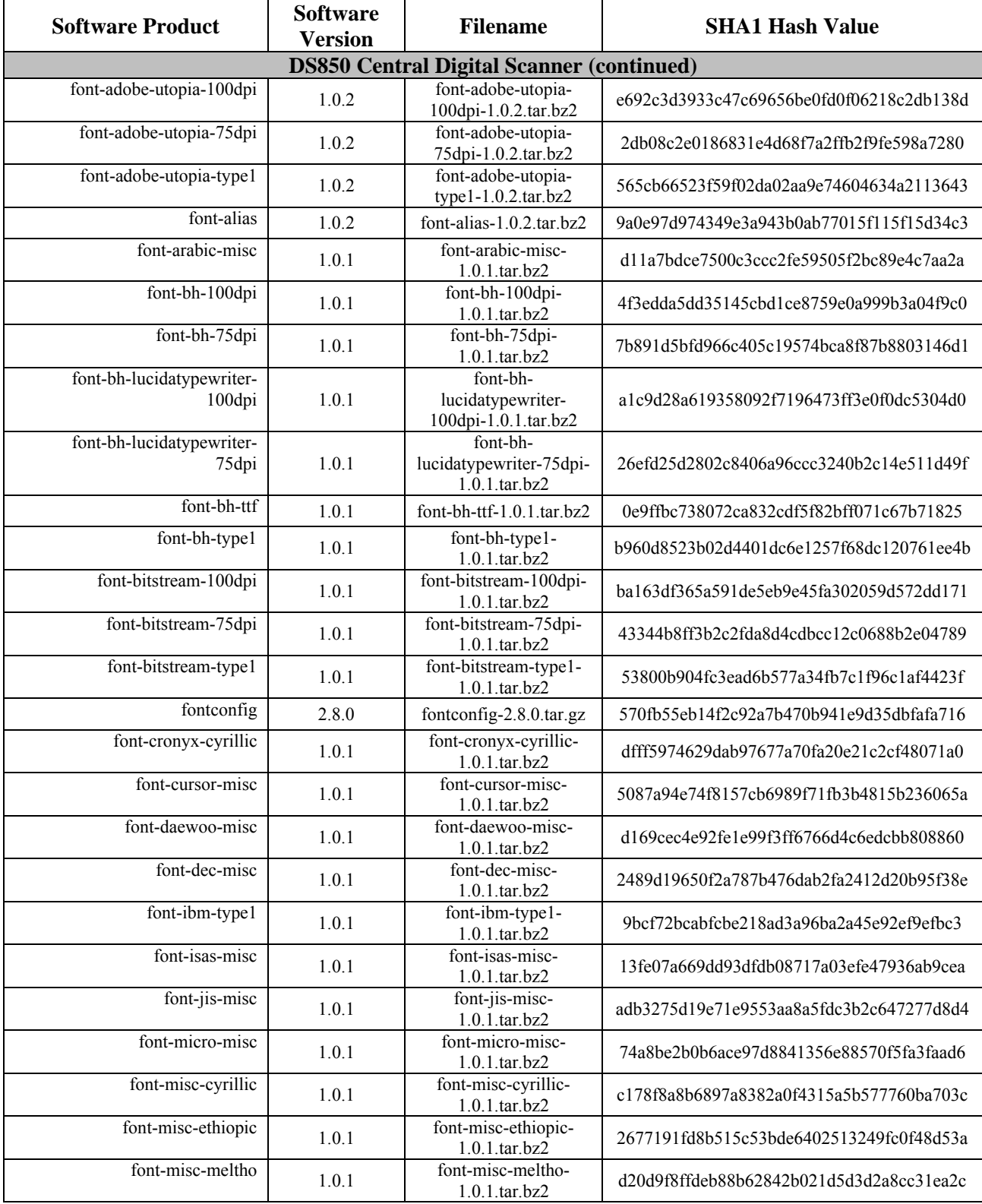

**WYLE LABORATORIES, INC. Huntsville Facility** 

## **3.1 Software (continued)**

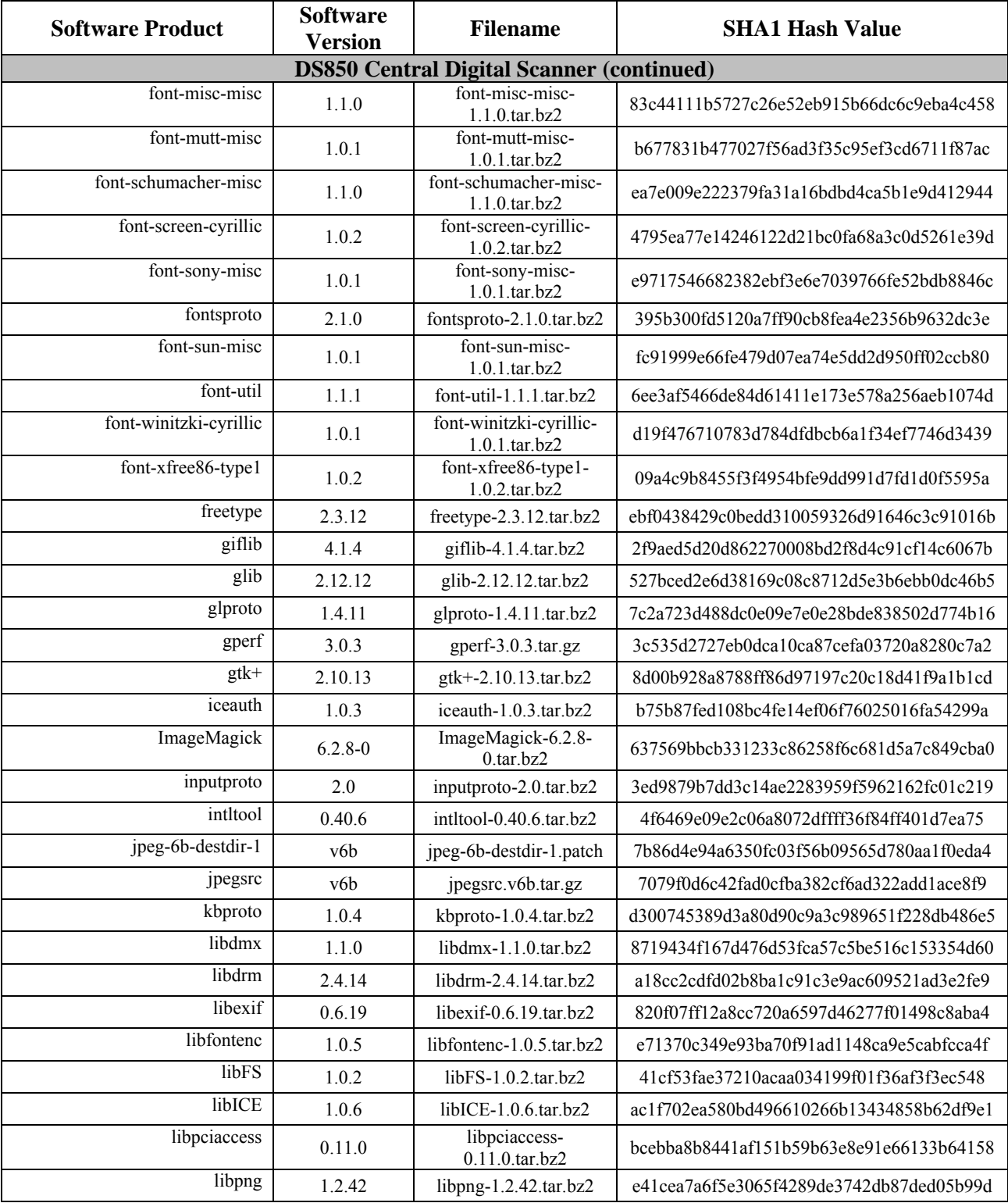

## **3.1 Software (continued)**

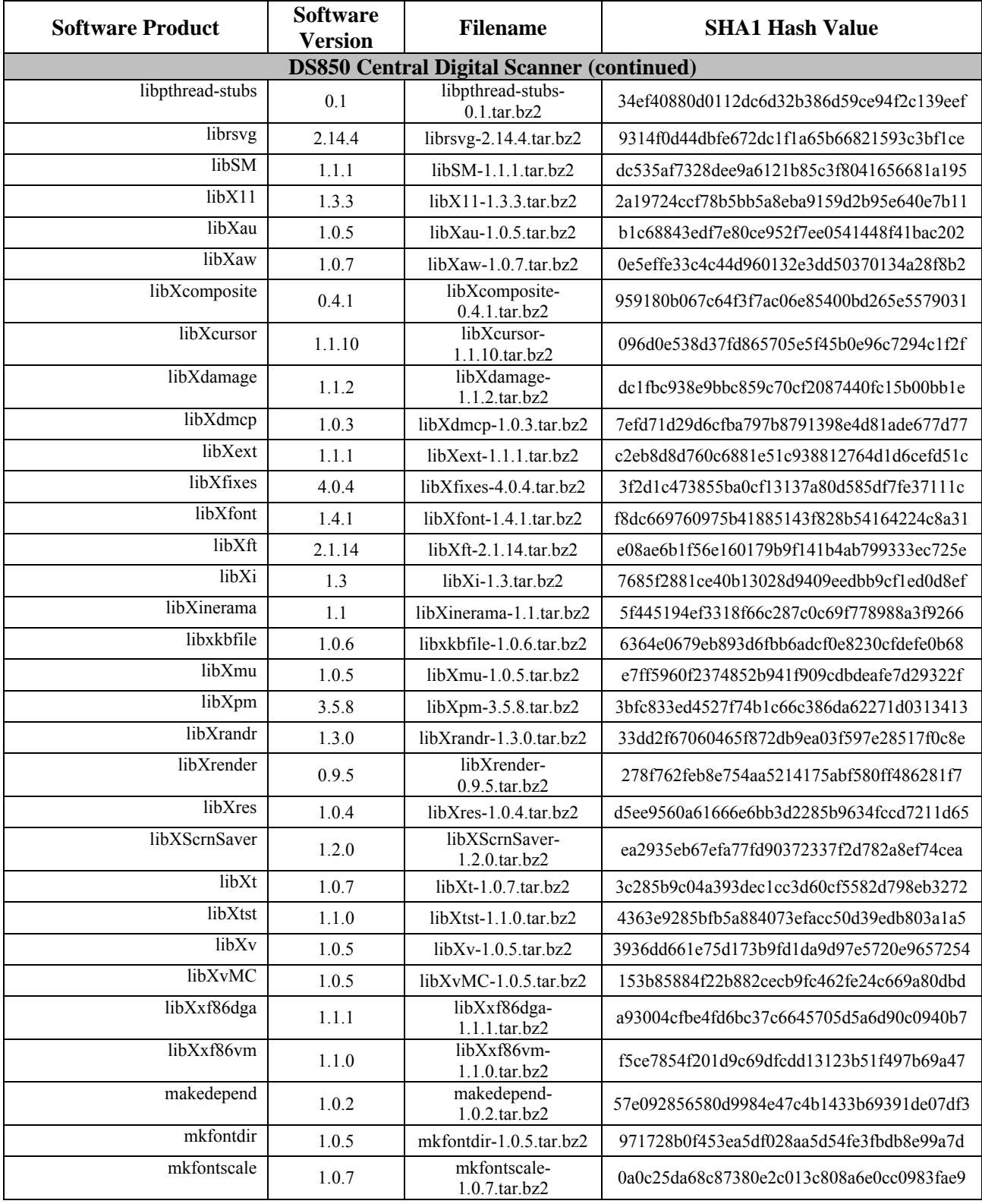

## **3.1 Software (continued)**

## **Table 3-3 Unity 3.3.0.0 System Third Party Build Software Descriptions (continued)**

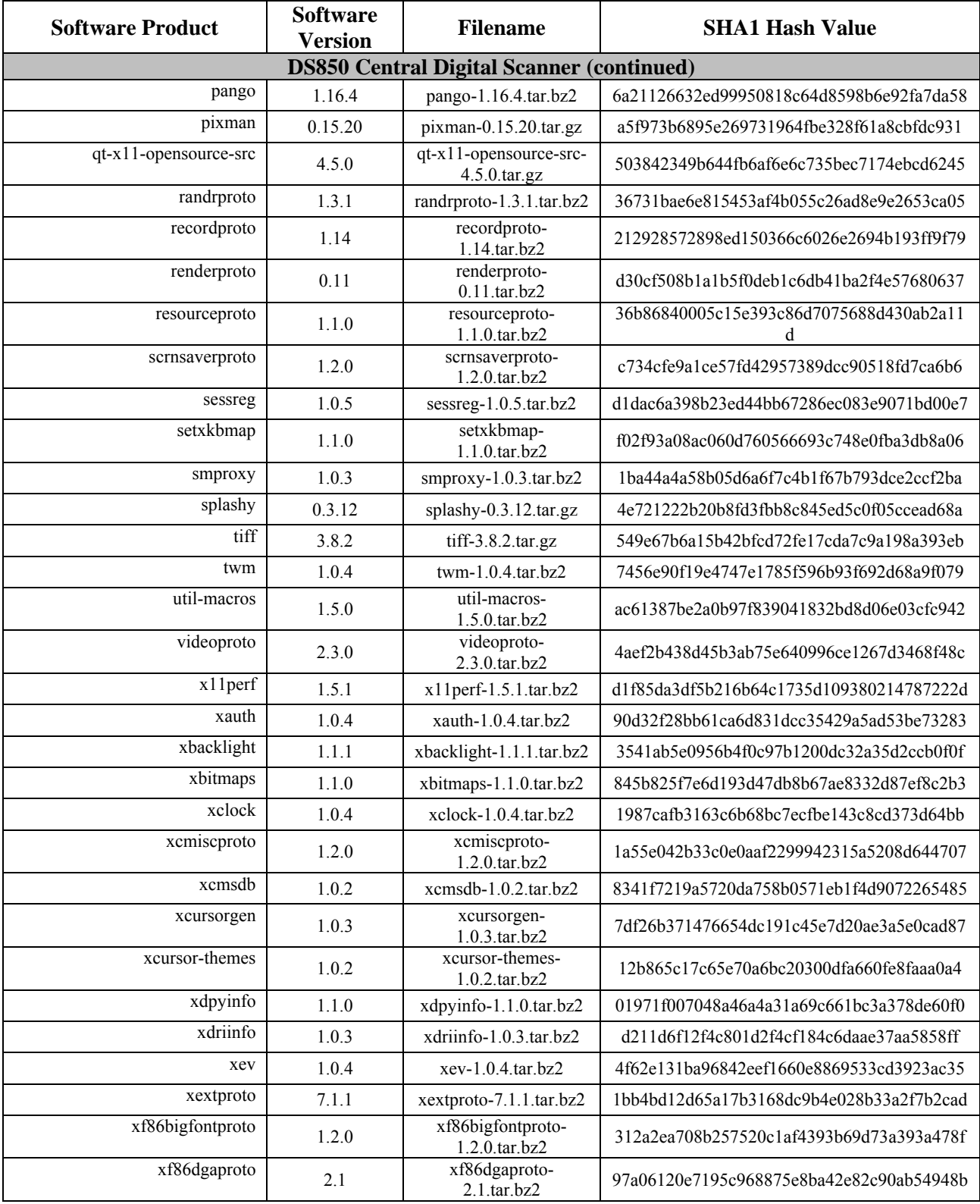

**WYLE LABORATORIES, INC. Huntsville Facility** 

## **3.1 Software (continued)**

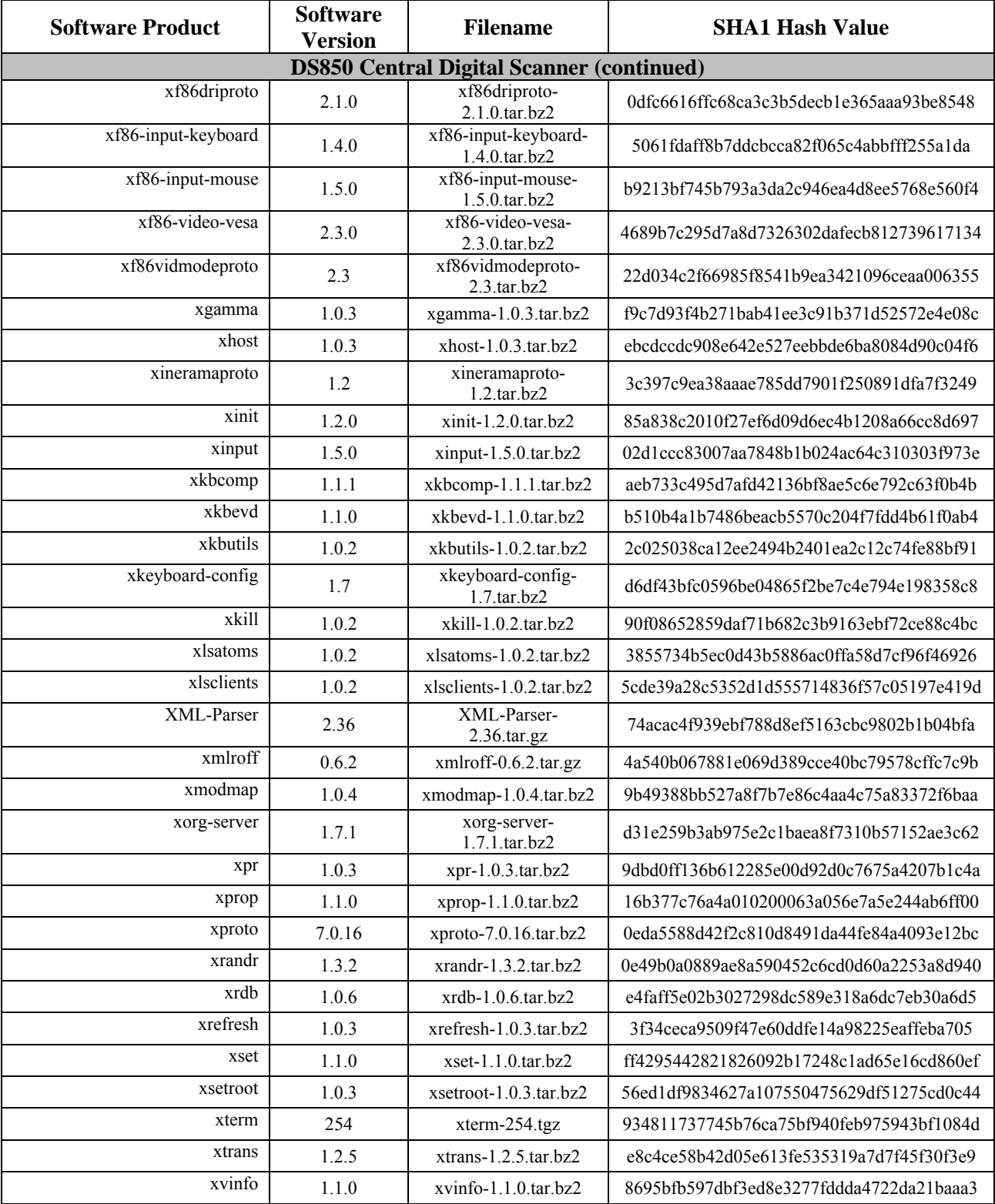

## **3.1 Software (continued)**

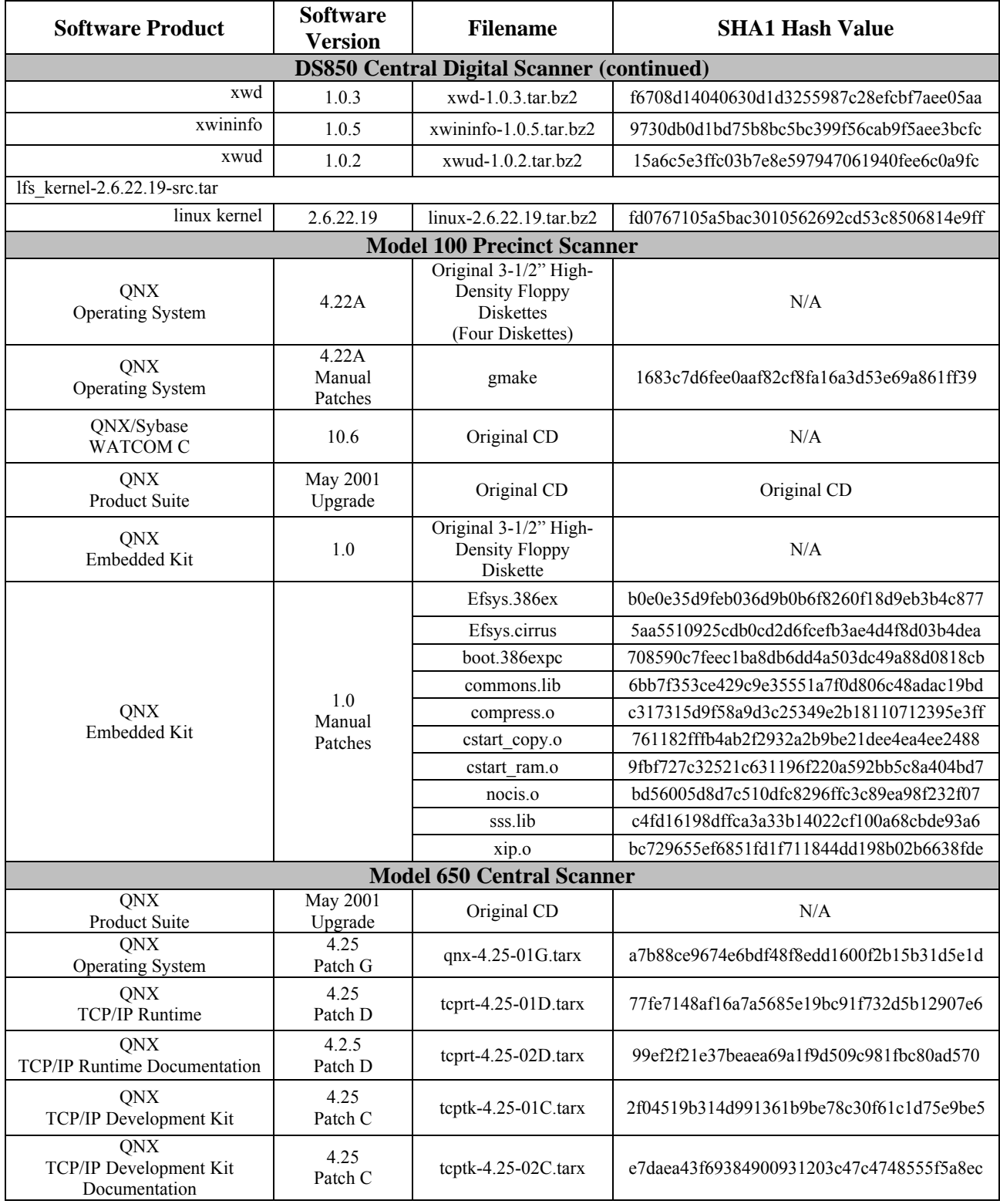

## **3.2 Equipment**

This subsection categorizes the equipment the manufacturer has submitted for testing. Each test element is included in the list of the equipment required for testing of that element, including system hardware, general purpose data processing and communications equipment, and any required test instrumentation.

Every effort is made to verify that the COTS equipment has not been modified for use. Wyle will perform research using the COTS equipment manufacturers' websites based on the serial and service tag numbers for each piece of equipment and will evaluate COTS hardware, system software and communications components for proven performance in commercial applications other than elections. For PCs, laptops, and servers, the service tag information is compared to the system information found on each machine. Physical external and internal examination is also performed to the best of Wyle's abilities when the equipment is easily accessible without the possibility of damage. Hard drives, RAM memory, and other components are examined to verify that the components match the information found on the COTS equipment manufacturers' websites.

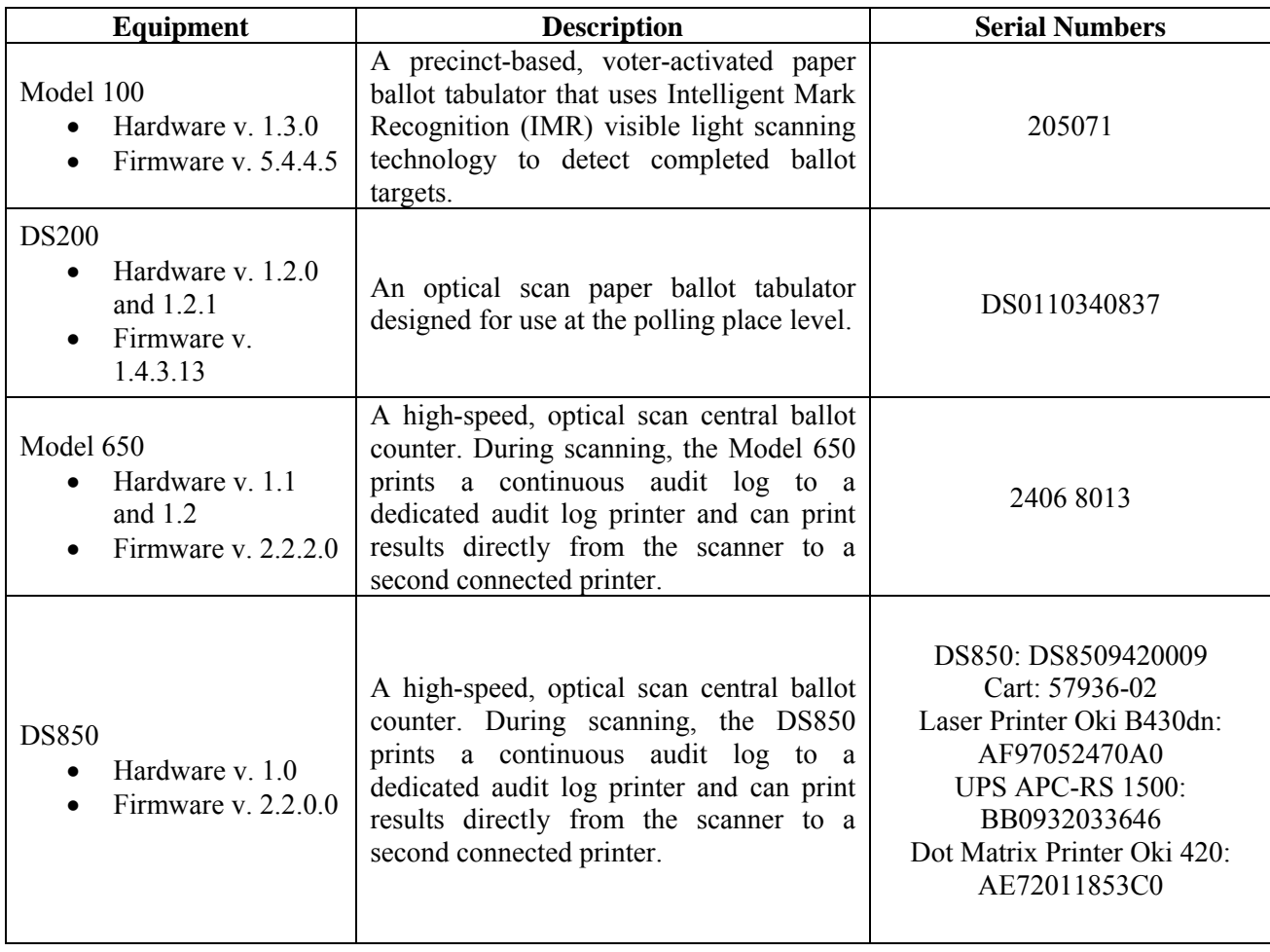

#### **Table 3-4 Unity 3.3.0.0 Voting System Equipment Description**

## **3.2 Equipment (continued)**

## **Table 3-4 Unity 3.3.0.0 Voting System Equipment Description (continued)**

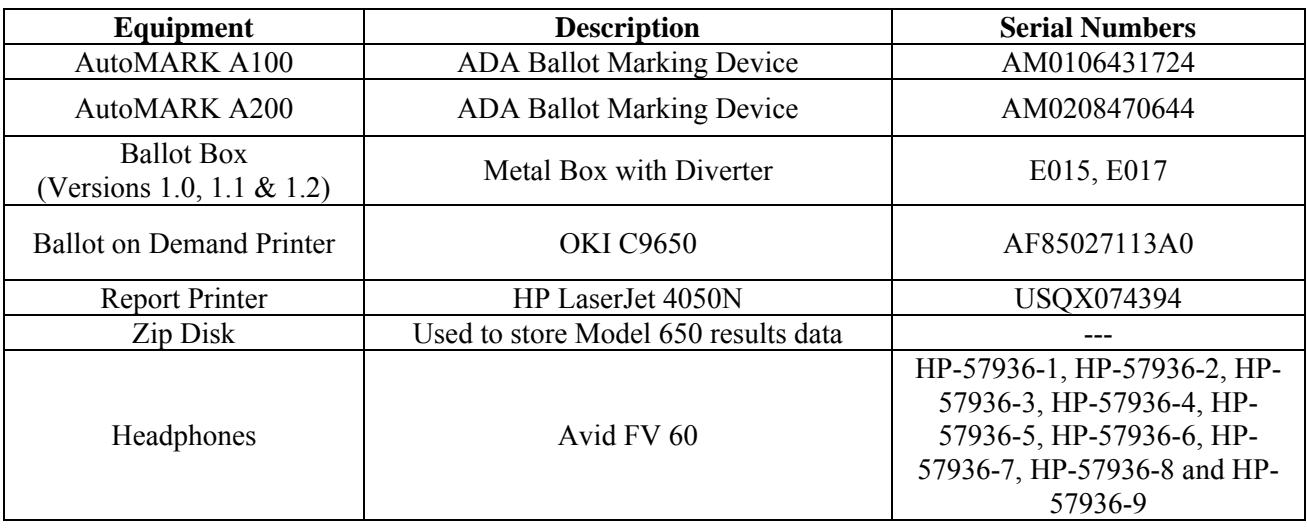

In order to perform the software witness and trusted builds, the following equipment was used:

## **Table 3-5 Unity 3.3.0.0 Voting System Build Machine Description**

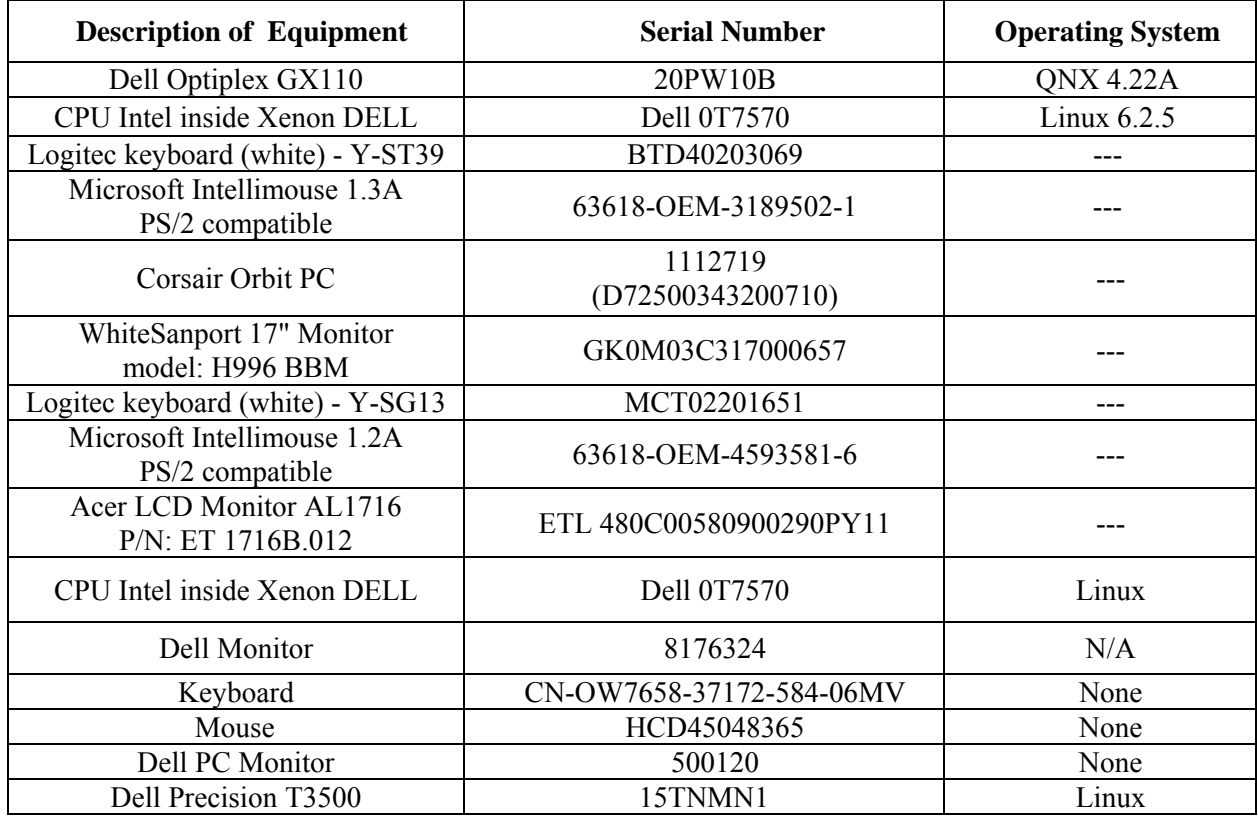

## **3.3 Test Support Materials**

This subsection enumerates any and all test support materials needed to perform voting system testing. The scope of testing determines the quantity of a specific material required.

The following test materials are required to support the Unity 3.3.0.0 System certification testing.

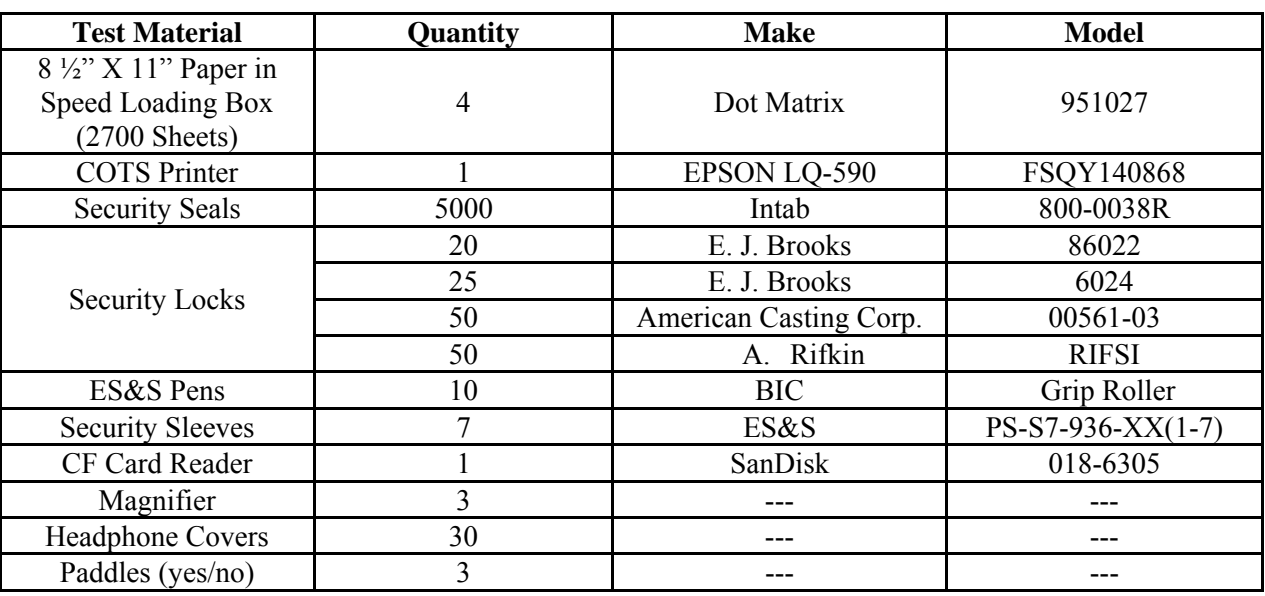

#### **Table 3-9 Unity 3.3.0.0 System Test Support Materials**

## **3.4 Deliverable Materials**

The materials listed below are to be delivered as part of the Unity 3.3.0.0 System to the users.

## **Table 3-10 Deliverable Materials**

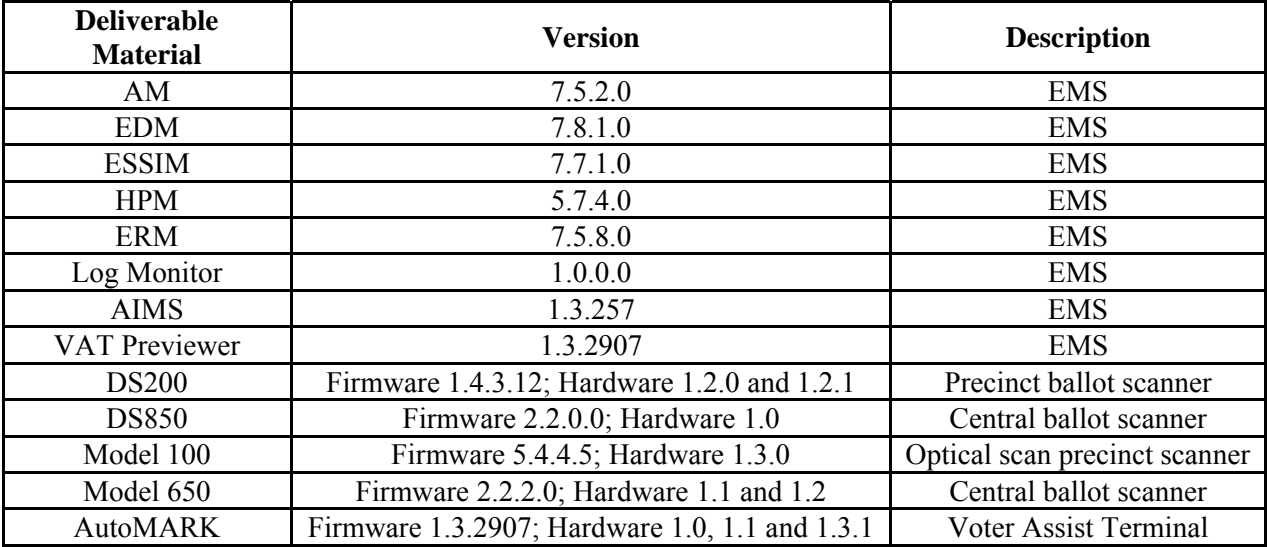

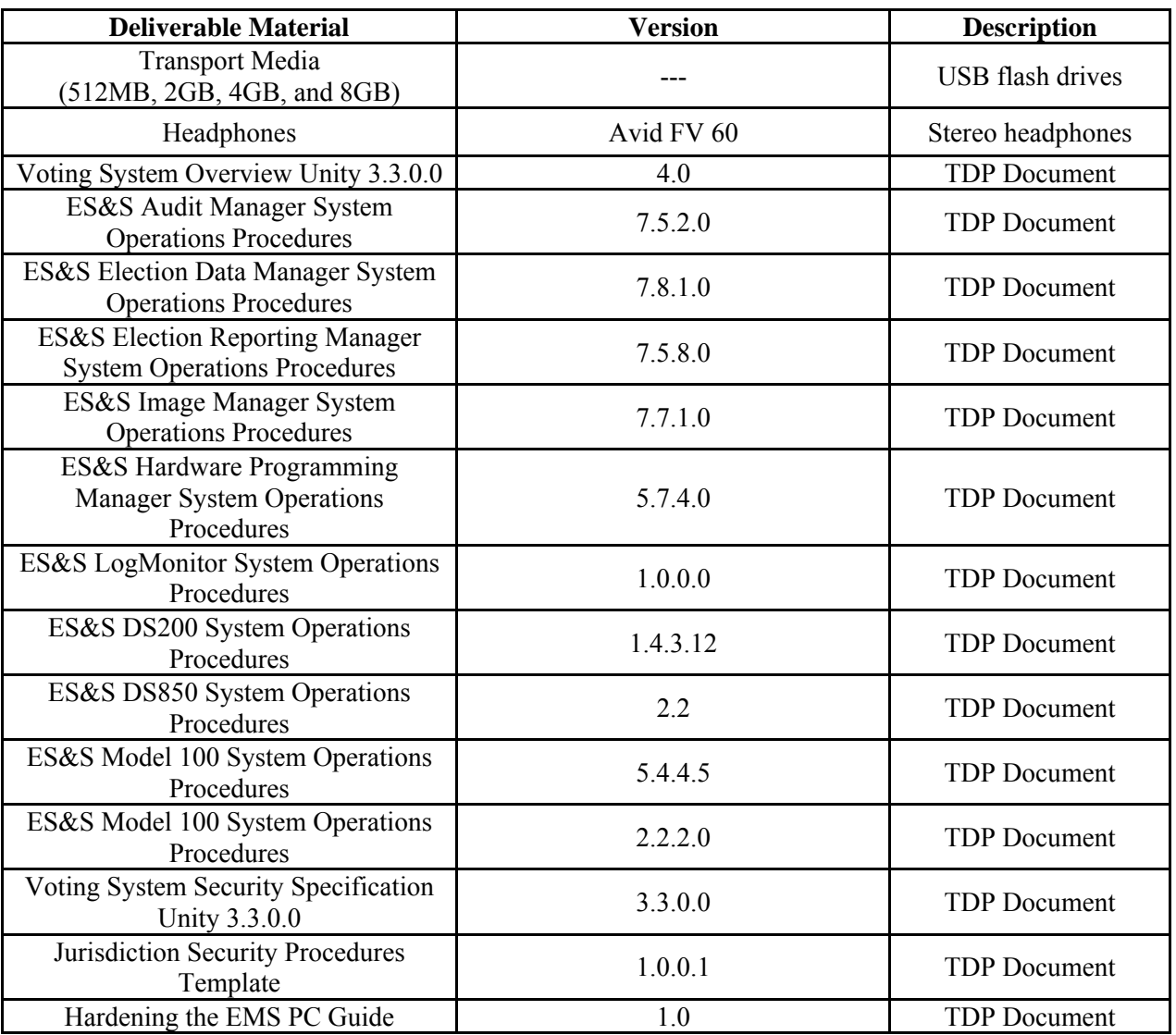

## **Table 3-10 Deliverable Materials (continued)**

## **4.0 TEST SPECIFICATIONS**

Certification testing of the Unity 3.3.0.0 System is to the configuration submitted in the EAC application ESS1102. Wyle qualified personnel will ensure that all certification testing performed on the manufacturer's voting system follows Wyle's procedures for testing and the specific test cases to ensure the requirements of the EAC 2005 VVSG and EAC Testing and Certification Program Manual are met.

Below is a list of EAC Request for Interpretations (RFI) and Notice of Clarifications (NOC) that will be incorporated in the test campaign:

## Interpretations

2010-08 EAC Decision on Calling Sequence 2010-07 EAC Decision on Module Length 2010-06 EAC Decision on DRE Accessibility Requirements and Other Accessible Voting stations 2010-05 EAC Decision on Testing of Modifications to a Certified System 2010-04 EAC Decision on Functional Requirements with Respect to Security 2010-03 EAC Decision on Database Coding Conventions 2010-02 EAC Decision on Coding Conventions 2010-01 EAC Decision on Voltage Levels and ESD Test 2009-06 EAC Decision on Temperature and Power Variation 2009-05 EAC Decision on T-Coil Requirements 2009-04 EAC Decision on Audit Log Events 2009-03 EAC Decision on Battery Backup for Central Count Systems 2009-02 EAC Decision on Alternate Languages 2009-01 EAC Decision on VVPAT Accessibility New 2008-12 EAC Decision on Ballot Marking Device/Scope of Testing 2008-10 EAC Decision on Electrical Fast Transient 2008-09 EAC Decision on Safety Testing 2008-08 EAC Decision on Automatic Bar Code Readers 2008-07 EAC Decision on Zero Count to Start Election 2008-06 EAC Decision on Battery Backup for Central Count 2008-05 EAC Decision on Durability 2008-04 EAC Decision on Supported Languages 2008-03 EAC Decision on OS Configuration 2008-02 EAC Decision on Battery Backup for Optical Scan Voting Machines 2008-01 EAC Decision on Temperature and Power Variation 2007-06 EAC Decision on Recording and Reporting Undervotes 2007-05 EAC Decision on Testing Focus and Applicability 2007-04 EAC Decision on Presentation of Alternative Language 2007-03 EAC Decision on Summative Usability Testing 2007-02 EAC Decision on Variable Names 2007-01 EAC Decision on Accessible Design

Notice of Clarifications

NOC 09-005 – Development and Submission of Test Plans for Modifications to EAC Certified Systems

- NOC 09-004 Development and Submission of Test Reports
- NOC 09-003 De Minimis Change Determination Requirement
- NOC 09-002 Laboratory Independence Requirement
- NOC 09-001 Requirements for Test Lab Development and Submission of Test Plans
- NOC 08-003 EAC Conformance Testing Requirements
- NOC 08-002 EAC Mark of Certification
- NOC 08-001 Validity of Prior Non-core Hardware Environmental and EMC Testing
- NOC 07-005 Voting System Test Laboratory Responsibilities in the Management and Oversight of Third Party Testing
- NOC 07-004 Voting System Manufacturing Facilities
- NOC 07-003 State Testing Done in Conjunction with Federal Testing within the EAC Program
- NOC 07-002 VSTL Work with Manufacturers Outside of Voting System Certification Engagements

NOC 07-001 – Timely Submission of Certification Application

## **4.1 Requirements (Strategy of Evaluation)**

To evaluate the system test requirements, each section of the EAC 2005 VVSG will be analyzed to determine the applicable tests. The EAC 2005 VVSG Volume I Sections, along with the strategy for evaluation, are described below:

- **Section 2: Functional Requirements** The requirements in this section will be tested during the FCA utilizing the "Wyle Baseline Test Cases" along with test cases specially designed for the ES&S Unity 3.3.0.0 System. The data input during these tests will be the predefined election definitions submitted as part of the Test Plan Package.
- **Section 3: Usability and Accessibility** The requirements in this section will not be tested during this test campaign because the DS850 is a central scan component and the Usability and Accessibility requirements are for in-precinct components.
- **Section 4: Hardware Requirements** The requirements in this section will be evaluated utilizing data obtained during prior VSTL test campaigns, which include the Unity 3.2.1.0 and Unity 5.0 test campaigns (ref. Criterion report referenced in section 4.4.1). Additionally, the Temperature/Power Variation Test will be performed.
- **Section 5: Software Requirements** The requirements in this section will be tested during source code review, TDP review, and FCA. A combination of review and functional testing will be performed to insure these requirements are met.
- **Section 6: Telecommunication** The ES&S Unity 3.3.0.0 System does not support the use of public telecommunications networks.
- **Section 7: Security Requirements** The requirements in this section will be tested during source code review, FCA, and Security Tests. In addition to functional testing, the source code for the ES&S Unity 3.3.0.0 System will be analyzed utilizing Fortify Source Code Analysis (SCA) for security vulnerabilities in addition to the manual line by line review.

#### **4.1 Requirements (Strategy of Evaluation) (continued)**

- **Section 8: Quality Assurance (QA) Requirements**  The requirements in this section will be tested throughout the test campaign via various methods. TDP review will be performed on ES&S QA documentation to determine compliance to EAC 2005 VVSG requirements and the requirements stated in the ES&S QA Program document. All source code will be checked to ensure that proper QA documentation has been completed. All equipment received for initial testing and follow up testing will be checked against ES&S documentation to ensure their QA process is being followed. Wyle personnel will complete the requirements of EAC 2005 VVSG Vol. 2 Section 7, Quality Assurance Testing and Section 1.3.1.5, Focus of Vendor Documentation that requires Wyle personnel to physically examine documents at ES&S's location or conduct an external evaluation utilizing equipment, documents and support information provided by ES&S during the test campaign.
- **Section 9: Configuration Management (CM) Requirements** The requirements in this section will be tested throughout the test campaign. TDP review will be performed on the ES&S configuration management documentation to determine EAC 2005 VVSG compliance and to further determine whether ES&S is following its documented CM requirements within the TDP. Any anomalies will be formally reported to ES&S and the EAC. Wyle personnel will conduct an audit of the ES&S CM Program at the ES&S facility at the conclusion of the test campaign.

## **4.1.1 Mapping of Requirements to Equipment Type and Features**

Refer to the online EAC Matrix Tool.

## **4.1.2 Rationale for 'Not Applicable' Requirements**

The ES&S Unity 3.3.0.0 System is a paper-based precinct counting system that supports a closed network (does not support transmission over public networks). Therefore, all EAC 2005 VVSG requirements, with the exceptions listed below, will be evaluated as part of this test campaign.

- Volume I Section 3 (Usability and Accessibility)
- Volume I Section 6 (Telecommunication Requirements)
- All requirements intended for DRE with the exception of Volume I Section 3 (Usability and Accessibility Requirement) per RFI 2010-06
- Volume I Section 7.5.2 (Telecommunications and Data Transmission)
- Volume I Section 7.6 (Use of Public Communication Networks)
- Volume I Section 7.7 (Wireless Communications)
- Volume I Section 7.9 (Voter Verifiable Paper Audit Trail Requirements)

#### **4.1 Requirements (Strategy of Evaluation) (continued)**

#### **4.1.2 Rationale for 'Not Applicable' Requirements (continued)**

The rationale for not evaluating the Unity 3.3.0.0 System to the requirements contained in the indicated sections of the EAC 2005 VVSG is described below:

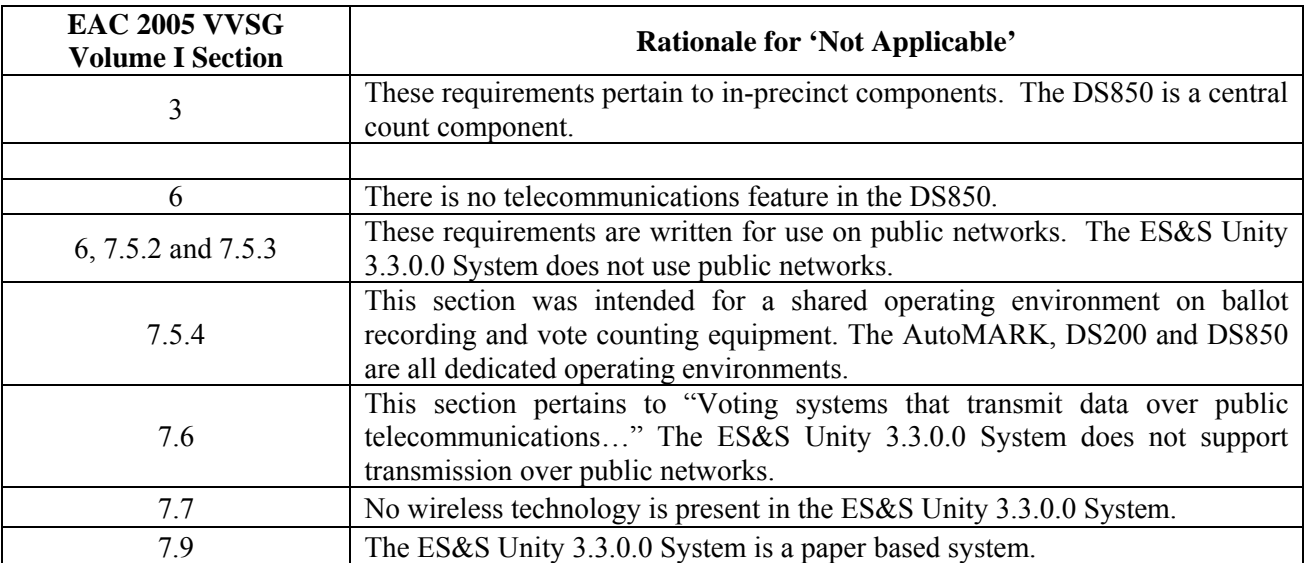

#### **Table 4-1 Not Applicable Requirements**

Refer to the EAC online matrix tool for specific requirements that are excluded during this test campaign.

#### **4.2 Hardware Configuration and Design**

The ES&S Unity 3.3.0.0 System is a paper-based precinct voting system using touch screen and scan technology to scan and validate ballots, provide voter-assisted ballots, and tabulate precinct results. The ES&S Unity 3.3.0.0 System consists of an election management system (an application suite consisting of AM, AIMS, EDM, ESSIM, HPM, ERM, and Log Monitor); the DS200 voting device that scans, validates and tabulates voter ballots; either the AutoMARK model A100 or A200 voter assisted terminal to facilitate special needs voters; the DS850 high-speed optical scanner to process large ballot batches at a central location; and the M650 high-speed, optical scan central ballot counter.

The ES&S Unity 3.3.0.0 System is comprised of five proprietary pieces of hardware: DS200, DS850, M650, M100, and the AutoMARK. All EMS functions are handled by proprietary software run on COTS PC/Laptops and Servers. Wyle has determined that these COTS PC/Laptops and Servers are not subject to the hardware test requirements per the EAC 2005 VVSG per "2007-05 Decision on Testing Focus and Applicability". The provided PC/Laptops documented in Section 3 Materials Required For Testing all contained CE, UL, and FCC labeling.

## **4.2 Hardware Configuration and Design (continued)**

DS850 – The DS850 was subjected to EMC testing by Criterion Technology. iBeta submitted EMC Qualification Test Report Election Systems and Software Digital Scan Central-Count Vote Tabulation System, DS850" Wyle is accepting the results of this test program and will not perform EMC testing on this unit. All environmental tests are waived on this unit because this unit is a central count scanner. For the temperature power test this unit will be setup on the metal cart with a report printer, a real-time audit printer, and a UPS. This unit will be loaded with the Operational Status Check election definition. This will allow all the data generated for the Pre-operational, Operational, and Post-operational test to be further analyzed, compiled and included in the Reliability, Availability, and Accuracy Test results.

## **4.3 Software System Functions**

The strategy for this test campaign will be to test the functionally of the DS850 and the interface with the previously certified EMS. The DS850 consists of three components packaged together to function as the firmware:

- $\bullet$  UI (C++)
- $\bullet$  MCP (C++)
- $\bullet$  CoNG (C++)

## **4.4 Test Case Design**

Wyle uses the V-Model Life Cycle as defined by the Institute of Electrical and Electronics Engineers (IEEE). The IEEE definition of the V-Model Life Cycle uses two concepts "Verification" and "Validation". Wyle's test approach is to use both "Verification" and "Validation" to some degree. There are four basic levels of testing in the V-Model Life Cycle: Component, Integration, System, and Acceptance. Wyle will be evaluating the ES&S Unity 3.3.0.0 to all four levels.

## **4.4.1 Hardware Qualitative Examination Design**

ES&S submitted the results of previous testing in the form of the following test reports:

• Criterion Technology Test Report Number 091014-1481, "EMC Qualification Test Report, Election Systems and Software, Digital Scan Central-Count Vote Tabulation System, DS850(i)", dated August 4, 2010

Wyle performed a hardware qualitative examination to assess if the testing was performed under the guidelines of the EAC program, if the tests were performed per the EAC 2005 VVSG, and the scope of the engineering changes implemented since test performance. Based on this examination Wyle is accepting these results and waiving all hardware testing except for the temperature power test.

ES&S submitted COTS PCs and Laptops to be used during the test campaign that were labeled CE, UL, and FCC compliant. The supporting documentation for this testing has not been submitted to Wyle at this time. During this test campaign Wyle will review this documentation to ensure that it meets the requirements of the EAC 2005 VVSG.

## **4.4.1.1 Mapping of Requirements to Specific Interfaces**

Please refer to the EAC online program requirements matrix.

## **4.4 Test Case Design (continued)**

## **4.4.2 Hardware Environmental Test Case Design**

All hardware testing on the components for this test campaign have been previously tested and the results accepted.

## **4.4.3 Software Module Test Case Design and Data**

Wyle implements Component Level Testing during the FCA for each component and subcomponent, exercising the functionality of each component and subcomponent as designed and documented. Wyle will utilize limited structural-based techniques (white-box testing) mainly in the area of Source Code Review, Compliance Builds and Security Testing and Review. Wyle will depend heavily on specification-based techniques (black-box testing) for the individual software components. The most common specificationbased techniques applied to the ES&S Unity 3.3.0.0 System during the software testing portion of testing will be "equivalence partitioning" and "boundary value testing".

- "Equivalence Partitioning" will be used to evaluate specific software functions and data entry points of the Unity 3.3.0.0 System for valid and invalid data during the FCA. For software functions and data entry points, an entry will be made for a valid data requirement and at least one invalid data requirement to test for normal and abnormal conditions.
- "Boundary Value Testing" will be used to evaluate specific software functions and data entry points for minimums and maximums during the FCA. For software functions and data entry points, an entry will be made for all minimum and all maximum documented requirements to test for normal and abnormal conditions. This technique will be used for numeric ranges as well as non-numeric ranges.

Wyle will document an expected result for each test. The ACCEPT/REJECT criteria at the Component Level will be based on the expected result. If the tested system performs as expected the results will be accepted. If the tested system does not perform as expected the test will be evaluated for tester error. If it is determined there was no tester error, the test will be repeated in an attempt to reproduce the results. If the results can be reproduced and the expected results are not met the tested system will have failed the test. If the results cannot be reproduced the results would be determined to be not repeatable and the test would continue (these results will still be documented and remain open throughout the test campaign and a root cause analaysis will be completed). Wyle will document the error and track the error through resolution. Wyle will not move to the next level of testing until all documented errors are resolved to try and minimize errors that might occur farther along in the test campaign. Engineering analysis will be performed to determine what effect the resolution has on the component. A determination will be made whether regression testing will be sufficient or a complete re-test is necessary.

## **4.4.4 Software Functional Test Case Design and Data**

Wyle implements Integration Level Testing primarily focusing on the interface between components and applications. The test approach to be used for the ES&S Unity 3.3.0.0 System will be a bottom-up approach where the lower level components will be tested first and then used to facilitate the testing of higher-level components. The specification-based technique used by Wyle at the Integration Level is "Use Case". The actors that have been identified to use the ES&S Unity 3.3.0.0 System are the following:

• Election Administrator – the actor with responsibility of entering the election definition with translation and audio, maintaining EMS users, and maintaining the election database.

## **4.4 Test Case Design (continued)**

## **4.4.4 Software Functional Test Case Design and Data (continued)**

- Warehouse Technician the actor responsible for loading the election definition into the DS850 unit. This actor also runs diagnostic test and maintains the units.
- Voting Official the actor responsible for installing, operating, and maintaining the voting system.
- Election Official the actor who reports and audits the election result post Election Day.

"Use Case" will be used during the FCA with a single pass through each component using only valid data. This pass will be considered the "Master Copy" of data to be passed between interfacing points of applications during Integration level testing. If a component down stream in the test process needs data from previous processes, the "Master Copy" of data can be used or altered to accelerate the test process. Known tests that will utilize the "Master Copy" of data at the Integration Level are Security and Usability.

If an error occurs between data interfaces or in the process flow, an engineering analysis will be performed to determine if the error is data, process, or tester error. The ACCEPT/REJECT criteria for Integration Level testing is whether the components and applications interface using the documented process for each actor. If there is an error interfacing between components, the error will be documented and tracked through resolution. Engineering analysis will be performed to determine what effect the resolution has on the component. A determination will be made whether regression testing will be sufficient or a complete re-test is necessary.

## **4.4.5 System-Level Test Case Design**

During System Level Testing, Wyle will test the ability of proprietary software, proprietary hardware, proprietary peripherals, COTS software, COTS hardware, and COTS peripherals to function as a complete system in a configuration of the systems intended use. The ES&S Unity 3.3.0.0 System is intended to support both large and small jurisdictions. Wyle's approach for the ES&S Unity 3.3.0.0 System will be to execute System Level Testing with a variety of elections that include various combinations of jurisdictions, parties and styles of ballots.

The ACCEPT/REJECT criteria for System Level testing is whether the system can continue in testing. The two scenarios are: Accept or Reject. Accept is either 1) if no errors are found, or 2) if an error is encountered but the system continues to operate and engineering analysis determines that the root cause does not affect testing. Reject if the system is too unstable to continue or engineering analysis determines the root cause could affect further testing. If an error occurs during System Level Testing the error will be documented. If the ES&S Unity 3.3.0.0 System is able to recover and continue, the test will continue. If the error causes the system to become unstable the test will be halted. All errors documented during System Level Testing will be tracked through resolution. Engineering analysis will be performed to determine what effect the resolution has on the system. A determination will be made by Wyle's senior level engineer whether regression testing will be sufficient or a complete re-test is necessary.

Wyle implements Acceptance Level testing focusing on all the data collected during the entire test campaign along with performing the "Trusted Build" for the system. All data from pre-testing, hardware testing, software testing, functional testing, security testing, volume testing, stress testing, telecommunication testing, usability testing, accessibility testing, and reliability testing activities will be combined to ensure all requirements that are supported by the ES&S Unity 3.3.0.0 System in the EAC 2005 VVSG have been tested. All requirements will be checked against the test data to ensure the EAC 2005 VVSG requirements

## **4.4 Test Case Design (continued)**

## **4.4.5 System-Level Test Case Design (continued)**

are met. Items not supported by the ES&S Unity 3.3.0.0 System will be documented. Any issues documented during testing will be resolved or annotated in the test report.

Wyle will test every EAC 2005 VVSG requirement supported by the ES&S Unity 3.3.0.0 System. Wyle will report all issues discovered during this test campaign to the EAC. The EAC has the final determination on whether the system meets all the requirements for an EAC certified system. The ACCEPT/REJECT criteria for Acceptance Level testing is whether the data for the test campaign supports a recommendation for certification by the EAC or not. If Wyle determines there is not enough data to insure a requirement was met, the test plan will be altered and further testing will be done.

## **4.5 Security Functions**

 The purpose of the security testing will be to evaluate the effectiveness of the DS850 component and changes to the EMS of the Unity 3.3.0.0 System in detecting, preventing, logging, and recovering from any security risks identified by simulating attacks on the system. To accomplish this, Wyle has developed internal operating procedures to evaluate the DS850 and EMS to the security requirements set forth in the EAC 2005 VVSG. These procedures have been specifically tailored to assess the DS850 to the applicable requirements. Wyle will attempt to defeat the access controls and physical security measures documented in the ES&S technical data package. A threat matrix will be created to determine the risks and vulnerabilities.

Wyle will utilize a combination of functional testing, system integration testing and source code review to evaluate the DS850 and EMS. The following areas are not applicable to the DS850 and are therefore not included in the scope of the security testing:

- Use of Public Networks
- Wireless Communication

 Testing will be performed by a qualified security expert. Wyle will report all findings to ES&S for comment and/or resolution. A report containing all findings will be issued to the EAC as an addendum to the final test report.

## **4.6 TDP Evaluation**

Wyle qualified personnel will perform a review of the ES&S TDP to determine compliance to the EAC 2005 VVSG, EAC requirements, and ES&S-specific requirements. The focus of this review will be on any modifications made to the TDP documents due to the hardware, firmware, and software additions and/or modifications included in the Unity 3.3.0.0 System. During the TDP review, Wyle qualified personnel will utilize a TDP Review Matrix which lists every EAC 2005 VVSG requirement pertaining to TDP review. Wyle qualified personnel will record the results of the review of each document to the applicable requirements listed in the TDP Review Matrix. Each document will be reviewed for completeness, clarity, and correctness, and continuity between the TDP documents. The review results will be formally reported to ES&S for resolution. If a revised document is received, it will be re-reviewed as discussed in this section.

The TDP will be continuously reviewed during the entire testing process as these documents will be utilized to set up the systems, verify correct operational results and numerous other tests. At the end of the TDP review process, an Anomaly Report will be issued listing the non-compliant items on a document-bydocument basis, if applicable.

## **4.6 TDP Evaluation (continued)**

A listing of all documents contained in the ES&S Unity 3.3.0.0 System TDP is provided in Table 4-2.

## **Table 4-2 Unity 3.3.0.0 TDP Documents**

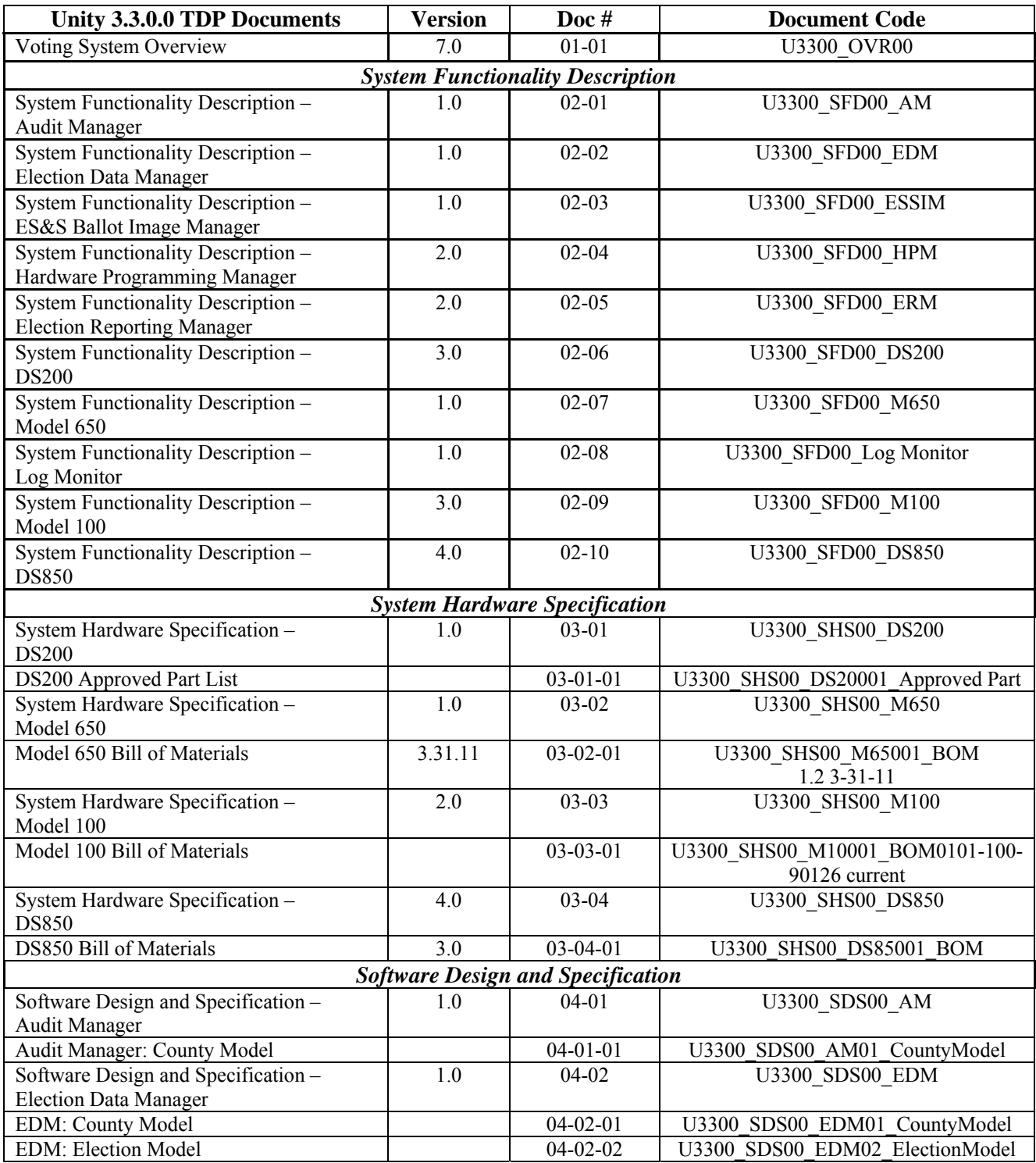

## **4.6 TDP Evaluation (continued)**

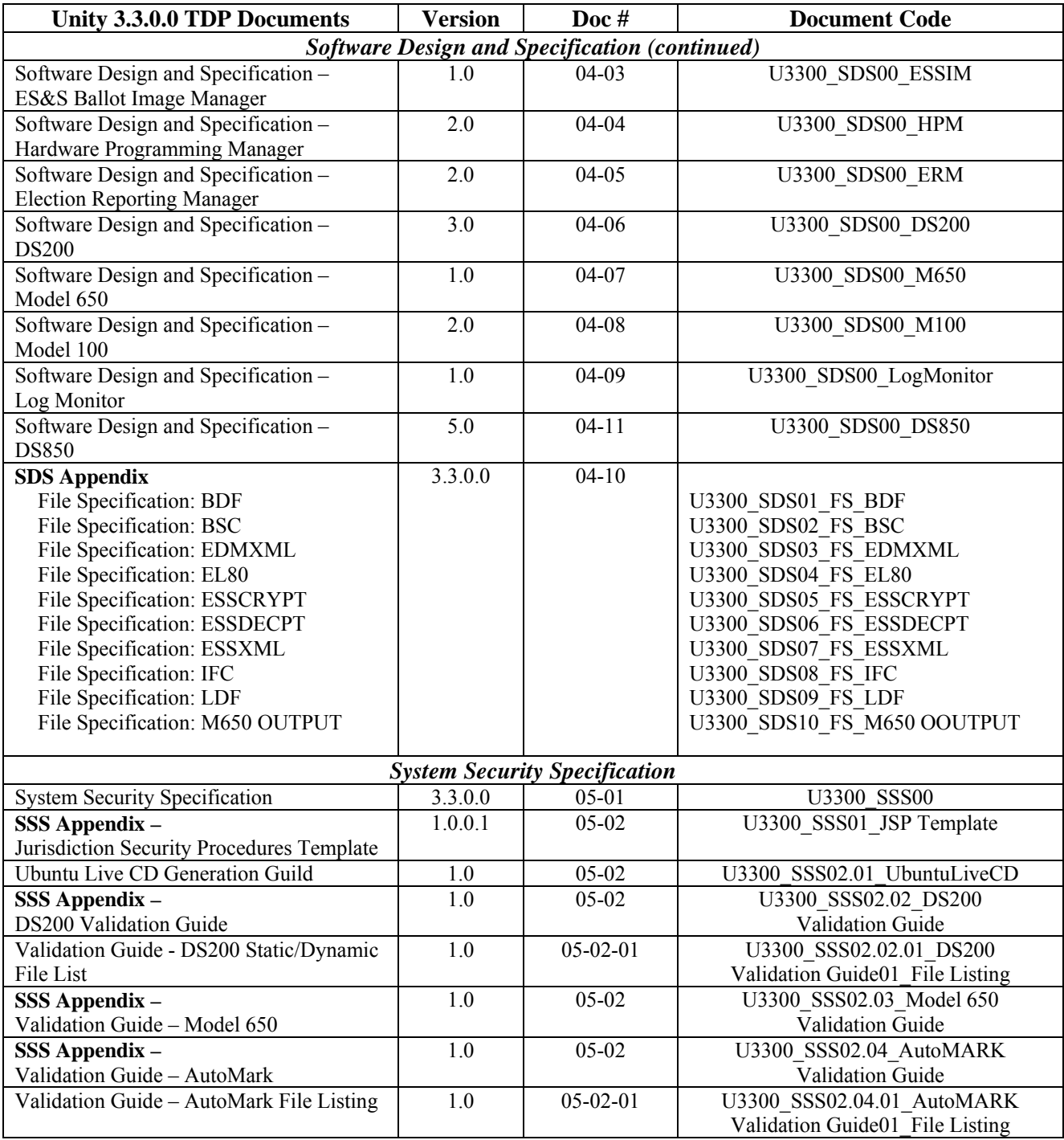

## **Page No. 53 of 64 Certification Test Plan T58598.01-01, Rev. B**

## **4.0 TEST SPECIFICATIONS (CONTINUED)**

## **4.6 TDP Evaluation (continued)**

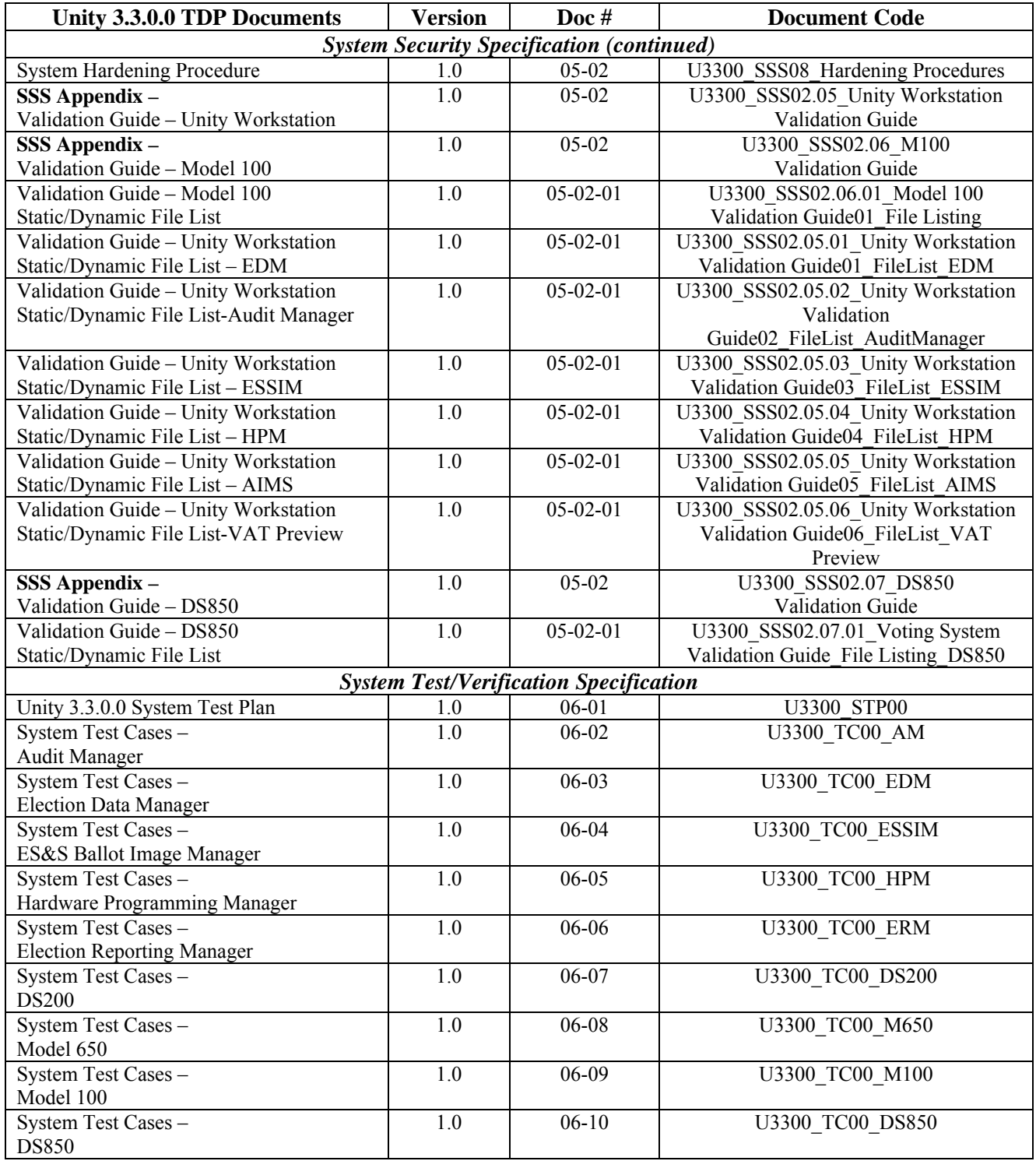

## **4.6 TDP Evaluation (continued)**

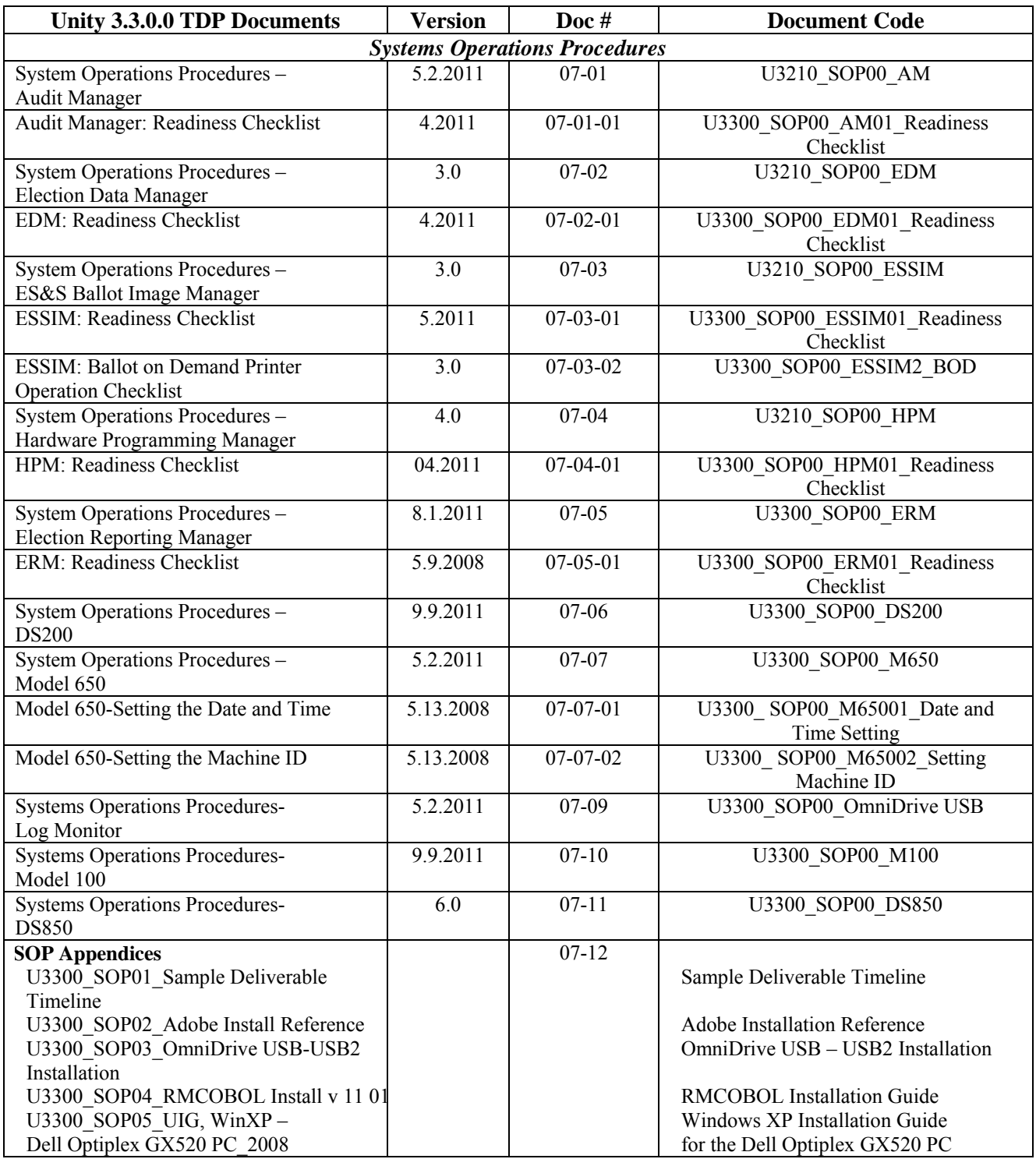

## **4.6 TDP Evaluation (continued)**

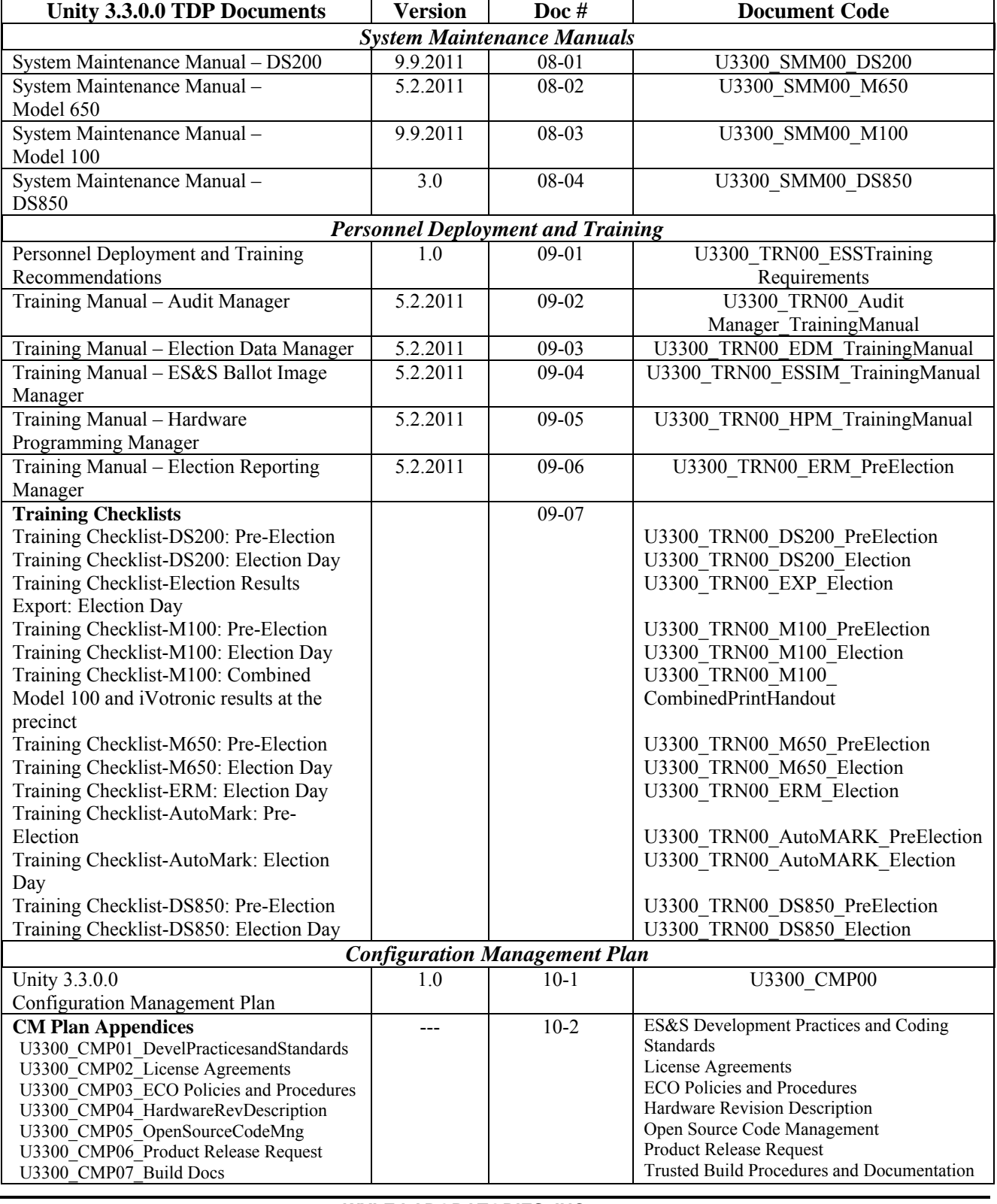

## **4.6 TDP Evaluation (continued)**

## **Table 4-2 Unity 3.3.0.0 TDP Documents (continued)**

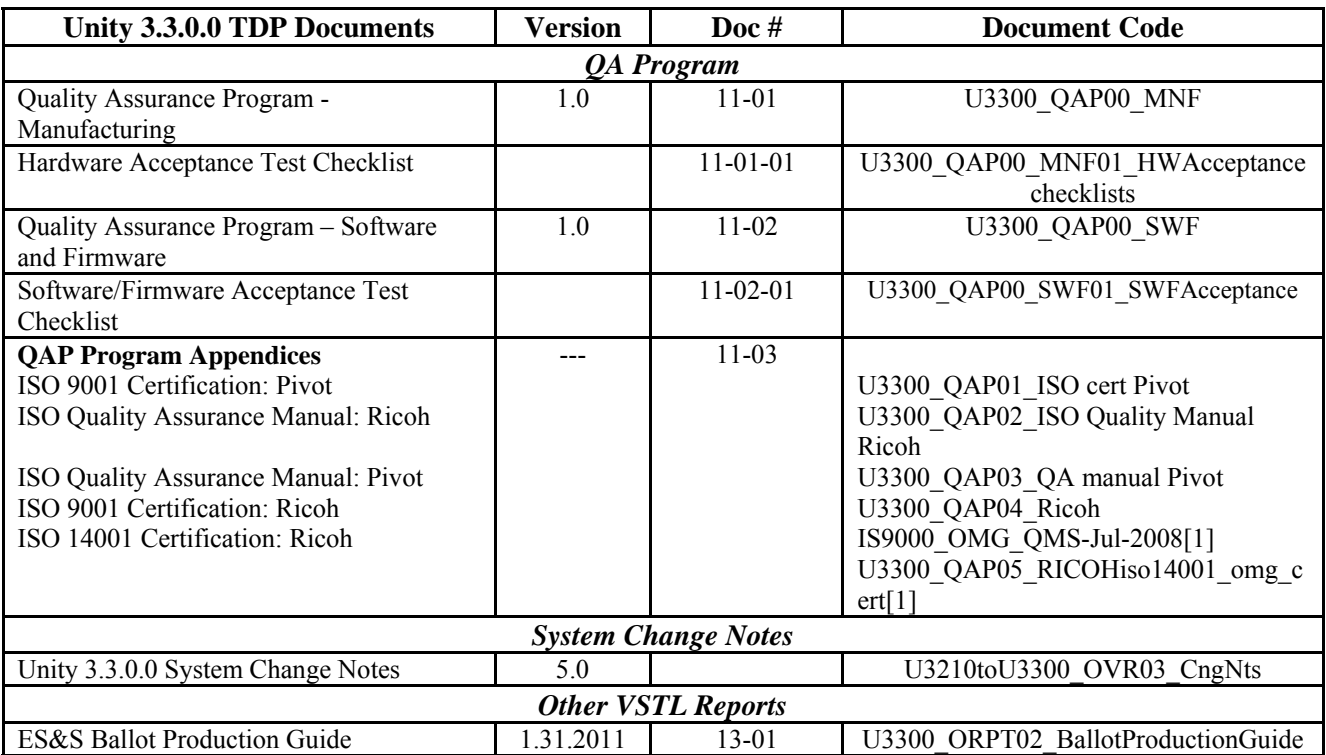

## **4.7 Source Code Review**

The source code for the DS850 component and the EMS components of the ES&S Unity 3.3.0.0 System will be reviewed to the EAC 2005 VVSG coding standards and the manufacturer supplied coding standards. Specifically, a functional source code review will be performed to verify that the new software interface modules do not conflict with the existing software interface modules in HPM and ERM. Based on this review, Wyle's senior level Project Engineer will determine whether system integration testing with all components of the ES&S Unity 3.3.0.0 System may be required.

As the source code is received, an SHA1 hash value will be created for each source code file. The source code team will then conduct a visual scan of every line of source code for an initial review and every line of modified source code for a re-review. This is done to identify any violation of EAC 2005 VVSG coding standards or manufacturer supplied coding standards. Each identified violation will be recorded by making notes of the standards violation along with directory name, file name, and line number.

During the initial review, the source code team will perform a peer-review on a percentage of the code. This is done to evaluate the correctness of the review and look for standards violations that may have been missed or violations that were noted in error. Any standards violations that the team concludes are recorded in error or missed are then corrected in the code review notes. A technical summary report of all identified standards violations will be sent to ES&S for resolution and to the EAC for informational purposes. ES&S will then correct all standards violations and re-submit the source code for re-review. This process will be repeated as many times as necessary, until all identified standards violations are corrected. All reports will be included in an anomaly report for source code and submitted to the EAC and included in the final test report.

#### **4.7 Source Code Review (continued)**

ES&S uses an auto-feed option designed in the system to repetitively feed ballots in and out of the scanner. This feature is documented as "Auto-Feed" mode or "Shoe Shine" mode. As part of the source code review this function will be inspected in detail to meet the requirements of EAC 2005 VVSG Volume 1 Section 2.2.4 g and h.

A "Compliance Build" will be built by Wyle from the reviewed source code using the Compliance Build Procedure to build iterative builds throughout the test campaign. This process follows the documented procedure in the EAC Testing and Certification Program Manual, Version 1.0, effective date January 1, 2007 with two exceptions: The image products will not be submitted to the EAC, and no manufacturer representative will be required to be present or on-site for these builds.

The final step in the source code review will be to create a "Trusted Build" from the reviewed source code. The "Trusted Build" follows the steps below:

- Clean the build machine
- Retrieve the compliant source code
- Retrieve the installation media for OS, compilers, and build software
- Construct the build environment
- Create digital signatures of the build environment
- Load the compliant source code into the build environment
- Create a digital signature of the pre build environment
- Create a disk image of the pre-build environment
- Build executable code
- Create a digital signature of executable code
- Create a disk image of the post-build environment
- Build installation media
- Create a digital signature of the installation media
- Install executable code onto the system to validate the software/firmware
- Deliver source code with digital signature, disk image of pre-build environment with digital signatures, disk image of post-build environment with digital signatures, executable code with digital signatures, and installation media with signatures to EAC Approved Repository.

The "Trusted Build" for the ES&S Unity 3.3.0.0 System includes source code, data, and script files, in clear text form. The build also includes COTS software on commercially available media, COTS software downloaded by the VSTL, COTS software verified by digital signature from the software supplier, and picture and sound files in binary format provided by ES&S. The first step of the process is to clean the hard drives by writing zeros to every spot on the hard drive, so the drive is cleared of existing data. The operating system will then be loaded and the applications from the VSTL reviewed source along with the VSTL verified COTS software will be built. The final step is installing the applications on the hardware.

#### **4.8 QA and CM System Review**

Both the ES&S QA Plan and CM Plan will be reviewed to determine compliance with EAC 2005 VVSG Volume II Section 2, and Volume I Sections 8 and 9, EAC stated requirements, and with the requirements of the internal ES&S documentation. Also, the ES&S TDP documentation package will be reviewed to determine if the ES&S QA Plan and the CM Plan are being followed. The results of the TDP review will be entered on a spreadsheet as previously described in Section 4.6 TDP Evaluation of this test plan. The results of the TDP review will also be included in the final Test Report.

## **5.0 TEST DATA**

#### **5.1 Test Data Recording**

All equipment utilized for test data recording shall be identified in the test data package. For hardware environmental and operational testing, the equipment will be listed on the Instrumentation Equipment Sheet for each test. The output test data will be recorded in an appropriate manner as to allow for data analysis. For source code and TDP reviews, results will be compiled in output reports and submitted to ES&S for resolution.

Additionally, all test results, including functional test data, will be recorded on the relevant Wyle Laboratories' Operating Procedure and Test Cases. Results will also be recorded real-time in engineering log books. Incremental reports will be submitted to ES&S and the EAC at the completion of major test areas to communicate progress and results as deemed necessary by the stakeholders.

#### **5.2 Test Data Criteria**

Wyle will evaluate all test results against the ES&S-provided technical documentation for the Unity 3.3.0.0 System and the requirements set forth in the EAC 2005 VVSG. The added or modified components (HPM, ERM and the DS850) of the Unity 3.3.0.0 System shall be evaluated for its performance against the EAC 2005 VVSG. The acceptable range for system performance and the expected results for each test case shall be derived from the Unity 3.3.0.0 System documentation and the 2005 VVSG. Per the EAC 2005 VVSG, these parameters shall encompass the test tolerances, the minimum number of combinations or alternatives of input and output conditions that can be exercised to constitute an acceptable test of the parameters involved, and the maximum number of interrupts, halts or other system breaks that may occur due to non-test conditions (excluding events from which recovery occurs automatically or where a relevant status message is displayed).

## **5.3 Test Data Reduction**

Test data shall be manually processed and recorded in the relevant Wyle Operating Procedures and Test Cases. Results will also be recorded real-time in engineering log books.

#### **6.0 TEST PROCEDURES AND CONDITIONS**

The following subsections describe test procedures and a statement of the criteria by which readiness and successful completion shall be indicated and measured.

## **6.0 TEST PROCEDURES AND CONDITIONS (continued)**

## **6.1 Facility Requirements**

All testing will be conducted at the Wyle Huntsville, AL facility unless otherwise annotated. Hardware environmental non-operating (storage) and operating testing will be conducted utilizing an adequately sized environmental test chamber or dynamic shaker system equipped with the required data gathering support equipment. All remaining operating hardware tests will be conducted at the appropriate test site with the required support equipment. All instrumentation, measuring, and test equipment used in the performance of this test program will be listed on the Instrumentation equipment Sheet for each test and shall be calibrated in accordance with Wyle Laboratories' Quality Assurance Program, which complies with the requirements of ANSI/NCSL Z540-1 and ISO 10012-1. Standards used in performing all calibrations are traceable to the National Institute of Standards and Technology (NIST) by report number and date. When no national standards exist, the standards are traceable to international standards or the basis for calibration is otherwise documented.

Unless otherwise specified herein, all remaining tests, including system level functional testing, shall be performed at standard ambient conditions:

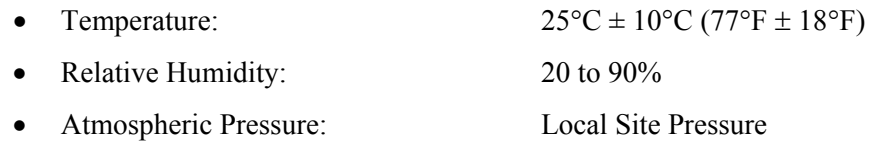

Unless otherwise specified herein, the following tolerances shall be used:

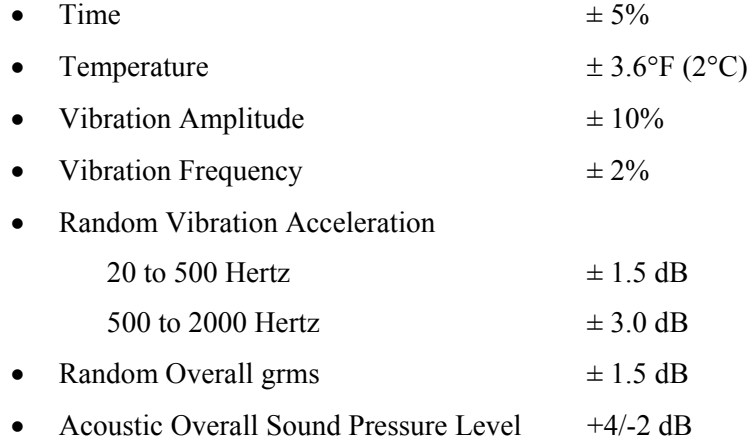

## **6.2 Test Set-Up**

All voting machine equipment (hardware and software), shall be received and documented utilizing Wyle Receiving Ticket (WL-218, Nov'85) and proper QA procedures. When voting system hardware is received, Wyle Shipping and Receiving personnel will notify Wyle QA personnel. With Wyle QA personnel present, each test article will be unpacked and inspected for obvious signs of degradation and/or damage that may have occurred during transit. Noticeable degradation and/or damage, if present, shall be recorded, photographs shall be taken, and the ES&S Representative shall be notified.

Wyle QA personnel shall record the serial numbers and part numbers. Comparison shall be made between those numbers recorded and those listed on the shipper's manifest. Any discrepancies noted shall be brought to the attention of the ES&S Representative for resolution. TDP items, including all manuals, and all source code modules received will be inventoried and maintained by the Wyle Project Engineer assigned to testing.

#### **6.2 Test Set-Up (continued)**

For test setup, the system will be configured as would for normal field use. This includes connecting all supporting equipment and peripherals. Wyle personnel will properly configure and initialize the system, and verify that it is ready to be tested, by following the procedures detailed in the Unity 3.3.0.0 System technical documentation. Wyle will develop an Operational Status Check to be performed prior to and immediately following each hardware test. Wyle will develop the system performance levels to be measured during operational tests.

Wyle has developed eight election definitions to be used during this test campaign. During the performance of the individual elections, multiple ballot styles will be utilized. These styles will be varied across the elections and will include ballots of different lengths, ballots from multiple jurisdictions, and ballots containing folds.

#### Operational Status Check

This election definition will exercise the operational status of the DS850, during the operational tests, and prior to and immediately following the non-operational hardware tests.

#### Logic and Accuracy

This test must exercise all possible voting positions for the ballot. All ballots will be hand-marked prior to being scanned into the DS850.

Volume/Stress/Reliability – The volume/stress/reliability test is designed to test the System's ability to process more data at a high rate then is expected within the Mean Time Between Failure (MTBF) ratio.

#### General Election: GEN-01

A basic election held in four precincts, one of which is a split precinct, containing nineteen contests compiled into four ballot styles. Five of the contests are in all four ballot styles. The other fifteen contests are split between at least two of the precincts with a maximum of four different contests spread across the four precincts. This election was designed to functionally test the handling of multiple folded 14-inch ballot styles, and support for common voting variations. This election will be used as part of the accuracy test.

#### General Election: GEN-02

A basic election held in three precincts. This election contains fifteen contests compiled into three ballot styles. Ten of the contests are in all three ballot styles with the other five split across the three precincts. This election was designed to functionally test the handling of multiple folded 17-inch ballot styles, and support for complex voting variations. This election will be used as part of the accuracy test.

#### General Election: GEN-03

A basic election held in two precincts. This election contains eight contests compiled into two ballot styles. Four of the contests are in both ballot styles. The other four contests are split between the two precincts. This election was designed to functionally test the handling of multiple folded 11-inch ballot styles and support for common voting variations. This election will be used as part of the accuracy test.

#### **6.2 Test Set-Up (continued)**

General Election: GEN-04This basic election is held in one precinct. This election contains fifteen contests compiled into one ballot style with two proposals. This election was designed to functionally test the handling of folded 19-inch ballot styles and support for common voting variations. This election will be used as part of the accuracy test.

#### **6.3 Test Sequence**

The DS850 component of the Unity 3.3.0.0 System will undergo all applicable tests in the EAC 2005 VVSG. The following sections provide a list of each test, a brief description of each, and a planned sequence along with the location of each test.

#### **6.3.1 Hardware Test Descriptions**

The majority of the hardware tests have previously been performed during prior VSTL test campaigns. The Temperature/Power Variation Test will be performed as part of this test campaign.

Temperature/Power Variation – The Environmental Test, Operating, subjects the system hardware to varying temperatures and voltages, demonstrating hardware/data recording accuracy reliability Mean-Time-Between-Failure (MTBF) of 163 hours.

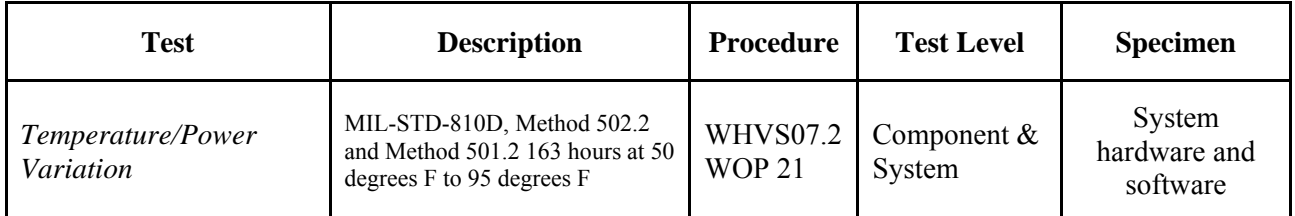

#### **Table 6-1 Unity 3.3.0.0 System Hardware Test Sequence**

## **6.3.2 Software Test Description**

The software tests include the following:

Source Code Compliance Review – Wyle Laboratories personnel will compare the source code to the manufacturer's software design documentation to ascertain how completely the software conforms to the manufacturer's specifications. Source code inspection shall also assess the extent to which the code adheres to the requirements in Section 5 of Volumes I and II.

Compliance Build of the Unity 3.3.0.0 System Software, Firmware, and Utilities– Before testing can begin a compliance build of all the applications will be constructed by Wyle personnel using the build environment, build documentation and reviewed source code. This is to insure the software being tested is constructed from the same source code that was reviewed.

COTS Source Code Review – Unmodified, general purpose COTS non-voting software (e.g., operating systems, programming language compilers, data base management systems, and Web browsers) is not subject to the detailed examinations specified in this section. However, Wyle Laboratories personnel will examine such software to confirm the specific version of software being used against the design specification to confirm that the software has not been modified. Wyle will verify by downloading the software directly from the manufacturer site, verifying against NRSL, or by being provided original OEM discs.

#### **6.3 Test Sequence (continued)**

#### **6.3.2 Software Test Description (continued)**

Portions of COTS software that have been modified by the manufacturer in any manner are subject to review. Unmodified COTS software is not subject to code examination. However, source code generated by a COTS package and embedded in software modules for compilation or interpretation will be provided in human readable form to Wyle Laboratories. Wyle Laboratories personnel may inspect COTS source code units to determine testing requirements or to verify the code is unmodified.

Wyle Laboratories may inspect the COTS generated software source code in preparation of test plans and to provide some minimal scanning or sampling to check for embedded code or unauthorized changes. Otherwise, the COTS source code is not subject to the full code review and testing. For purposes of code analysis, the COTS units shall be treated as unexpanded macros.

Error Recovery Test – This will be tested to ensure that the unit is capable of recovering from a noncatastrophic failure of a device, or from any error or malfunction that is within the operator's ability to correct and restoration of the device gracefully from the failures. Testing will include powering units off while operating, disconnecting various cables and components to ensure operation once restored.

Security Source Code Review – The security source code review is a detailed review of the functionality of the source code that has been submitted. Both a manual line by line review and an automated analysis of the source code will be performed.

Trusted Build – The trusted build is a process of converting the reviewed source code into machine-readable binary instructions for a computer. This test will follow Section 5.6 of the EAC Testing and Certification Program manual.

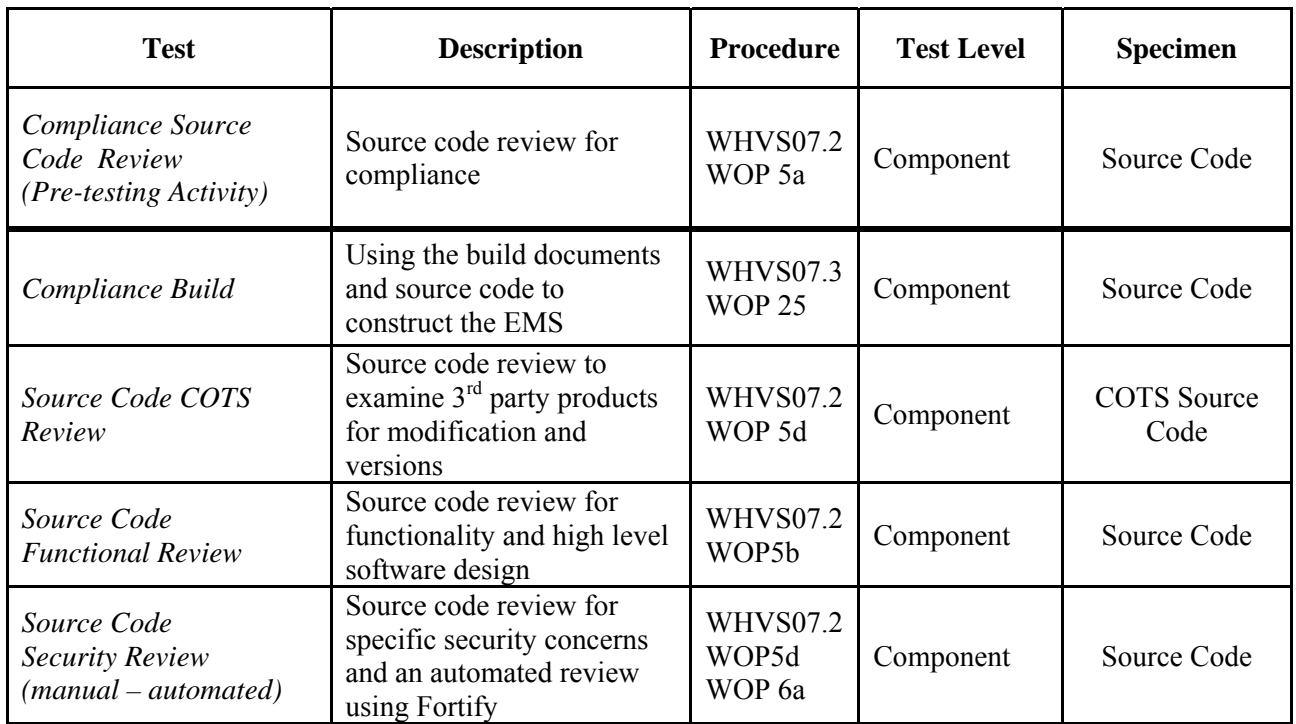

## **Table 6-2 Unity 3.3.0.0 System Software Test Sequence**

## **6.3 Test Sequence (continued)**

## **6.3.3 System Testing**

Physical Configuration Audit – The Physical Configuration Audit compares the voting system components submitted for qualification to the manufacturer's technical documentation, and shall include the following activities:

- Establish a configuration baseline of software and hardware to be tested; confirm whether manufacturer's documentation is sufficient for the user to install, validate, operate, and maintain the voting system
- Verify software conforms to the manufacturer's specifications; inspect all records of manufacturer's release control system; if changes have been made to the baseline version, verify manufacturer's engineering and test data are for the software version submitted for certification
- Review drawings, specifications, technical data, and test data associated with system hardware, if non-COTS, to establish system hardware baseline associated with software baseline
- Review manufacturer's documents of user acceptance test procedures and data against system's functional specifications; resolve any discrepancy or inadequacy in manufacturer's plan or data prior to beginning system integration functional and performance tests
- Subsequent changes to baseline software configuration made during testing, as well as system hardware changes that may produce a change in software operation are subject to re-examination

Functional Configuration Audit – The functional configuration audit encompasses an examination of manufacturer's tests, and the conduct of additional tests, to verify that the system hardware and software perform all the functions described in the manufacturer's documentation submitted for the TDP. In addition to functioning according to the manufacturer's documentation tests will be conducted to insure all applicable EAC 2005 VVSG requirements are met. These include all applicable sections of Volume 1, Sections 2 and 4, and Volume 2, Section 3, and will ensure that all Vote Recording, Paper based Conversion and Tabulation Processing Requirements are fully tested.

TDP Review – The technical data package must be submitted as a precondition of national certification testing. These items are necessary to define the product and its method of operation; to provide technical and test data supporting the manufacturer's claims of the system's functional capabilities and performance levels; and to document instructions and procedures governing system operation and field maintenance. Any information relevant to the system evaluation shall be submitted to include source code, object code, and sample output report formats.

Security Test – The security test is designed and performed to test the capabilities of the voting system against the requirements defined in Volume I Section 7. These procedures shall focus on the ability of the system to detect, prevent, log, and recover from a broad range of security risks identified. This test will also examine system capabilities and safeguards claimed by ES&S in the TDP to go beyond these risks. The range of risks tested is determined by the design of the system and potential exposure to risk.

Volume/Stress/Reliability – The volume/stress/reliability test is designed to test the System's ability to process more data at a high rate then is expected within the Mean Time Between Failure (MTBF) ratio.

Logic and Accuracy – The logic and accuracy test insures the voting system can process 1,549,703 consecutive ballot positions correctly within the Mean Time Between Failure (MTBF) ratio.

## **Page No. 64 of 64 Certification Test Plan T58598.01-01, Rev. B**

## **6.0 TEST PROCEDURES AND CONDITIONS (CONTINUED)**

## **6.3 Test Sequence (continued)**

## **6.3.3 System Testing (continued)**

## **Table 6-3 Unity 3.3.0.0 System Testing Sequence**

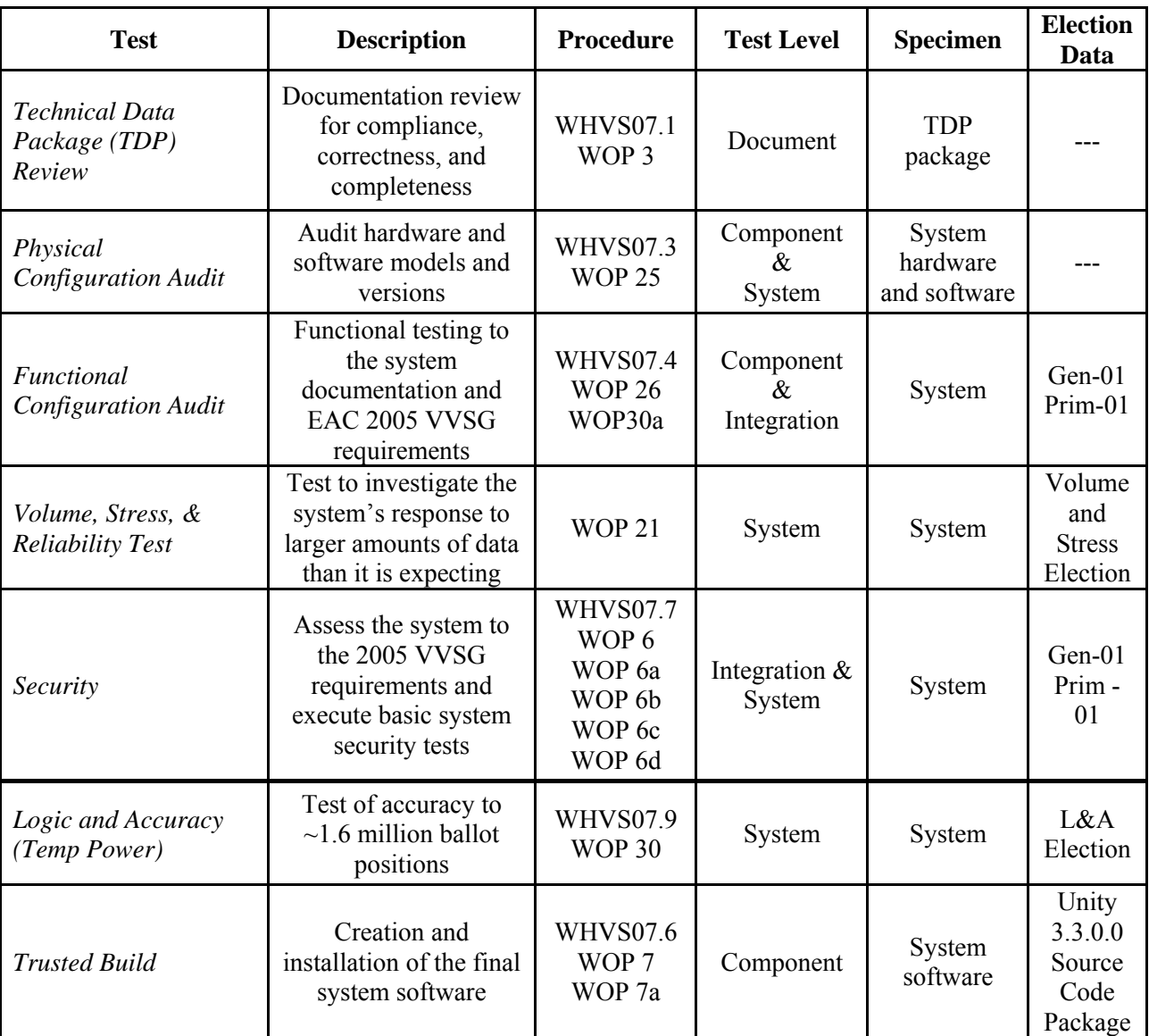

## **7.0 TEST OPERATIONS PROCEDURES**

## **7.1 Proprietary Data**

All proprietary data that is marked will be distributed only to those persons that the manufacturer or EAC identifies as needing the information to conduct of qualification testing. The manufacturer is required to mark all proprietary documents as such. All organizations and individuals receiving proprietary documents will ensure those documents are not available to non-authorized persons.

## **APPENDIX A**

## **Project Schedule**

*To be provided separately*